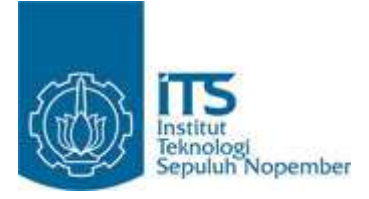

**TUGAS AKHIR - SS091324**

# **PENDEKATAN SPLINE UNTUK ESTIMASI KURVA REGRESI NONPARAMETRIK (STUDI KASUS PADA DATA ANGKA KEMATIAN MATERNAL DI JAWA TIMUR)**

NURAZIZA ARFAN NRP 1310 100 089

Dosen Pembimbing Prof. Dr. Drs. I Nyoman Budiantara, M. Si.

JURUSAN STATISTIKA Fakultas Matematika dan Ilmu Pengetahuan Alam Institut Teknologi Sepuluh Nopember Surabaya 2014

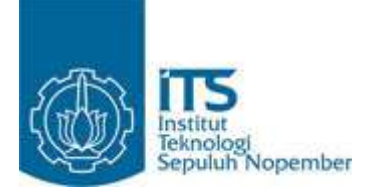

**TUGAS AKHIR - SS091324**

# **PENDEKATAN SPLINE UNTUK ESTIMASI KURVA REGRESI NONPARAMETRIK (STUDI KASUS PADA DATA ANGKA KEMATIAN MATERNAL DI JAWA TIMUR)**

NURAZIZA ARFAN NRP 1310 100 089

Dosen Pembimbing Prof. Dr. Drs. I Nyoman Budiantara, M. Si.

JURUSAN STATISTIKA Fakultas Matematika dan Ilmu Pengetahuan Alam Institut Teknologi Sepuluh Nopember Surabaya 2014

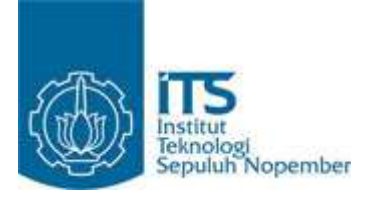

**FINAL PROJECT - SS091324**

# **SPLINE APPROACH FOR ESTIMATING NONPARAMETRIC REGRESSION CURVE (CASE STUDY : MATERNAL MORTALITY RATE IN EAST JAVA)**

NURAZIZA ARFAN NRP 1310 100 089

Supervisor Prof. Dr. Drs. I Nyoman Budiantara, M. Si.

DEPARTMENT OF STATISTICS Faculty of Mathematics and Natural Sciences Sepuluh Nopember Institute of Technology Surabaya 2014

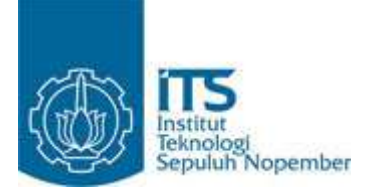

## **FINAL PROJECT- SS091324**

# **SPLINE APPROACH FOR ESTIMATING NONPARAMETRIC REGRESSION CURVE (CASE STUDY : MATERNAL MORTALITY RATE IN EAST JAVA)**

NURAZIZA ARFAN NRP 1310 100 089

Supervisor Prof. Dr. Drs. I Nyoman Budiantara, M. Si

DEPARTMENT OF STATISTICS Faculty of Mathematics and Natural Sciences Sepuluh Nopember Institute of Technology Surabaya 2014

### **PENDEKATAN SPLINE UNTUK ESTIMASI KURVA REGRESI NONPARAMETRIK (STUDI KASUS PADA DATA ANGKA KEMATIAN MATERNAL DI JAWA TIMUR)**

**Dosen Pembimbing** 

**Nama : Nuraziza Arfan NRP 20089 1310100089 Jurusan : Statistika FMIPA – ITS : Prof. Dr. Drs. I Nyoman Budiantara, M. Si.**

#### **Abstrak**

*Penelitian ini bertujuan untuk mengetahui faktor-faktor yang berpengaruh terhadap angka kematian maternal di Jawa Timur menggunakan regresi nonparametrik spline. Indonesia saat ini menghadapi permasalahan tingginya angka kematian maternal berkaitan dengan target MDGs 2015. Pada tahun 2010 Indonesia menduduki peringkat 52 tertinggi angka kematian maternal di dunia menurut CIA World Factbook. Provinsi Jawa Timur menduduki peringkat ke 5 angka kematian maternal tertinggi di Indonesia. Pendekatan menggunakan regresi nonparametrik spline pada angka kematian maternal di Jawa Timur dapat mengestimasi data yang tidak memiliki pola tertentu. Regresi Spline yang dipilih adalah yang memiliki titik knot dengan nilai GCV minimum yaitu tiga knot. Faktor yang berpengaruh signifikan pada angka kematian maternal adalah persentase ibu hamil yang mendapatkan tablet Fe1, persentase ibu hamil melaksanakan program K1, persentase ibu hamil berisiko tinggi/komplikasi yang ditangani, persentase rumah tangga berperilaku hidup bersih sehat, persentase penduduk perempuan yang pernah kawin di bawah umur, persentase penduduk perempuan dengan pendidikan paling tinggi SD, dan persentase balita dengan bidan sebagai penolong pertama kelahiran. Regresi spline linier menghasilkan R<sup>2</sup>sebesar 96,39 %.*

*Kata Kunci: kematian maternal, regresi spline, nonparametrik, GCV*

*(Halaman ini sengaja dikosongkan)* 

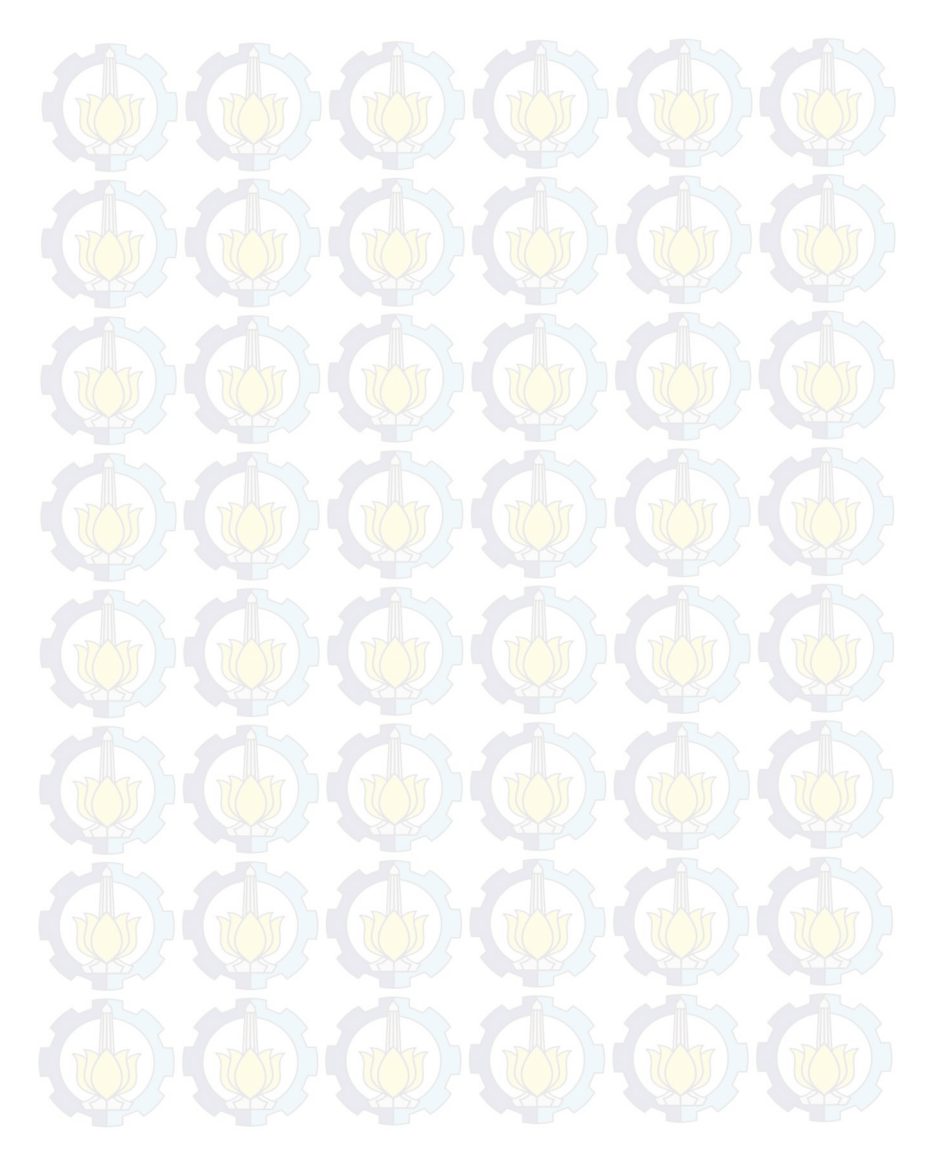

### **SPLINE APPROACH FOR ESTIMATING NONPARAMETRIC REGRESSION CURVE (CASE STUDY: MATERNAL MORTALITY RATE IN EAST JAVA)**

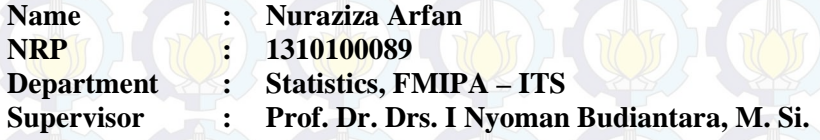

#### *Abstract*

*The aim of this study is to determine the factors which influence maternal mortality rate in East Java using Spline nonparametric regression. Indonesia is currently facing problems about the increasing of maternal mortality rate related to the MDGs 2015 target. Based on CIA World Factbook, in 2010 Indonesia was on 52nd rank highest maternal mortality rate. Approaches using Spline nonparametric regression is able to estimate the data which dont have a specific pattern. Spline regression is selected by choosing knot point with minimum GCV value at three knot points. Factors influencing significantly in maternal mortality rate are the percentage of pregnant women who get Fe1 tablet, the percentage of pregnant women who joined K1 program, the percentage of pregnant women at high risk/complication accomplished, the percentage of households living cleanly and healthy, the percentage of the female population who married under 17 years old, the percentage of female population with the highest education is elementary school, and percentage of midwife as first assistant in giving birth. Spline linear regression produces R<sup>2</sup>96,39 %.* 

*Keywords: maternal mortality, spline, regression, nonparametric, GCV* 

*(Halaman ini sengaja dikosongkan)* 

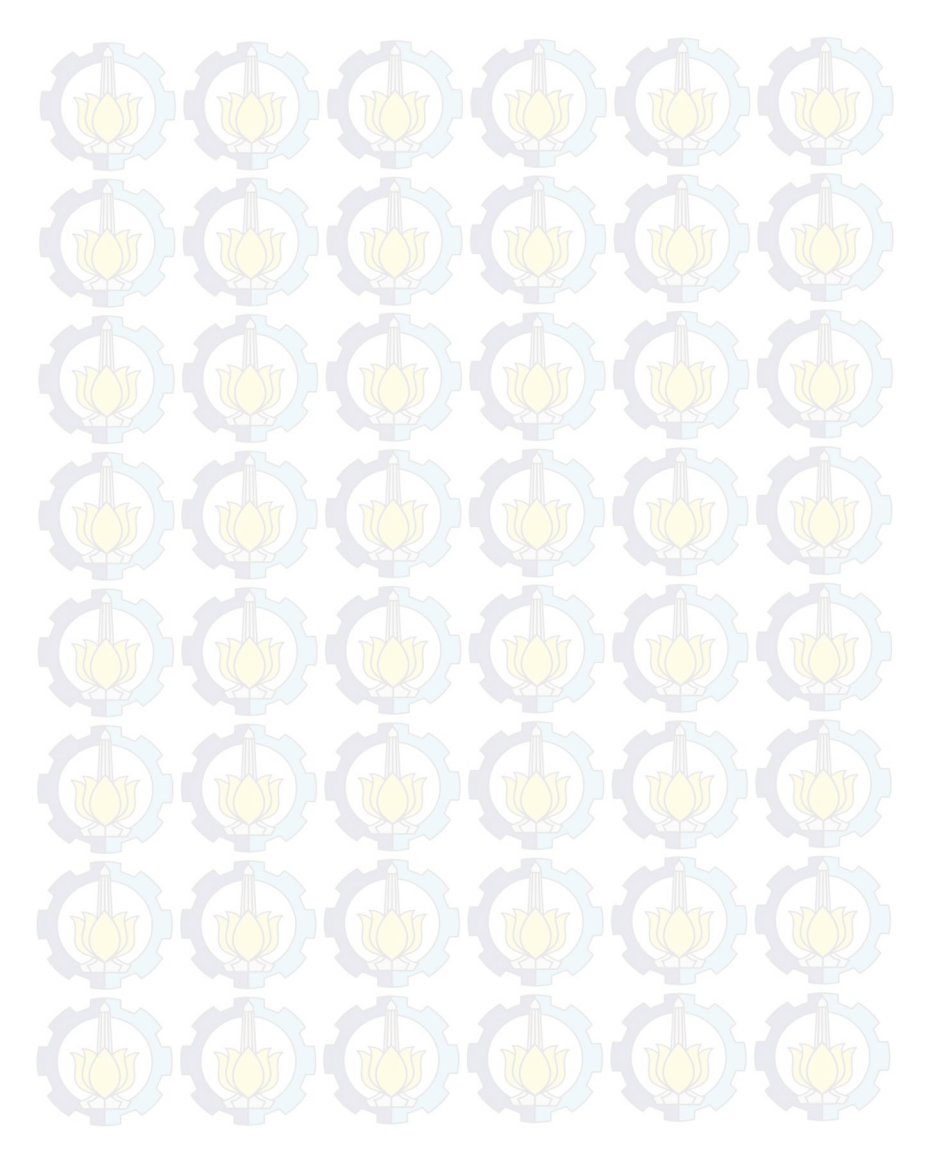

#### **LEMBAR PENGESAHAN**

# PENDEKATAN SPLINE UNTUK ESTIMASI KURVA REGRESI NONPARAMETRIK (STUDI KASUS PADA DATA ANGKA KEMATIAN MATERNAL DI JAWA TIMUR)

## **TUGAS AKHIR**

Diajukan untuk Memenuhi Salah Satu Syarat Memperoleh Gelar Sarjana Sains pada Program Studi S-1 Jurusan Statistika Fakultas Matematika dan Ilmu Pengetahuan Alam Institut Teknologi Sepuluh Nopember

> $O$ leh: NURAZIZA ARFAN NRP. 1310 100 089

Disetujui oleh Pembimbing Tugas Akhir: Prof. Dr. Drs. I Nyoman Budiantara, M.Si NTP. 19650603 198903 1 003

Muyen

Mengetahui Ketua Jurusan Statistika FMIPA-ITS

& Dr. Muhammad Mashuri, MT-NIP. 19620408 198701 1 001

SURABAYA, JANUARI 2014

## **KATA PENGANTAR**

Segala puji bagi Allah SWT, Tuhan semesta alam, sehingga penulis dapat menyelesaikan tugas akhir yang berjudul

#### **PENDEKATAN SPLINE UNTUK ESTIMASI KURVA REGRESI NONPARAMETRIK (STUDI KASUS PADA DATA ANGKA KEMATIAN MATERNAL DI JAWA TIMUR)**

Terselesaikannya Tugas Akhir ini tidak terlepas dari dukungan berbagai pihak yang telah memberikan bimbingan dan bantuan pada penulis. Untuk itu pada kesempatan ini penulis mengucapkan terima kasih sedalam-dalamnya kepada :

- 1. Mama, Bapak atas segala do'a, pengorbanan, motivasi, dan kepercayaan yang telah diberikan. Serta mbak Mirza dan mbak Nurul atas dukungannya selama ini.
- 2. Bapak Prof. Dr. Drs. I Nyoman Budiantara, M.Si selaku dosen pembimbing yang dengan sabar membimbing dari awal hingga akhir penyusunan tugas akhir ini dan selalu memberi motivasi kepada penulis untuk segera menyelesaikan studi. Terima kasih banyak, bapak.
- 3. Ibu Dr. Dra. Ismaini Zain, M.Si dan Ibu Dr. Vita Ratnasari, M.Si selaku dosen penguji atas saran dan kritik demi tersempurnanya Tugas Akhir ini
- 4. Dr. Muhammad Mashuri, MT. selaku Ketua Jurusan Statistika yang telah memberikan fasilitas untuk kelancaran penyelesaian Tugas Akhir ini.
- 5. Ibu Sri Pingit Wulandari M.Si, selaku dosen wali atas motivasi, inspirasi dan dukungan yang diberikan.
- 6. Mbak Inggar, mbak Dita, dan Elian yang dengan sabar mengajari segala hal berkaitan dengan penyusunan tugas akhir.
- 7. Teman seperjuangan TA: Merly, Idha dan Mega.
- 8. Sahabat tercinta Citra, Sulis, Haris, Ginting, Ipung. Terima kasih atas segala susah dan senang yang dilalui bersama.
- 9. Seluruh keluarga besar Jurusan Statistika FMIPA Institut Teknologi Sepuluh Nopember Surabaya, khususnya Σ21 atas kebersamaan dan kehangatannya.
- 10. Sobat HUMAS (Mbak Azza, Mbak Ciwul, Mbak Rinta, Mbak Windy, Rizky, Andrew, Hanna, Sipit, Sinta, Zoyya, Bagus) dan Sohib HUBLU (Wiwid, dan anak-anakku Dio, Memes, Ayu, Lucky, Rizka, Abi) atas teamwork yang hebat dan solid.
- 11. Fika Fitria atas keceriaan, bantuan, dan semangat yang diberikan.
- 12. Tikha, Ipul, Eri, Yeni, Dita, Elank, dan Wibby atas dukungan untuk segera menyelesaikan TA.
- 13. Serta pihak-pihak lain yang tidak dapat penulis sebutkan satu per satu.

Penulis mengharapkan Tugas Akhir ini dapat memberikan manfaat bagi pihak-pihak terkait terutama pembaca. Penulis menyadari bahwa Tugas Akhir ini masih jauh dari kesempurnaan. Oleh karena itu penulis menerima apabila ada saran dan kritik yang sifatnya membangun guna perbaikan untuk penelitianpenelitian selanjutnya.

Surabaya, Januari 2014

Penulis

# **DAFTAR ISI**

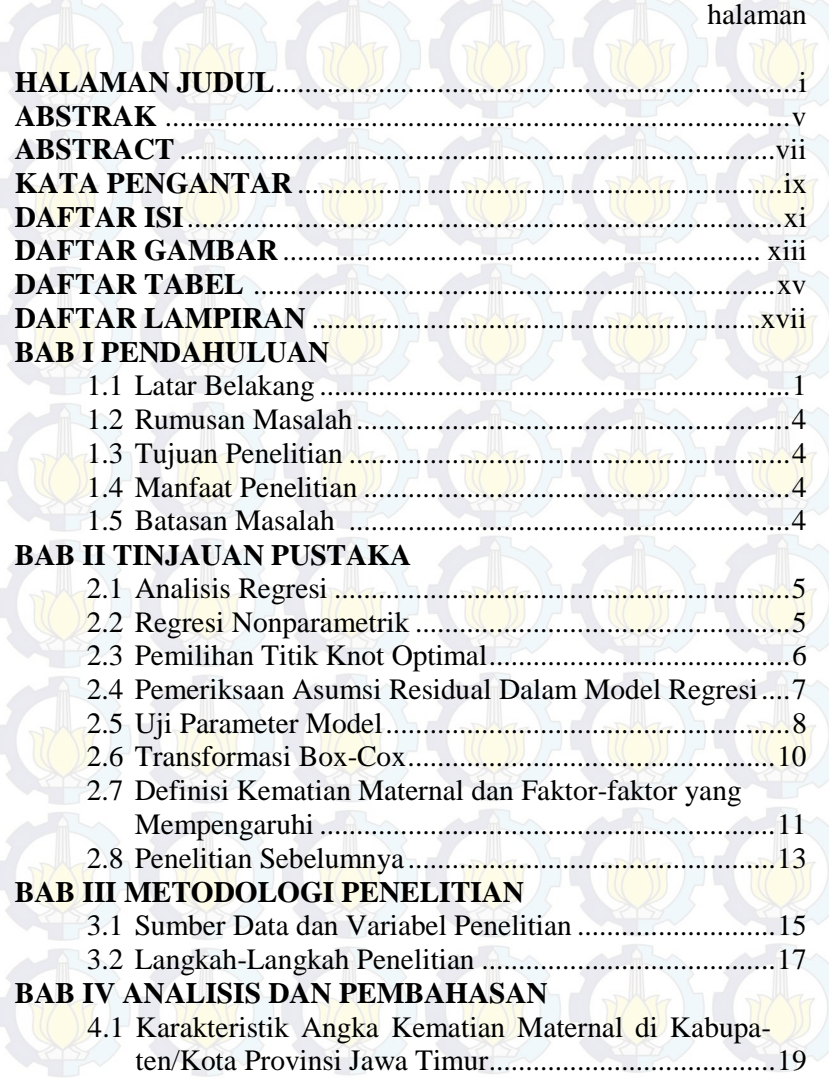

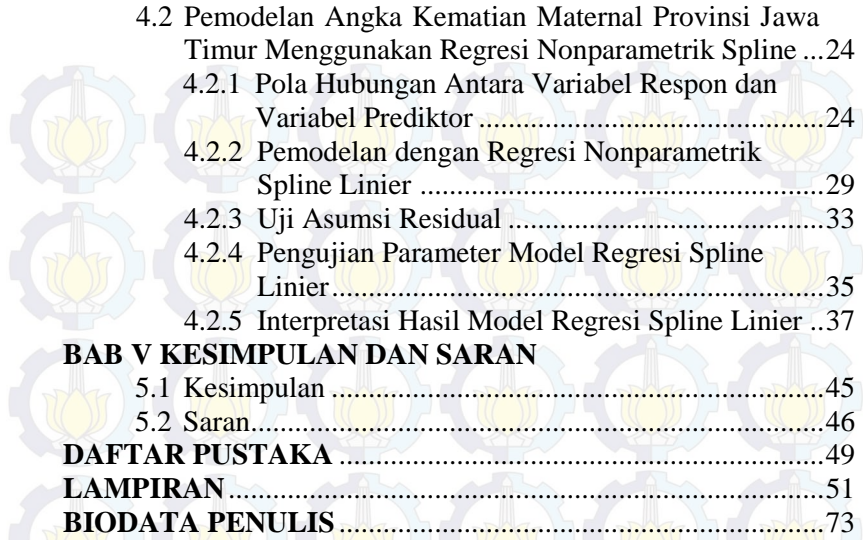

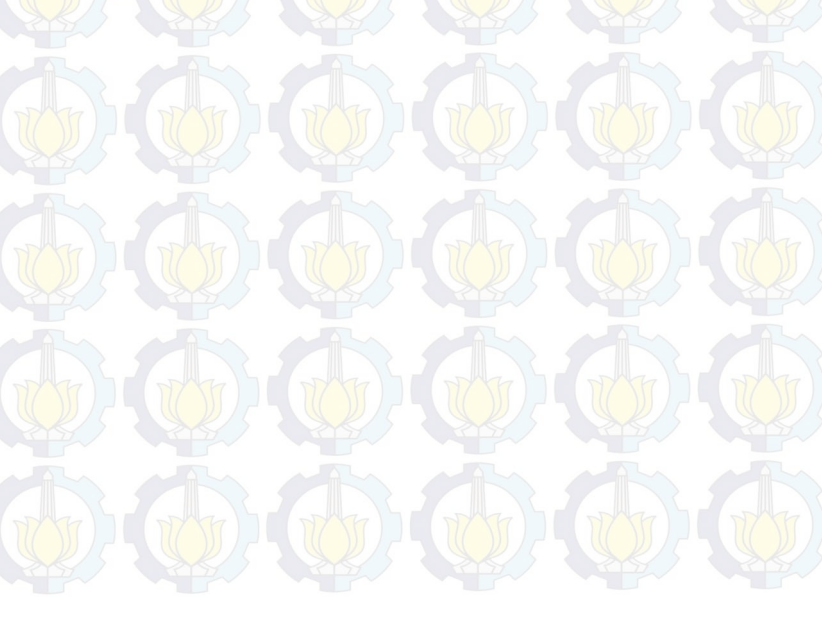

# **DAFTAR GAMBAR**

halaman

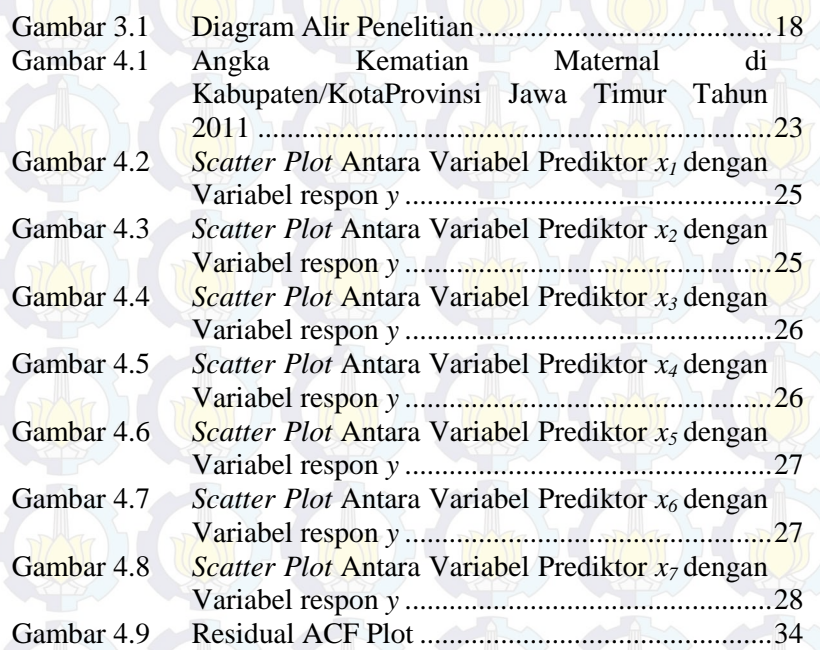

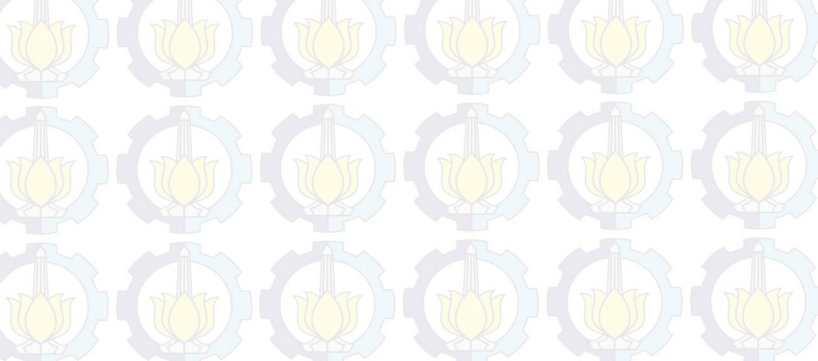

 *(Halaman ini sengaja dikosongkan)*

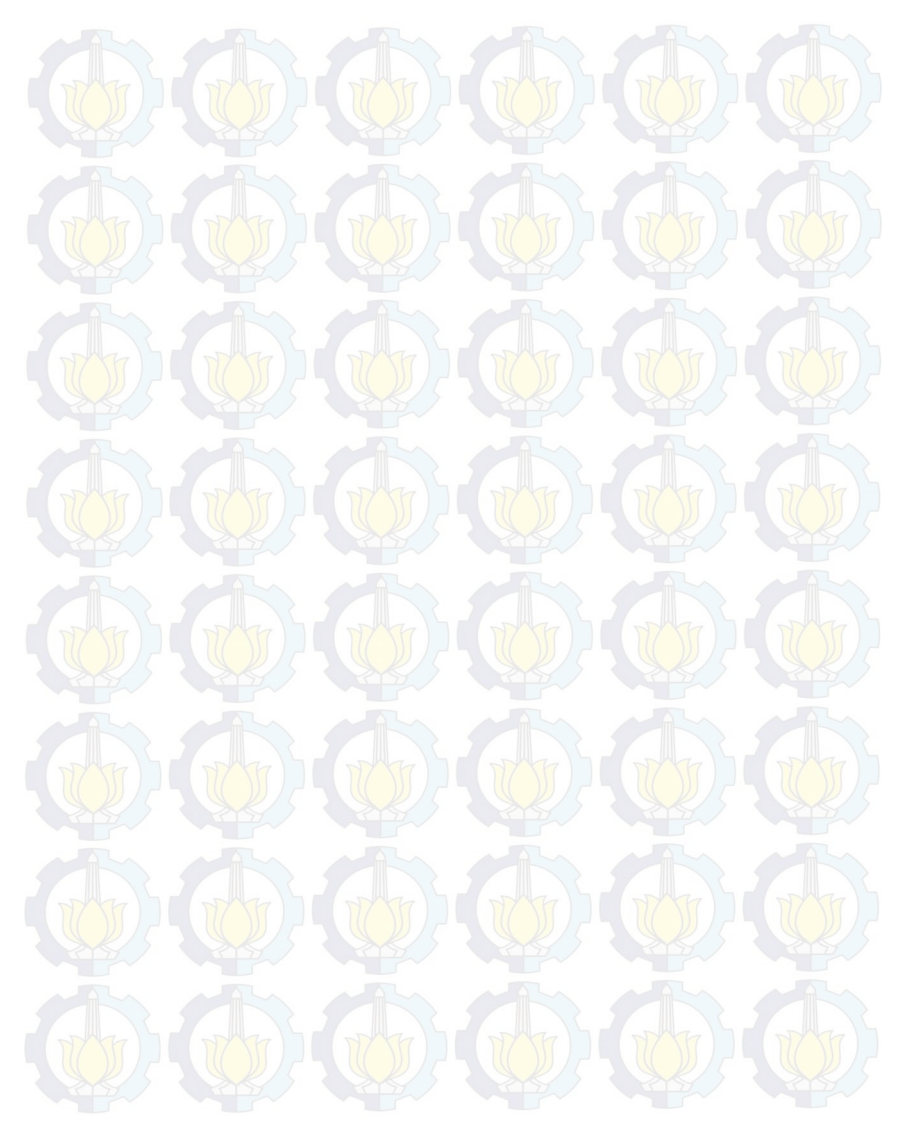

# **DAFTAR TABEL**

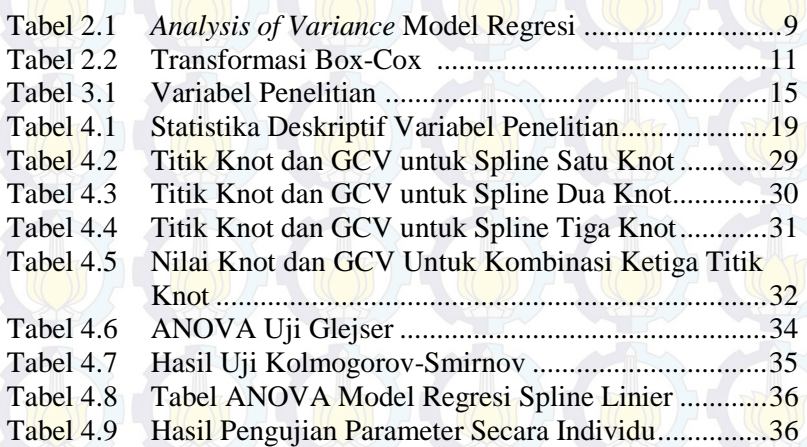

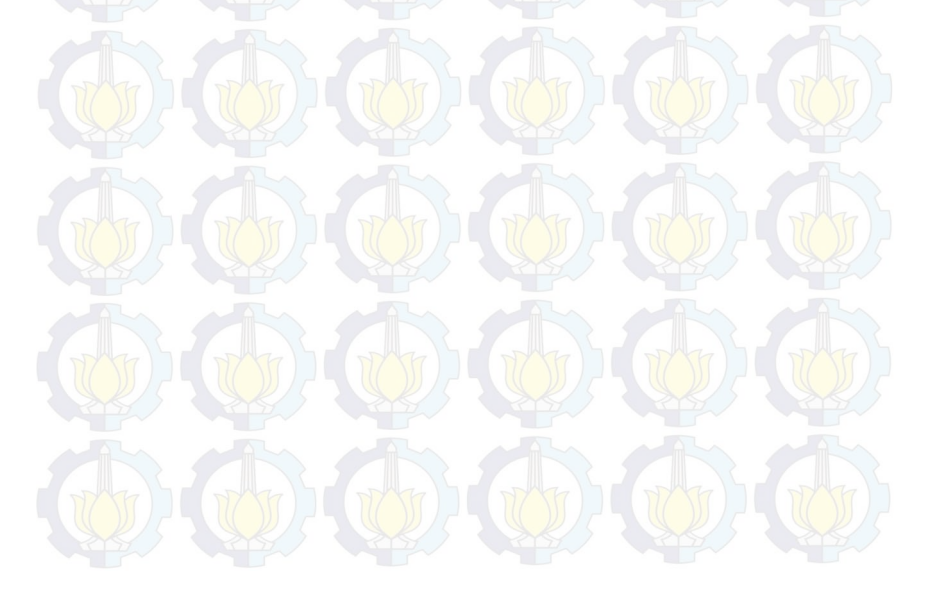

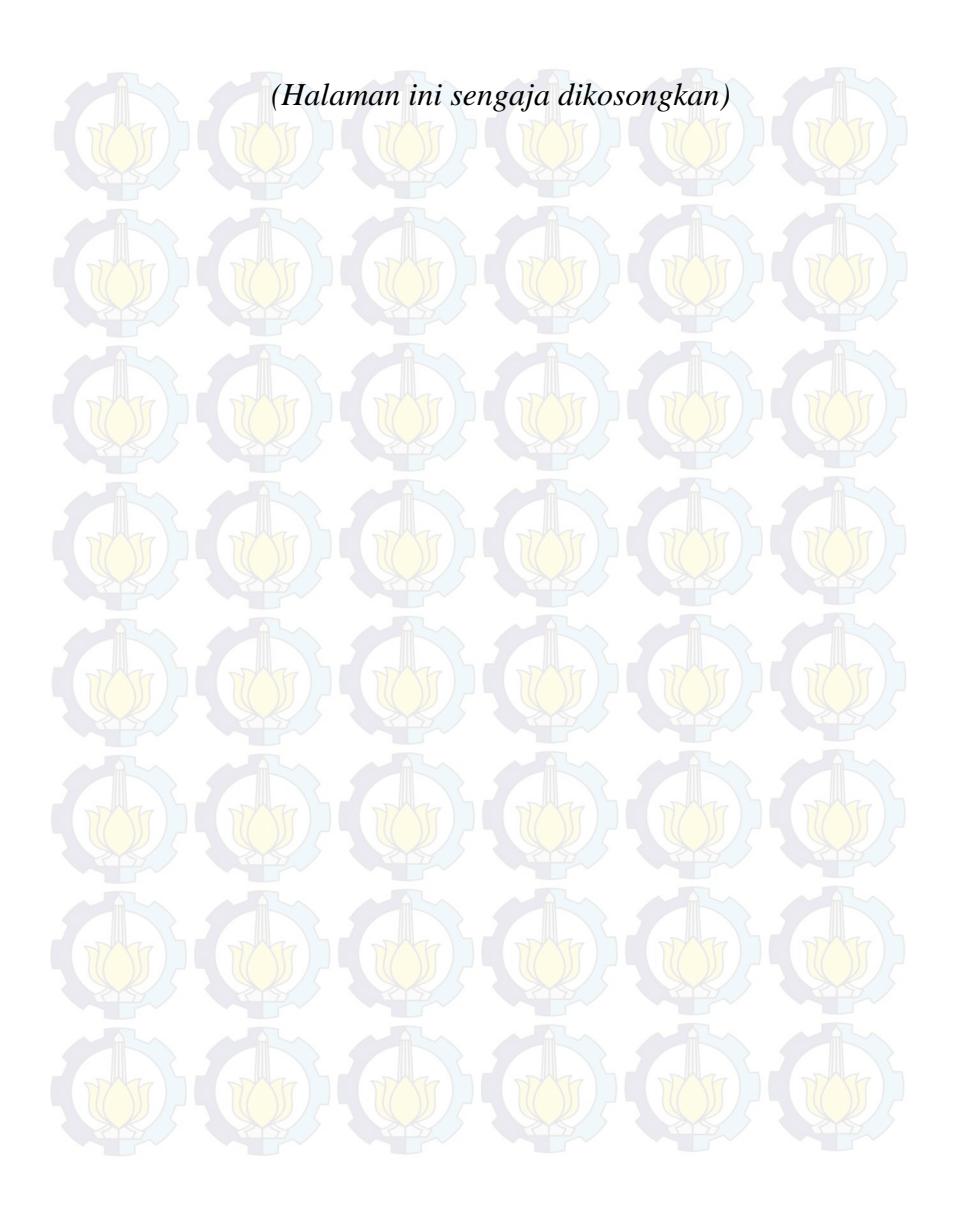

## **BAB I PENDAHULUAN**

### **1.1 Latar belakang**

Salah satu persoalan besar yang sedang dihadapi oleh Dinas Kesehatan adalah angka kematian maternal yang mengalami penurunan secara lambat berkaitan dengan target MDGs tahun 2015. Angka kematian maternal menjadi salah satu aspek dalam menentukan maju atau tidaknya kesehatan suatu bangsa. Kematian maternal menurut batasan dari *The Tenth Revision of The International Classification of Diseases* (ICD-10) adalah kematian wanita yang terjadi pada saat kehamilan atau dalam 42 hari setelah kehamilan, tidak tergantung dari lama dan lokasi kehamilan, disebabkan oleh apapun yang berhubungan dengan kehamilan, atau yang diperberat oleh kehamilan tersebut, atau penanganannya, akan tetapi bukan kematian yang disebabkan oleh kecelakaan atau kebetulan (Safrudin dan Hamidah, 2009).

Separuh dari kematian maternal disebabkan oleh perdarahan. Dua pertiga dari seluruh kasus perdarahan pascapersalinan dialami oleh para ibu tanpa faktor risiko yang diketahui sebelumnya, dimana perdarahan tersebut memiliki jenis retensio plasenta, dan tidak mungkin memperkirakan ibu mana yang akan mengalami atonia uteri ataupun perdarahan (WHO, 2010). Perdarahan post-partum yang biasanya terjadi secara mendadak, akan lebih mematikan apabila terjadi pada wanita penderita anemia dan wanita tersebut dapat meninggal dalam waktu kurang dari satu jam. Kematian maternal secara langsung atau tidak langsung sangat berpengaruh terhadap kualitas tumbuh kembang bayi pada masa perinatal, bahkan sampai masa balita dan usia sekolah (Kusumawati, 2011).

Saat ini Indonesia masih menghadapi permasalahan tingginya angka kematian maternal. Menurut Survei Demografi Kesehatan Indonesia, Indonesia memiliki angka kematian maternal tertinggi di ASEAN pada tahun 2002-2003 sebesar 307 per 100000 kelahiran. Angka kematian maternal di Indonesia

1

tahun 2007 adalah 228 per 100000 kelahiran pada tahun 2007 dan turun menjadi 220 per 100000 kelahiran pada tahun 2010. Hal tersebut menyebabkan Indonesia menduduki peringkat 51 tertinggi angka kematian maternal di dunia menurut CIA *World Factbook* pada tahun 2010. Akan tetapi, angka kematian maternal meningkat lagi pada tahun 2011 menjadi 228 per 100000 kelahiran, yang membuat angka kematian di Indonesia tertinggi di Asia Tenggara. Sesuai target nasional menurut MDGs (*Millennium Development Goals*) yaitu menurunkan angka kematian maternal sebesar ¾ dari angka kematian maternal pada tahun 1990, yaitu 450 per 100000 menjadi 102 per 100000 kelahiran pada tahun 2015. Slamet Riyadi Yuwono, Direktur Jenderal Bina Gizi dan Kesehatan Ibu Anak, mengatakan bahwa pemerintah mungkin dapat mengurangi angka kematian maternal menjadi 162 per 100000 kelahiran hidup, akan tetapi itu jauh lebih tinggi dari target MDGs. 5 Provinsi dengan angka kematian maternal tertinggi di Indonesia pada tahun 2011 adalah Jawa Barat, Jawa Tengah, Jawa Timur, Sumatera Utara, dan NTT.

Salah satu langkah yang dilakukan untuk dapat menurunkan angka kematian maternal yaitu dengan mengetahui faktor-faktor penyebabnya. Banyak penelitian yang mengkaji masalah kematian maternal di Indonesia. Penelitian sebelumnya dilakukan oleh Probohapsari (2007) yang melakukan analisis faktor sosial ekonomi terhadap angka kematian maternal di Jawa Timur pada tahun 2001-2004 menggunakan analisis regresi linier berganda. Penelitian ini mendapatkan hasil bahwa terdapat dua variabel yang berpengaruh signifikan terhadap angka kematian maternal yaitu penolong persalinan dan umur ibu mengalami persalinan. Chamidah (2008) menganalisis jumlah kematian maternal dengan menggunakan regresi binomial negatif. Penentuan model terbaik dengan mengatasi overdispersi model regresi Poisson yang ditunjukkan dengan penurunan nilai devians, dengan model terbaik yang diperoleh menunjukkan faktor yang berpengaruh terhadap kematian mternal di Jawa Timur pada tahun 2004 adalah persentase penolong proses persalinan yang dilakukan oleh tenaga

nonmedis. Selain itu penelitian tentang kematian maternal juga dilakukan oleh Darnah (2009) dengan menggunakan model regresi poisson. Penentuan model terbaik berdasarkan nilai  $R^2$ devians, dimana model terbaik dipengaruhi oleh faktor-faktor yang berpengaruh yaitu rata-rata pengeluaran biaya kesehatan perkapita, persentase penduduk miskin, dan jumlah tenaga medis dan paramedis. Novita (2011) memodelkan pengaruh kematian maternal menggunakan *Geographically Weighted Poisson Regression* dengan variabel yang signifikan berpengaruh adalah sarana kesehatan kabupaten/kota di Jawa Timur. Metode GWR menggunakan pertimbangan faktor geografis dalam memodelkan jumlah kematian maternal. ] Pertiwi (2012) memodelkan pengaruh kematian maternal menggunakan *Spatial Durbin Model* dan didapat variabel-variabel yang signifikan berpengaruh terhadap kematian maternal adalah persentase persalinan dibantu oleh dukun, persentase rumah tangga berperilaku hidup bersih sehat, dan persentase sarana kesehatan di tiap kabupaten/kota di Jawa Timur. Analisis regresi merupakan suatu metode statistika yang digunakan untuk mengetahui pola hubungan antara variabel respon dengan prediktor, yang dapat diidentifikasi menggunakan *scatter plot*. Model regresi spline semiparametrik digunakan bila sebagian bentuk polanya diketahui dan sebagian lagi acak. Regresi nonparametrik lebih fleksibel daripada regresi parametrik karena tidak terdapat unsur subjektivitas dalam pembentukan estimasi dari rancangan penelitian (Budiantara, 2005). Salah satu peneliti yang menggunakan regresi nonparametrik spline adalah<br>Merdekawati (2013) untuk menganalisis faktor-faktor yang menganalisis faktor-faktor yang mempengaruhi kemiskinan di Jawa Tengah.

Angka kematian maternal di Jawa Timur yang dipengaruhi oleh faktor-faktor kesehatan, lingkungan, pendidikan, dan sosial ekonomi dimodelkan dengan menggunakan regresi spline nonparametrik. Penelitian pada tugas akhir ini akan memberikan kontribusi pada upaya yang dapat dilakukan pemerintah dalam mengatasi peningkatan angka kematian maternal untuk mencapai target MDGs tahun 2015.

#### **1.2 Rumusan Permasalahan**

Berdasarkan latar belakang, maka terdapat dua permasalahan pokok yang akan dibahas pada penelitian ini sebagai berikut.

- 1. Bagaimana analisa deskriptif angka kematian maternal di Jawa Timur dan faktor-faktor yang diduga berpengaruh?
- 2. Variabel apa saja yang berpengaruh terhadap angka kematian maternal di Jawa Timur dengan pendekatan regresi nonparametrik Spline?

### **1.3 Tujuan Penelitian**

Berdasarkan rumusan masalah yang telah diuraikan, tujuan yang ingin dicapai dalam penelitian ini adalah sebagai berikut.

- 1. Mendeskripsikan gambaran umum angka kematian maternal di Jawa Timur dan faktor-faktor yang diduga berpengaruh.
- 2. Menentukan variabel-variabel yang berpengaruh terhadap angka kematian maternal di Jawa Timur dengan pendekatan regresi nonparametrik Spline.

#### **1.4 Manfaat Penelitian**

Manfaat yang diharapkan dari penelitian ini sebagai berikut.

- 1. Hasil penelitian ini diharapkan dapat memberikan wacana baru yaitu aplikasi nonparametrik di bidang sosial kesehatan.
- 2. Hasil penelitian ini dapat menjadi masukan kepada pihak pemerintah khususnya Pemerintah Daerah Provinsi Jawa Timur dalam menangani kematian maternal agar tujuan kelima MDGs yaitu *improve maternal health* dapat tercapai.

#### **1.5 Batasan Penelitian**

- Batasan masalah dalam penelitian ini adalah sebagai berikut. 1. Data yang digunakan pada penelitian ini adalah Hasil Survei Sosial Ekonomi Nasional Provinsi Jawa Timur Tahun 2011 dan Tabel Profil Kesehatan Provinsi Jawa Timur 2011 di 38 kabupaten/kota Provinsi Jawa Timur.
- 2. Pemilihan titik knot optimal menggunakan metode GCV dan memodelkan dengan pendekatan Spline hingga 3 knot.

## **BAB II TINJAUAN PUSTAKA**

Pada bagian ini akan dibahas mengenai beberapa landasan teori untuk terkait untuk menyelesaikan permasalahan pada rumusan masalah penelitian mengenai angka kematian maternal di Jawa Timur meliputi analisis regresi, regresi nonparametrik, uji parameter, uji asumsi residual, dan kajian nonstatistik yakni definisi kematian maternal dan faktor-faktor yang mempengaruhinya.

#### **2.1 Analisis Regresi**

Analisis regresi adalah salah satu metode statistika yang berfungsi untuk mengetahui pola hubungan antara variabel respon dengan variabel prediktor. Terdapat dua jenis variabel yang saling berkorelasi dalam analisis regresi yaitu variabel  $independent$  yang biasa disimbolkan dengan  $x$  dan variabel dependen yang biasa disimbolkan dengan y. Tujuan utama analisis regresi adalah mencari bentuk estimasi untuk kurva regresi. Apabila dalam analisis regresi bentuk kurva regresi diketahui maka didekati dengan model regresi parametrik (Budiantara, 2005). Sedangkan bila pola kurva regresi tidak diketahui maka digunakan regresi nonparametrik. Jika terdapat komponen parametrik dan komponen nonparametrik maka digunakan regresi semiparametrik.

#### **2.2 Regresi Nonparametrik**

Regresi nonparametrik adalah metode statistika yang digunakan untuk mengetahui hubungan antara variabel respon dengan variabel prediktor yang tidak diketahui bentuk fungsinya. Regresi nonparametrik merupakan regresi yang sangat fleksibel dalam memodelkan pola data (Eubank, 1999). Model regresi nonparametrik secara umum adalah sebagai berikut:

 $y_i = f(t_i) + \varepsilon_i$ ;  $i = 1, 2, 3, ..., n$  (2.1) dimana  $y_i$  adalah variabel respon,  $t_i$  adalah variabel prediktor,  $f(t)$  adalah fungsi regresi yang tidak mengikuti pola tertentu serta asumsi  $\varepsilon_i \sim \text{IIDN}(0, \sigma^2)$ .

Spline merupakan potongan polinomial yang mempunyai sifat fleksibilitas sehingga memungkinkan untuk menyesuaikan diri secara efektif terhadap karakteristik lokal dari data. Mi<mark>sal</mark> terdapat data  $(x_{1i}, x_{2i}, ..., x_{pi}, y_i)$  dan hubungan antara  $(x_{1i}, x_{2i}, ..., x_{pi})$  dengan  $y_i$  didekati dengan model regresi nonparametrik,  $y_i = f(x_{1i}, x_{2i}, ..., x_{pi}) + \varepsilon_i$  untuk  $i = 1, 2, 3, ..., n$ de<mark>nga</mark>n y<sub>i</sub> variabel respon, f kurva regresi yang tidak diketahui bentuknya. Apabila kurva regresi f merupakan model aditif dan dihampiri dengan fungsi spline maka diperoleh model regresi sebagai berikut:

$$
y_i = \sum_{j=1}^p f(x_i) + \varepsilon_i \quad i = 1, 2, 3, \dots, n \tag{2.2}
$$

dimana,

$$
f(x_{ji}) = \sum_{h=1}^{q} \beta_{hj} x_{ji}^{h} + \sum_{l=1}^{m} \beta_{lj} (x_{ji} - K_{lj})_{+}^{q}
$$
 (2.3)

$$
\text{dengan } (x_{ji} - K_{lj})^q_+ = \begin{cases} (x - K_{lj})^q, & x_{ji} \ge K_{lj} \\ 0, & x_{ji} < K_{lj} \end{cases}
$$

dan  $K_{1i}$ ,  $K_{2i}$ , ...,  $K_{mi}$  adalah titik – titik knot yang memperlihatkan pola perubahan perilaku dari fungsi pada sub – sub interval yang berbeda. Nilai q pada persamaan 2.3 merupakan derajat polinomial. Kurva polinomial derajat satu disebut kurva linier, derajat dua disebut kurva kuadratik serta derajat tiga disebut kurva kubik.

#### **2.3 Pemilihan Titik Knot Optimal**

Pada regresi nonparametrik spline menentukan titik knot optimal menjadi hal yang sangat penting. Spline terbaik ditandai dengan titik knot optimal yang diperoleh. Salah satu metode pemilihan titik knot optimal adalah GCV. Model spline yang terbaik dengan titik knot optimal didapat dari nilai GCV yang terkecil (Budiantara, 2005). Fungsi GCV diberikan oleh Persamaan 2.4.

$$
GCV = \frac{MSE}{\left[n^{-1}trace(\mathbf{I} - \mathbf{A})\right]^2}
$$
 (2.4)

dimana  $MSE(k) = n^{-1} \sum_{i=1}^{n} (y_i - \hat{y}_i)^2$  sedangkan matrik **A** diperoleh dari persamaan berikut ini:

$$
\hat{y} = A y
$$
  

$$
A = X(X'X)^{-1}X'
$$
 (2.5)

#### **2.4 Pemeriksaan Asumsi Residual Dalam Model Regresi**

Uji asumsi residual (*goodness of fit*) dilakukan untuk mengetahui apakah residual yang dihasilkan telah memenuhi asumsi yakni identik, independen, dan bersdistribusi normal.

#### 1. Asumsi Residual Identik

Asumsi identik terpenuhi bila varians antar residual sama vakni  $\sigma^2$  dan tidak terjadi heteroskedastisitas.

$$
Var(y_i) = Var(\varepsilon_i) = \sigma^2; \ i = 1, 2, ..., n
$$
 (2.6)

Terpenuhi atau tidaknya asumsi identik dapat diketahui dengan melihat pola sebaran *scatter plot* (diagram pencar) antara residual dan *fits*. Asumsi identik terpenuhi dapat dideteksi dengan sebaran plot yang tidak membentuk suatu pola tertentu (tersebar secara acak). Bila sebaran plot membentuk pola tertentu mengindikasikan adanya heteroskesdastisitas. Selain menggunakan metode grafis, identifikasi heteroskesdastisitas dapat dilakukan dengan menggunakan uji Glejser. Hipotesis yang digunakan adalah sebagai berikut:

$$
\mathbf{H}_0: \sigma_1^2 = \sigma_2^2 = \dots = \sigma_n^2 = \sigma^2
$$

H1 : Minimal ada satu *σ<sup>i</sup> <sup>2</sup>≠σ<sup>2</sup>* ; *i=1, 2, …, n*

Statistik uji yang digunakan sebagaimana Persamaan 2.7.

$$
F_{hitung} = \frac{\frac{\sum_{i=1}^{n} (|e_i| - |e_i|)^2}{k-1}}{\frac{\sum_{i=1}^{n} (|e_i| - |e_i|)^2}{n-k}}
$$

(2.7)

Daerah penolakan yakni tolak  $H_0$  jika:

 $F_{hitung} > F_{table}(F_{\alpha;(k-1,n-k)})$  atau  $p-value < \alpha$ . Nilai k adalah banyaknya parameter model *glejser*.

#### 2. Asumsi Residual Independen

Asumsi klasik kedua yang harus dipenuhi adalah tidak terdapat korelasi pada residual yang ditunjukkan oleh nila kovarian antara  $\varepsilon_i$  dan  $\varepsilon_j$  sama dengan nol. Persamaan untuk ACF adalah sebagai berikut (Wei, 2006):

$$
\rho_k = \frac{Cov(e_t, e_{t+k})}{\sqrt{Var(e_t)}\sqrt{Var(e_{t+k})}} = \frac{\gamma_k}{\gamma_0}
$$
\n(2.8)

dimana:

 $\rho_k$ = korelasi antara *e*<sup>*d*an *e*<sup>*t*+k</sup></sup>  $\gamma_k$ = kovarian antara  $e_t$  dan  $e_{t+k}$  $\gamma_0 = Var(e_t) = Var(e_{t+k})$ 

Interval konfidensi dengan batas signifikansi atas dan bawah adalah sebagai berikut:

$$
-\frac{z_{\alpha/2}}{\sqrt{n}} < \rho_k < \frac{z_{\alpha/2}}{\sqrt{n}} \tag{2.9}
$$

Bila terdapat lag yang keluar dari batas signifikansi maka dapat dikatakan asumsi independen tidak terpenuhi (adanya autokorelasi). Begitu sebaliknya, bila tidak terdapat lag yang keluar dari batas signifikansi menunjukkan bahwa asumsi independen terpenuhi.

3. Asumsi Normalitas Residual

Residual dari model regresi harus mengikuti distribusi normal dengan mean nol dan varians σ<sup>2</sup>. Uji asumsi distribusi normal dapat dilakukan menggunakan uji Kolmogorov-Smirnov dengan uji hipotesis sebagai berikut :

H0 : Residual mengikuti distribusi normal

H<sub>1</sub>: Residual tidak mengikuti distribusi normal

Statistik uji yang digunakan yaitu uji *Kolmogorov-Smirnov.*

$$
z_{hitung} = \text{Sup}_x |F_n(x) - F_0(x)| \tag{2.10}
$$

Daerah penolakan yakni tolak  $H_0$  jika  $z_{hitung} > z_\alpha$  atau

 $p - value < \alpha$ .

#### **2.5 Uji Parameter Model**

Uji parameter dilakukan untuk mengetahui apakah suatu variabel memberikan pengaruh yang signifikan dalam model. Uji untuk parameter dapat diuji secara serentak dan uji secara individu.

1. Uji Serentak (simultan)

Uji serentak merupakan uji parameter kurva regresi secara simultan menggunakan uji  $F$ . Hipotesis pada uji  $F$  ialah sebagai berikut:

$$
H_0: \beta_1 = \beta_2 = \cdots = \beta_m = 0
$$

 $H_1$ : minimal ada  $\beta_h \neq 0$ ;  $h = 1, 2, ..., m$ 

Statistik uji yang digunakan sebagaimana Persamaan 2.11.

 $F_{hitung} = \frac{MS_{regresi}}{MS_{armor}}$  $\frac{M S_{regresi}}{M S_{error}}\!=\!\!\frac{\sum_{i=1}^{n}(\hat{y}_{i}\!-\!\bar{y})^{2}/m}{(\hat{y}_{i}\!-\!\hat{y}_{i})^{2}/(n\!-\!m\!-\!1)}$  $\frac{2i_{=1}(y_1-y_1)}{(y_i-\hat{y}_i)^2/(n-m-1)}$  (2.11) Berikut adalah *Analysis of variance* (ANOVA) dari model

regresi:

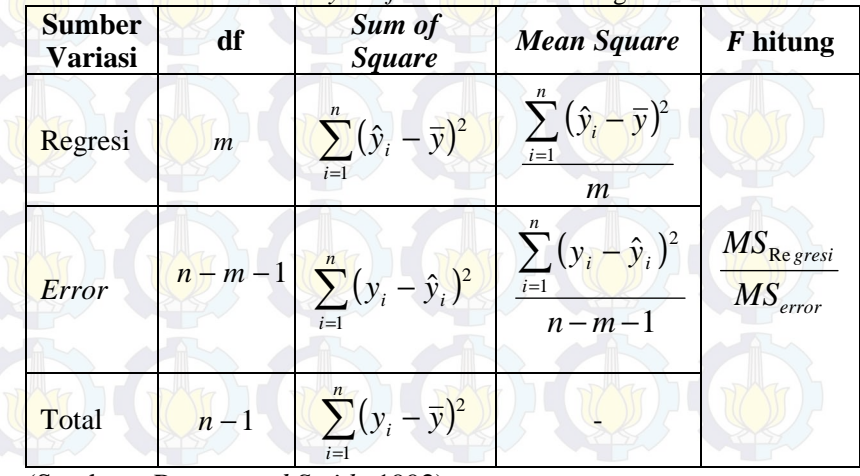

**Tabel 2.1 Analysis of Variance Model Regresi** 

(Sumber : *Draper and Smith*, 1992)

*m* merupakan banyak variabel prediktor dan *n* adalah banyaknya data atau observasi pengamatan.

Tolak H<sub>0</sub> jika  $F_{hit} \geq F_{\alpha:(m,n-m-1)}$  atau *p-value*<a yang menunjukkan bahwa paling sedikit terdapat satu parameter yang tidak sama dengan nol atau paling sedikit terdapat satu prediktor yang berpengaruh signifikan terhadap respon.

### 2. Uji Individu

Uji individu digunakan untuk mengetahui parameter yang berpengaruh signifikan secara individu terhadap model menggunakan uji t. Hipotesis pada uji t adalah sebagai berikut:

$$
H_0: \beta_h=0
$$
  
\n $H_1: \beta_h \neq 0$ ;  $h=1, 2, ..., m$ 

Statistik uji yang digunakan sebagaimana Persamaan 2.12.

$$
t_{hitung} = \frac{\beta_h}{\sqrt{(X'X)^{-1}\sigma^2}} \tag{2.12}
$$

Daerah penolakan: tolak H<sub>0</sub> jika  $|t_{hitung}| > t_{tablel}(t_{\frac{\alpha}{2},n-m})$ , dimana

 $n$  adalah jumlah pengamatan dan  $m$  adalah banyaknya parameter. Untuk melihat kebaikan model maka dapat dilihat dari nilai *R 2* yang ditunjukkan pada Persamaan 2.11.

$$
R^2 = \frac{SSR}{SST} = \frac{\sum_{i=1}^{n} (\hat{y}_i - \bar{y})^2}{\sum_{i=1}^{n} (y_i - \hat{y}_i)^2}
$$
(2.13)

#### **2.6 Transformasi Box Cox**

Transformasi Box-Cox merupakan transformasi pangkat yang dapat dinyatakan sebagai berikut:

$$
T(Z_t) = Z_t^{(\lambda)} = \frac{Z_t^{\lambda} - 1}{\lambda}
$$
 (2.14)

Nilai dari λ dengan transformasinya yang sering digunakan adalah sebagai berikut:

| Nilai $\lambda$ | <b>Transformasi</b> |  |
|-----------------|---------------------|--|
|                 | $1/Z_t$             |  |
| $-0,5$          | $1/\sqrt{Z_t}$      |  |
|                 | $Ln Z_t$            |  |
| 0,5             |                     |  |
|                 |                     |  |

**Tabel 2.2** Transformasi Box-Cox

#### **2.7 Definisi Kematian Maternal dan Faktor-faktor yang Mempengaruhi**

Kematian maternal adalah kematian wanita yang terjadi pada saat kehamilan atau dalam 42 hari setelah kehamilan, tidak tergantung dari lama dan lokasi kehamilan, disebabkan oleh apapun yang berhubungan dengan kehamilan, atau yang diperberat oleh kehamilan tersebut, atau penanganannya, akan tetapi bukan kematian yang disebabkan oleh kecelakaan atau kebetulan (Safrudin dan Hamidah, 2009). Tingginya jumlah kematian maternal menggambarkan tingkat kesadaran perilaku hidup sehat, status gizi dan kesehatan ibu, kondisi kesehatan lingkungan serta tingkat pelayanan kesehatan terutama pada ibu hamil, ibu melahirkan dan ibu pada masa nifas.

Terdapat tiga macam faktor yang mempengaruhi kematian maternal, yaitu determinan dekat, determinan antara, dan determinan jauh (Wiknjosastro dalam Kusumawati, 2012). Determinan dekat merupakan proses yang paling dekat dengan kematian itu sendiri, yaitu kehamilan dan komplikasi dari kehamilan, persalinan dan masa nifas (Wibowo dalam Srianingsih, 2011). Komplikasi kehamilan adalah merupakan penyebab langsung kematian maternal, yaitu perdarahan, preeklamsia, eklamsia, dan infeksi. Komplikasi persalinan dan nifas adalah komplikasi yang terjadi menjelang persalinan, terutama adalah perdarahan (Srianingsih, 2011).

Determinan antara yaitu meliputi status kesehatan ibu (status gizi, anemia, penyakit yang diderita ibu, dan riwayat komplikasi pada kehamilan dan persalinan), status reproduksi, akses terhadap pelayanan kesehatan, dan perilaku penggunaan fasilitas pelayanan kesehatan.

Determinan jauh merupakan faktor-faktor yang secara tidak langsung mempengaruhi kematian maternal, yaitu faktor sosiokultural, ekonomi, keagamaan, dan faktor lain yang perlu dipertimbangkan dalam pelaksanaan penanganan kematian ibu. Determinan jauh meliputi tingkat pendidikan, pekerjaan, dan kemiskinan ibu. Ibu yang berpendidikan rendah menyebabkan kurangnya kesadaran mereka tentang bahaya yang akan dialami jika kurang perhatian terhadap kesehatan. Determinan jauh biasa dikenal dengan Empat Terlalu dan Tiga Terlambat. Empat Terlalu adalah hamil di usia yang terlalu muda (di bawah 17 tahun), hamil terlalu sering (jumlah anak lebih dari 3), dan hamil di usia yang terlalu tua (di atas 34 tahun), dan hamil terlalu dekat (jarak anak kurang dari 2 tahun). Tiga Terlambat atau yang disebut dengan *The Three Delays Models*, adalah sebagai berikut (Srianingsih,  $2011$ :

1. Terlambat dalam mengambil keputusan

Pengambilan keputusan apakah akan mencari fasilitas perawatan kesehartan atau tidak oleh wanita akan dipengaruhi oleh faktor penyakit, sosial budaya (pendidikan, pendapatan, budaya kawin muda), biaya tinggi, dan rendahnya kualitas perawatan. Kurangnya kesadaran dan pengetahuan akan tanda perdarahan menyebabkan wanita terlambat dalam mengambil keputusan. Tradisi yang masih lekat pada masyarakat sampai sekarang adalah adanya dukun bayi dan kekhawatiran akan biaya tinggi jika dirujuk ke rumah sakit.

2. Terlambat mencapai fasilitas rujukan

Terlambatnya wanita mencapai fasilitas rujukan dipengaruhi oleh trtansportasi yang memadai, ketersediaan transport, kendala kurangnya ongkos untuk transportasi. Infrastruktur dan geografis menyebabkan sulitnya akses menuju sarana pelayanan kesehatan.

3. Terlambat mendapat pertolongan

Terlambat mendapat pertolongan terjadi karena rendahnya kualitas perawatan seperti lemahnya manajemen dan administrasi kesehatan, kelengkapan obat-obatan dan peralatan, kurangnya keterampilan staf kesehatan, dan buruknya organisasi pelayanan dan infrastruktur.

#### **2.8 Penelitian Sebelumnya**

Probohapsari (2007) melakukan analisis faktor sosial ekonomi terhadap angka kematian maternal di Jawa Timur pada tahun 2001-2004. Analisis yang digunakan adalah analisis regresi linier berganda. Penelitian ini mendapatkan hasil bahwa terdapat lima variabel yang berpengaruh signifikan terhadap angka kematian maternal yaitu penolong persalinan dan umur ibu mengalami persalinan. Kedua variabel tersebut berpengaruh positif sedangkan tingkat pendapatan per kapita, angka buta huruf penduduk wanita, persentase penduduk wanita yang menamatkan SLTP kurang berpengaruh signifikan terhadap model.

Chamidah (2008) melakukan analisis faktor-faktor kematian maternal menggunakan regresi binomial negatif. Penentuan model terbaik dengan mengatasi *overdispersion* model regresi Poisson yang ditunjukkan dengan penurunan nilai devians, dengan model terbaik yang diperoleh menunjukkan faktor yang berpengaruh terhadap kematian maternal di Jawa Timur pada tahun 2004 adalah persentase penolong proses persalinan yang dilakukan oleh tenaga nonmedis.

Selanjutnya, Darnah (2009) melakukan studi menggunakan model regresi poisson. Model terbaik ditentukan berdasarkan nilai R<sup>2</sup> devians, dimana model terbaik dipengaruhi oleh faktor-faktor yang berpengaruh signifikan yaitu rata-rata pengeluaran biaya kesehatan perkapita, persentase penduduk miskin, dan jumlah tenaga medis dan paramedis.

Novita (2011) memodelkan pengaruh kematian maternal di Jawa Timur berdasarkan variabel-variabel prediktor yang diduga berpengaruh menggunakan *Geographically Weighted Poisson Regression.* Metode GWPR yaitu bentuk lokal dari regresi Poisson dimana dalam metode ini memperhatikan aspek spasial dan vaiabel y diasumsikan berdistribusi Poisson yaitu distribusi dimana peristiwa yang memiliki peluang kejadian kecil dengan kejadiannya bergantung pada interval waktu tertentu atau di suatu daerah tertentu dengan hasil pengamatan berupa variabel diskrit dan saling independen. Hasil penelitian menunjukkan bahwa variabel yang signifikan berpengaruh adalah sarana kesehatan di setiap kabupaten/kota di Jawa Timur.

Pertiwi (2012) memodelkan pengaruh kematian maternal menggunakan *Spatial Durbin Model.* Hasil penelitian menunjukkan bahwa variabel-variabel yang signifikan berpengaruh terhadap kematian maternal adalah persentase persalinan dibantu oleh dukun, persentase rumah tangga berperilaku hidup bersih sehat, dan persentase sarana kesehatan di tiap kabupaten/kota di Jawa Timur.

Regresi nonparametrik adalah salah satu metode statistik yang digunakan untuk mengetahui pola hubungan antara variabel respon dan variabel prediktor dimana pola kurva regresinya tidak diketahui. Peneliti yang menggunakan regresi semi parametrik spline salah satunya adalah Merdekawati (2013) yang menganalisis faktor-faktor yang mempengaruhi kemiskinan di Jawa Tengah dengan variabel yang diduga mempengaruhi adalah laju pertumbuhan ekonomi, alokasi belanja daerah untuk bantuan sosial, persentase buta huruf, tingkat pengangguran terbuka, persentase gizi buruk balita, tingkat pendidikan kurang dari SMP, rumah tangga dengan akses air bersih, dan rumah tangga dengan kelayakan papan.

## **BAB III METODOLOGI PENELITIAN**

## **3.1 Sumber Data dan Variabel Penelitian**

Data yang digunakan dalam penelitian ini adalah data sekunder yang diambil dari Hasil Survei Sosial Ekonomi Nasional Provinsi Jawa Timur Tahun 2011 dan Tabel Profil Kesehatan Provinsi Jawa Timur 2011. Variabel-variabel yang diduga berpengaruh didapatkan dari referensi penelitian sebelumnya, teringkas dalam Tabel 3.1.

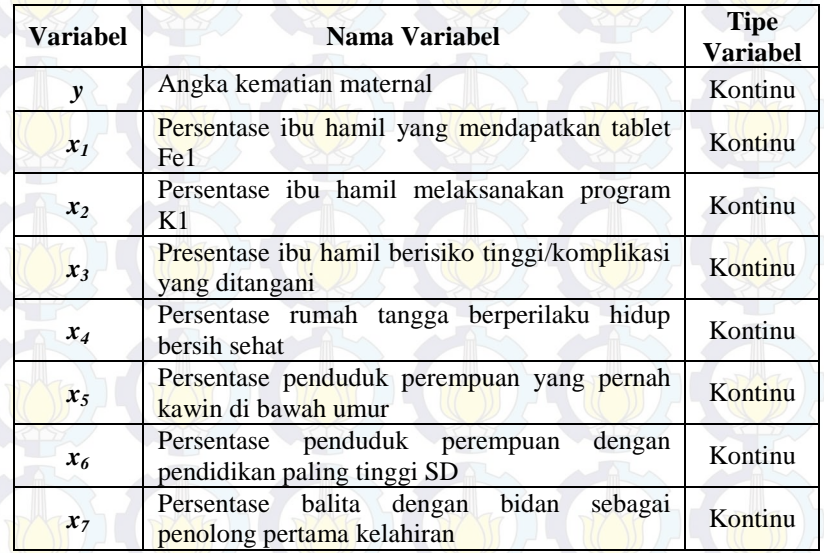

**Tabel 3.1** Variabel Penelitian

Definisi operasional variabel yang digunakan dalam penelitian ini adalah sebagai berikut:

- 1. Variabel *y* menyatakan hasil bagi antara jumlah kematian ibu hamil, ibu bersalin, dan ibu nifas dengan jumlah lahir hidup dikali 100000.
- 2. Variabel *x1* menyatakan hasil bagi jumlah ibu hamil yang mendapatkan tambahan vitamin yang dapat mencegah anemia dengan jumlah ibu hamil, dinyatakan dalam persentase.
- 3. Variabel *x2* menyatakan hasil bagi antara jumlah ibu hamil yang melakukan kontak pertama dengan sarana kesehatan untuk mendapatkan pelayanan antenatal dengan jumlah ibu hamil, yang dinyatakan dalam persentase.
- 4. Variabel *x<sup>3</sup>* menyatakan hasil bagi jumlah ibu hamil yang mempunyai kondisi berisiko/berbahaya pada waktu kehamilan maupun persalinan dan telah ditangani sesuai prosedur dengan 20% jumlah ibu hamil, yang dinyatakan dalam persentase.
- 5. Variabel *x4* menyatakan hasil bagi jumlah rumah tangga yang melaksanakan 10 indikator perilaku sehat yang dikeluarkan oleh Dinas Kesehatan dengan jumlah rumah tangga yang dipantau, dinyatakan dalam persentase.
- 6. Variabel *x5* menyatakan persentase penduduk perempuan usia 10 tahun ke atas yang pernah kawin menurut kabupaten/kota dan umur kawin pertama di bawah 17 tahun.
- 7. Variabel *x6* menyatakan persentase penduduk perempuan usia 10 tahun ke atas yang tidak pernah sekolah atau tidak tamat SD/MI.
- 8. Variabel *x7* menyatakan persentase balita di Jawa Timur menurut kabupaten/kota, jenis kelamin, dan bidan sebagai penolong pertama kelahiran.

#### **3.2 Langkah-langkah Penelitian**

 Langkah penelitian disusun dan dilakukan agar tujuan penelitian dapat tercapai. Langkah awal yang dilakukan adalah mendeskripsikan gambaran umum dari data jumlah kematian maternal di Jawa Timur serta variabel-variabel yang diduga berpengaruh. Pendeskripsian tersebut meliputi rata-rata, maksimum, dan minimum dari data angka kematian maternal di Jawa Timur serta variabel-variabel yang diduga berpengaruh. Selain itu akan disajikan pula grafik atau diagram untuk memperjelas analisis deskripsi. Sementara itu untuk menentukan variabel-variabel apa saja yang berpengaruh terhadap angka kematian maternal di Jawa Timur, dilakukan analisis regresi Spline dengan tahapan sebagai berikut.

- 1. Membuat *scatter plot* antara angka kematian maternal di Jawa Timur dengan masing-masing variabel yang diduga berpengaruh untuk mengetahui bentuk pola data. Apabila terdapat komponen nonparametrik, maka digunakan pendekatan regresi nonparametrik Spline.
- 2. Memodelkan data dengan pendekatan Spline satu, dua, dan tiga serta kombinasi knot.
- 3. Memilih titik knot optimal berdasarkan nilai GCV yang paling minimum.
- 4. Mendapatkan model regresi Spline dengan titik knot optimal.
- 5. Menguji asumsi residual.
- 6. Menguji signifikansi parameter regresi Spline secara serentak.
- 7. Melakukan uji parameter regresi Spline secara parsial.
- 8. Menginterpretasikan model dan menarik kesimpulan.

Berikut adalah langkah-langkah analisis yang dibuat dalam bentuk diagram alir.

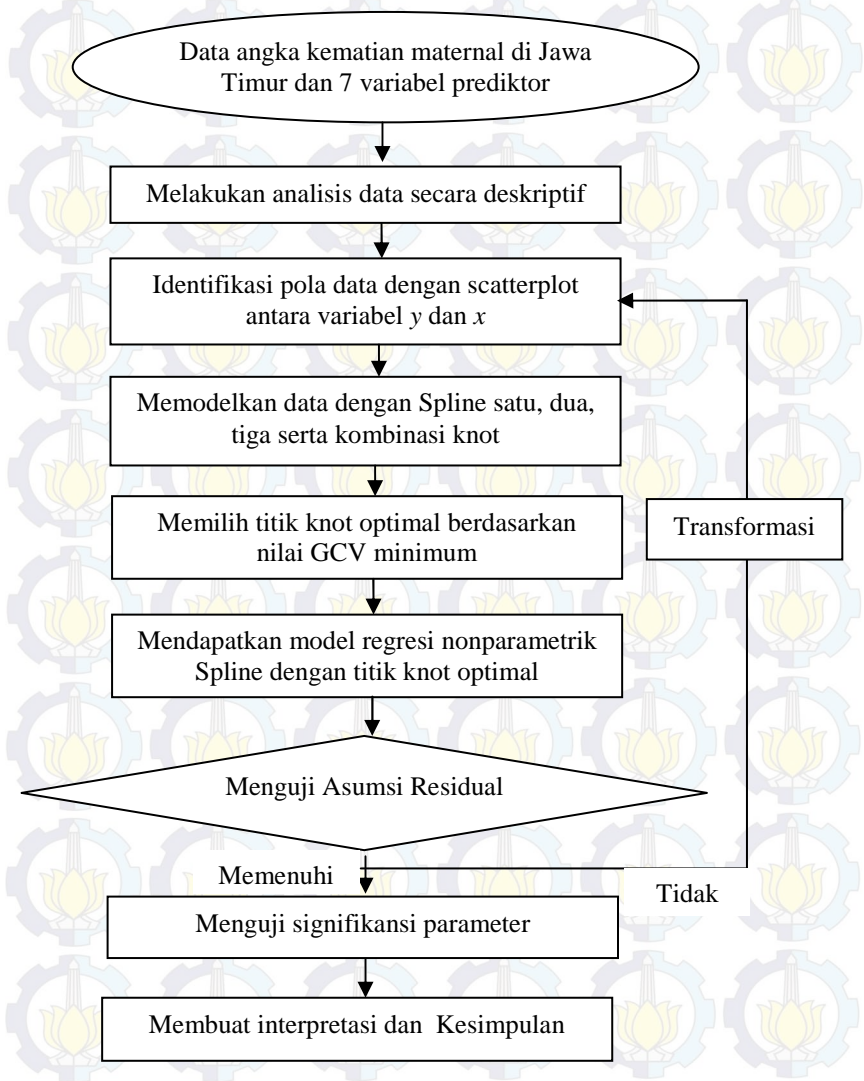

**Gambar 3.1** Diagram Alir Penelitian

## **BAB IV ANALISIS DAN PEMBAHASAN**

Bagian ini akan membahas tentang karakteristik angka kematian maternal beserta faktor-faktor yang diduga mempengaruhi menggunakan statistika deskriptif dan pemodelan angka kematian maternal menggunakan regresi nonparametrik Spline dimana kurva regresi nonparametrik diperoleh menggunakan fungsi Spline linear 1 knot, 2 knot, 3 knot, serta kombinasi antara 1 knot, 2 knot, dan 3 knot.

## **4.1 Karakteristik Angka Kematian Maternal di Kabupaten/Kota Provinsi Jawa Timur**

Karakteristik angka kematian maternal beserta faktor-faktor yang diduga mempengaruhi di Provinsi Jawa Timur meliputi nilai rata-rata, varians, nilai minimum,dan nilai maksimum yang ditunjukkan pada tabel 4.1.

| <b>Variabel</b> | Rata-rata | <b>Varians</b> | <b>Minimum</b> | <b>Maksimum</b> |
|-----------------|-----------|----------------|----------------|-----------------|
| v               | 107,51    | 1502,23        | 26,06          | 230,64          |
| $x_1$           | 91,34     | 52,83          | 64,8           | 100             |
| $x_2$           | 96,75     | 6,124          | 91.899         | 100             |
| $x_3$           | 79.99     | 251,52         | 53,51          | 100             |
| $x_4$           | 37,01     | 209.17         |                | 65,66           |
| $x_5$           | 27        | 169,11         | 10,07          | 59,09           |
| x <sub>6</sub>  | 5,682     | 1,455          | 3,78           | 10,36           |
| $x_{7}$         | 73,21     | 108,76         | 42,87          | 90,84           |

**Tabel 4.1** Statistika Deskriptif Variabel Penelitian

Tabel 4.1 menunjukkan bahwa rata-rata angka kematian maternal  $(v)$  di Provinsi Jawa Timur tahun 2011 sebesar 107,51 dengan varians 1502,23. Nilai rata-rata angka kematian maternal 107,51 menggambarkan bahwa bila terdapat 100000 kelahiran bayi hidup pada tahun 2011 maka rata-rata terdapat 107 atau 108 peristiwa kematian maternal di provinsi Jawa Timur pada tahun 2011. Angka kematian maternal terkecil mencapai angka 26,06
dan angka kematian maternal terbesar mencapai 230,64 dari 38 kota/kabupaten di Provinsi Jawa Timur. Hal ini mengindikasikan bahwa angka kematian maternal per 100000 jumlah lahir hidup pada tahun 2011 di Jawa Timur mencapai 26,06 hingga 230,64.

 $S$ edangkan karakteristik variabel  $x_1$  yakni persentase ibu yang mendapatkan tablet Fe1 menunjukkan bahwa rata-rata sebesar 91,34 dengan varians 52,83. Bila terdapat 1000 ibu hamil pada tahun 2011 maka rata-rata terdapat 913 ibu hamil di provinsi Jawa Timur yang diberi tablet Fe1. Persentase ibu yang mendapat tablet Fe1 yang terjadi pada tahun 2011 yakni sebesar 64,8% dan yang tertinggi mencapai angka 100%.

Variabel *x2* memiliki karakteristik yang meliputi rata-rata persentase ibu hamil yang melakukan kontak pertama dengan sarana kesehatan untuk mendapatkan pelayanan antenatal di provinsi Jawa Timur pada tahun 2011 sebesar 96,75 dan varians 6,124. Bila terdapat 1000 ibu hamil pada tahun 2011 maka rata-rata terdapat 967 hingga 968 ibu hamil di provinsi Jawa Timur yang melakukan kontak pertama dengan sarana kesehatan. Persentase ibu hamil yang melakukan kontak pertama dengan sarana kesehatan untuk mendapatkan pelayanan antenatal yang terjadi pada tahun 2011 yakni sebesar 91,899% dan yang tertinggi mencapai angka 100%.

Variabel *x3* memiliki karakteristik yang meliputi rata-rata ibu hamil yang mempunyai kondisi berisiko/berbahaya pada waktu kehamilan maupun persalinan dan telah ditangani sesuai prosedur di provinsi Jawa Timur pada tahun 2011 sebesar 79,99 dan varians 251,52. Bila terdapat 1000 ibu hamil pada tahun 2011 maka rata-rata terdapat 799 hingga 800 ibu hamil di provinsi Jawa Timur yang mempunyai kondisi berisiko/berbahaya pada waktu kehamilan maupun persalinan dan telah ditangani sesuai prosedur. Persentase ibu hamil yang mempunyai kondisi berisiko/berbahaya pada waktu kehamilan maupun persalinan dan telah ditangani sesuai prosedur yang terjadi pada tahun 2011 yakni sebesar 53,51% dan yang tertinggi mencapai angka 100%.

Variabel *x<sup>4</sup>* memiliki karakteristik yang meliputi rata-rata persentase rumah tangga yang melaksanakan 10 indikator perilaku sehat di provinsi Jawa Timur pada tahun 2011 sebesar 37,01 dan varians 209,17. Bila terdapat 1000 rumah tangga pada tahun 2011 maka rata-rata terdapat 370 rumah tangga di provinsi Jawa Timur yang melaksanakan 10 indikator perilaku sehat. Persentase rumah tangga yang melaksanakan 10 indikator perilaku sehat yang terjadi pada tahun 2011 yakni sebesar 7% dan yang tertinggi mencapai angka 65,66%.

Variabel *x5* memiliki karakteristik yang meliputi rata-rata persentase penduduk pernah kawin dengan umur kawin pertama di bawah 17 tahun di provinsi Jawa Timur pada tahun 2011 sebesar 27 dan varians 169,11. Bila terdapat 1000 perempuan berusia 10 tahun ke atas pada tahun 2011 maka rata-rata terdapat 270 perempuan di provinsi Jawa Timur yang pernah kawin di bawah umur. Persentase perempuan yang pernah kawin di bawah umur yang terjadi pada tahun 2011 yakni sebesar 10,07% dan yang tertinggi mencapai angka 59,09%.

Variabel *x<sup>6</sup>* memiliki karakteristik yang meliputi rata-rata persentase penduduk perempuan dengan pendidikan paling tinggi SD di provinsi Jawa Timur pada tahun 2011 sebesar 5,682 dan varians 1,455. Bila terdapat 1000 ibu perempuan berusia di atas 10 tahun pada tahun 2011 maka rata-rata terdapat 56 hingga 57 perempuan di provinsi Jawa Timur yang berpendidikan paling tinggi SD. Persentase perempuan dengan pendidikan paling tinggi SD yang terjadi pada tahun 2011 yakni sebesar 3,78% dan yang tertinggi mencapai angka 10,36%.

Variabel *x7* memiliki karakteristik yang meliputi rata-rata persentase balita dengan bidan sebagai penolong pertama kelahiran di provinsi Jawa Timur pada tahun 2011 sebesar 73,21 dan varians 108,76. Bila terdapat 1000 balita pada tahun 2011 maka rata-rata terdapat 732 balitadi provinsi Jawa Timur yang kelahirannya dibantu pertama kali oleh bidan. Persentase balita dengan bidan sebagai penolong pertama kelahiran pada tahun

2011 yakni sebesar 42,87% dan yang tertinggi mencapai angka 90,84%.

Angka kematian maternal tiap kota/kabupaten di Jawa Timur disajikan dalam diagram batang yang dapat dilihat pada Gambar 4.1.

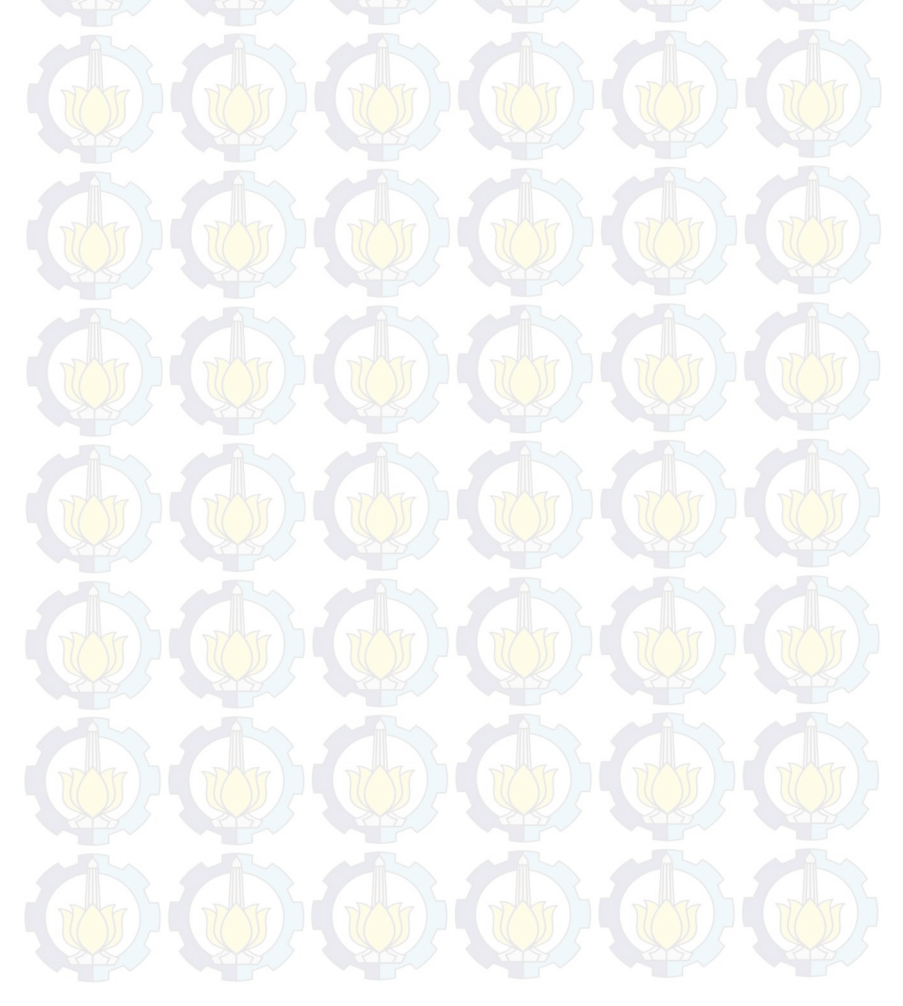

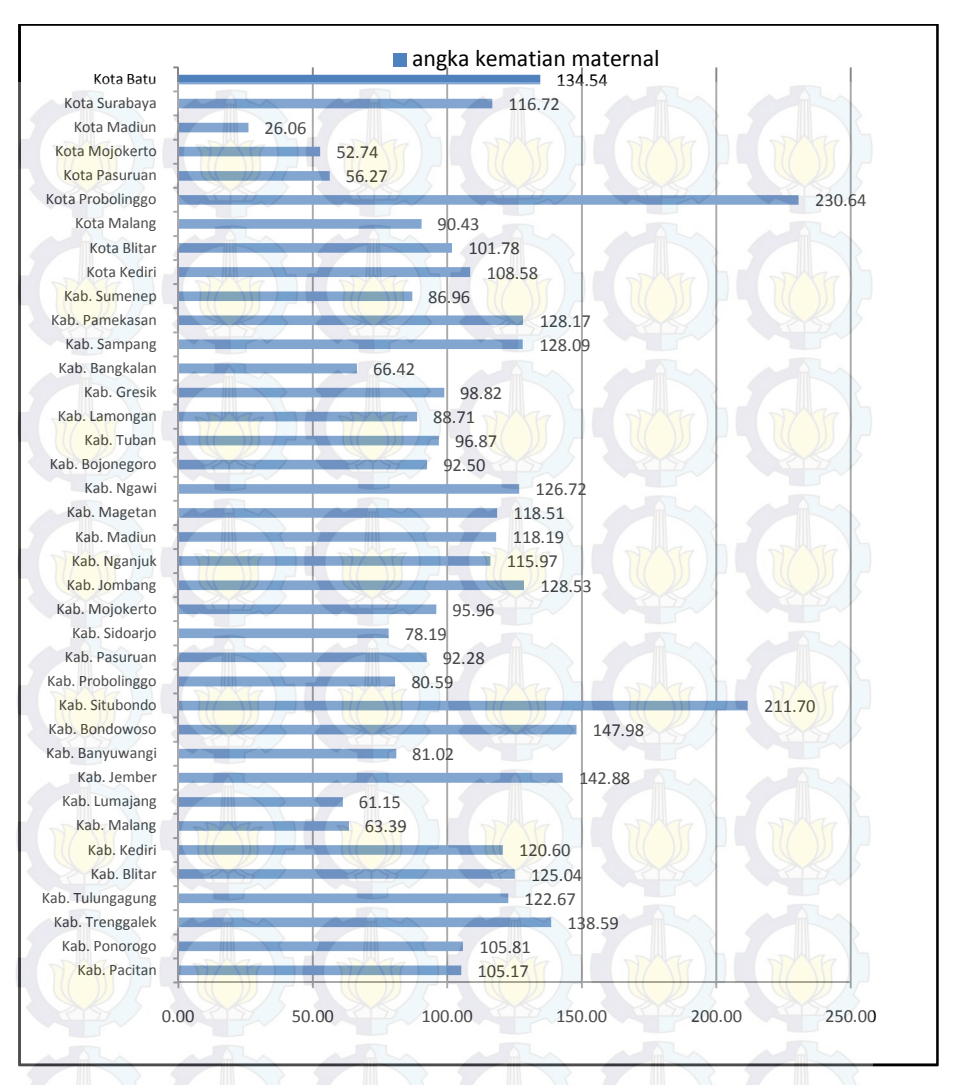

**Gambar 4.1** Angka Kematian Maternal di Kabupaten/Kota Proivinsi Jawa Timur Tahun 2011

Visualisasi pada Gambar 4.1 menunjukkan bahwa kota/kabupaten yang memiliki angka kematian maternal tertinggi ialah Kota Probolinggo yaitu sebesar 230,64 per 100000 kelahiran hidup. Sedangkan kota/kabupaten yang memiliki angka kematian maternal terendah ialah kota Madiun yang menunjukkan angka 26,06 per 100000 kelahiran hidup. Terdapat 20 kota/kabupaten di Provinsi Jawa Timur yang memiliki angka kematian maternal lebih tinggi dari target MDGs 2015 yaitu 102 per 100000 kelahiran hidup. Kota-kota tersebut adalah Kabupaten Pacitan, Kabupaten Ponorogo, Kota Kediri, Kabupaten Nganjuk, Kota Surabaya, Kabupaten Madiun, Kabupaten Magetan, Kabupaten Kediri, Kabupaten Tulungagung, Kabupaten Blitar, Kabupaten Ngawi, Kabupaten Sampang, Kabupaten Pamekasan, Kabupaten Jombang, Kota Batu, Kabupaten Trenggalek, Kabupaten Jember, Kabupaten Bondowoso, Kabupaten Situbondo, dan Kota Probolinggo.

## **4.2 Pemodelan Angka Kematian Maternal Provinsi Jawa Timur Menggunakan Regresi Nonparametrik Spline**

Pemodelan angka kematian maternal Provinsi Jawa Timur sebagai variabel respon dengan faktor yang diduga mempengaruhi dilakukan dengan menggunakan metode regresi nonparametrik Spline. Adapun tahapan-tahapan dalam melakukan pemodelan ialah membentuk plot antara angka kematian maternal dengan masing-masing faktor yang diduga mempengaruhi, membentuk model regresi nonparametrik Spline untuk estimasi parameter, memilih titik knot optimal yang akan menghasilkan nilai GCV terkecil, membentuk persamaan regresi dengan knot yang paling optimal, uji estimasi parameter, uji asumsi residual, dan interpretasi model regresi.

## **4.2.1 Pola Hubungan Antara Variabel Respon dan Variabel Prediktor**

Pola hubungan yang terbentuk antara variabel respon yakni angka kematian maternal dengan variabel prediktor yaitu persen-

tase ibu hamil yang mendapatkan tablet Fe1  $(x_1)$  dan persentase tibu hamil melaksanakan program K1  $(x_2)$  dapat ditunjukkan pada Gambar 4.2 dan 4.3.

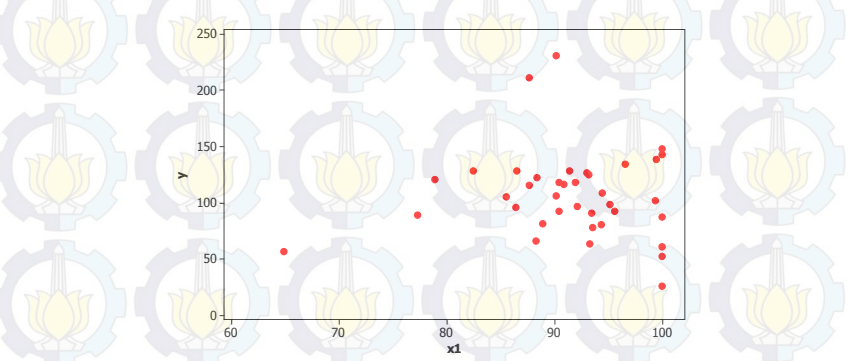

**Gambar 4.2** *Scatter Plot* antara Variabel Prediktor *x<sup>1</sup>* dengan Variabel Respon *y*

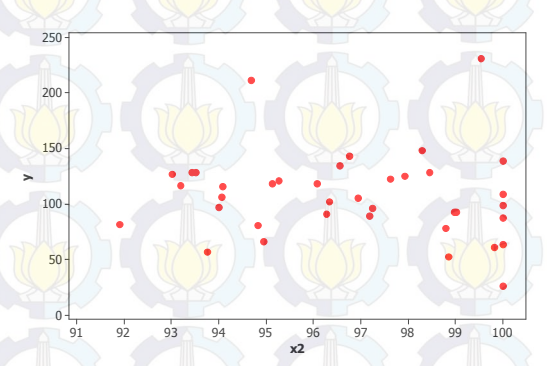

**Gambar 4.3** *Scatter Plot* antara Variabel Prediktor *x<sup>2</sup>* dengan Variabel Respon *y*

Pola yang terbentuk antara angka kematian maternal dengan dua variabel prediktor yaitu persentase ibu hamil yang mendapatkan tablet Fe1 (x<sub>1</sub>) dan persentase ibu hamil melaksanakan program K1 tidak membentuk suatu pola tertentu. Hal ini diidentifikasi dengan melihat sebaran plot pada gambar 4.2 dan

4.3 yang menyebar secara acak sehingga hal ini mengindikasikan adanya komponen nonparametrik.

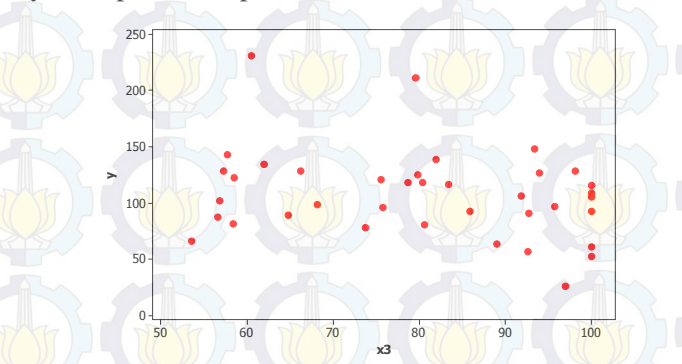

**Gambar 4.4** *Scatter Plot* antara Variabel Prediktor *x3* dengan Variabel Respon *y*

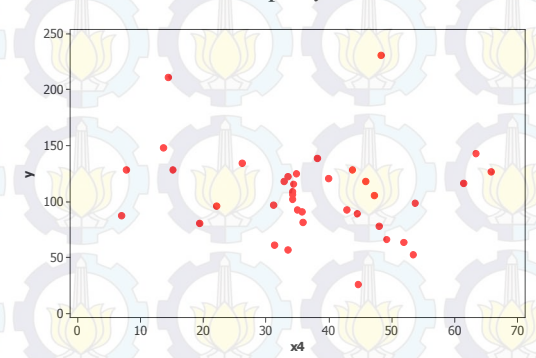

**Gambar 4.5** *Scatter Plot* antara Variabel Prediktor *x<sup>4</sup>* dengan Variabel Respon *y* 

Gambar 4.4 dan Gambar 4.5 yang menunjukkan *scatter plot* antara variabel y dengan presentase ibu hamil berisiko tinggi/komplikasi yang ditangani (*x3*) dan persentase rumah tangga berperilaku hidup bersih sehat (*x4*). Secara visual bentuk pola hubungan antara variabel *y* dengan *x3* dan *x4* tidak mengikuti pola tertentu sehingga hal ini mengindikasikan adanya komponen nonparametrik.

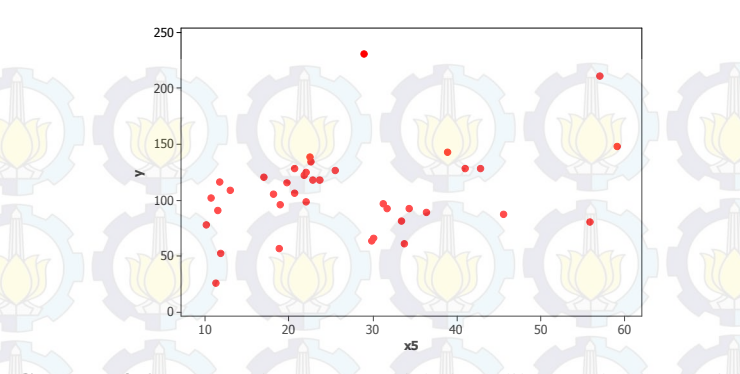

**Gambar 4.6** *Scatter Plot* antara Variabel Prediktor *x<sup>5</sup>* dengan Variabel Respon *y*

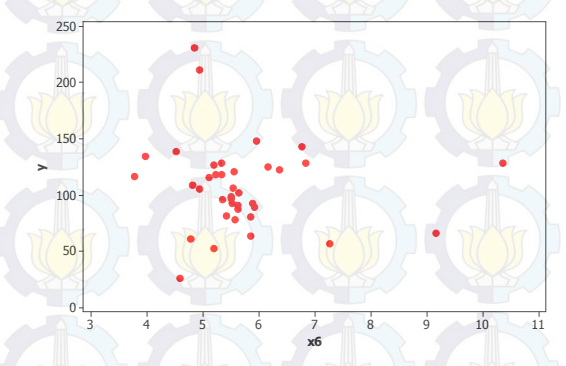

**Gambar 4.7** *Scatter Plot* antara Variabel Prediktor *x6* dengan Variabel Respon *y* 

Pola hubungan yang terbentuk pada Gambar 4.6 dan Gambar 4.7 adalah antara angka kematian maternal dengan variabel x<sub>5</sub> (penduduk perempuan yang pernah kawin di bawah umur) dan variabel  $x_6$  (penduduk perempuan dengan pendidikan paling tinggi SD). Secara visual bentuk pola hubungan antara variabel *y*  dengan *x<sup>5</sup>* dan *x<sup>6</sup>* tidak mengikuti pola tertentu sehingga hal ini mengindikasikan adanya komponen nonparametrik.

Gambar 4.8 menunjukkan *scatter plot* antara variabel *y* dengan persentase balita dengan bidan sebagai penolong pertama kelahiran. Pada Gambar 4.8, pola perilaku data tidak mengikuti pola tertentu sehingga pemodelan data menggunakan regresi nonparametrik.

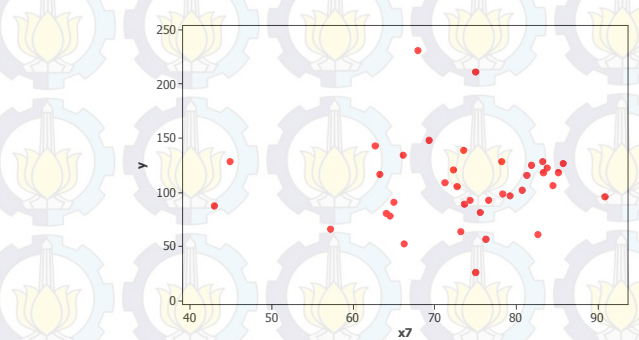

**Gambar 4.8** *Scatter Plot* antara Variabel Prediktor  $x_7$  dengan Variabel Respon *y*

Gambar 4.2 hingga Gambar 4.8 menunjukkan pola hubungan antara variabel *y* dengan variabel prediktor *x1* sampai dengan *x7.*  Semua *scatterplot* tersebut tidak menunjukkan adanya pola tertentu antara variabel respon dengan prediktor. Dengan demikian digunakan regresi nonparametrik Spline karena mampu mengatasi data yang memiliki pola menyebar.

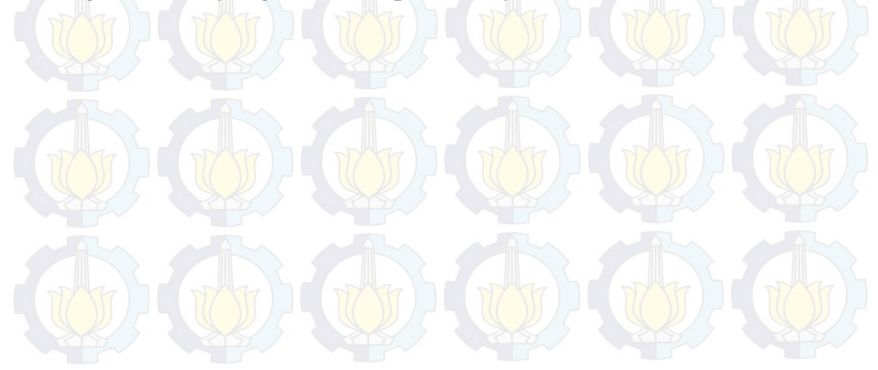

#### **4.2.2 Pemodelan dengan Regresi Nonparametrik Spline Linier**

Model regresi Spline linier dengan satu knot adalah sebagai berikut:

 $\hat{y} = \hat{\beta}_0 + \hat{\beta}_1 x_1 + \hat{\beta}_2 (x_1 - K_1)^1 + \cdots + \hat{\beta}_{13} x_7 + \hat{\beta}_{14} (x_7 - K_7)^1$ Nilai GCV untuk model regresi Spline linier 1 knot disajikan pada Tabel 4.2.

| N <sub>0</sub> |          |          | 3        | 4        | 5        |
|----------------|----------|----------|----------|----------|----------|
| $x_1$          | 97,12653 | 97.8449  | 98,56327 | 99,28163 | 100      |
| $x_2$          | 99,33872 | 99,50404 | 99,66936 | 99,83468 | 100      |
| $x_3$          | 96,2049  | 97,15367 | 98,10245 | 99,05122 | 100      |
| $x_4$          | 60,3006  | 61,64061 | 62,98062 | 64,32064 | 65,66065 |
| $x_5$          | 55,08837 | 56,08878 | 57,08918 | 58,08959 | 59,09    |
| $x_{6}$        | 9.822857 | 9.957143 | 10.09143 | 10.22571 | 10,36    |
| $x_7$          | 86,92408 | 87,90306 | 88,88204 | 89,86102 | 90,84    |
| GCV            | 1827,446 | 1834,784 | 2050,794 | 2073,227 | 1763,539 |

Tabel 4.2 Titik Knot dan GCV untuk Spline Satu Knot

Hasil pemodelan regresi linier dengan satu titik knot yang disajikan di Tabel 4.2, didapatkan nilai GCV minimum untuk model regresi Spline linier dengan satu titik knot sebesar 1763,539 yang bersesuaian dengan titik knot pada variabel

> $x_1 = 100$ ;  $x_2 = 100$ ;  $x_3 = 100$ ;  $x_4 = 65,66$ ;  $x_5 = 59,09$ ;  $x_6 = 10,36$ ; *x<sup>7</sup>* = 90,84.

Setelah dilakukan pendekatan regresi Spline linier dengan satu knot, selanjutnya dilakukan pendekatan menggunakan dua titik knot. Model regresi Spline linier dengan dua knot adalah sebagai berikut:

$$
\hat{y} = \widehat{\beta_0} + \widehat{\beta_1}x_1 + \widehat{\beta_2}(x_1 - K_1)^1 + \widehat{\beta_3}(x_1 - K_2)^1 + \widehat{\beta_1}y_7 + \widehat{\beta_2}(x_7 - K_{13})^1 + \widehat{\beta_2}(x_7 - K_{14})^1
$$

Nilai GCV untuk model regresi Spline linier dengan dua titik knot disajikan pada Tabel 4.3.

| No      |          | $\mathbf{2}$ | 3        |          | 5        |
|---------|----------|--------------|----------|----------|----------|
|         | 70,54694 | 70,54694     | 70,54694 | 70,54694 | 70,54694 |
| $x_I$   | 75,57551 | 76,29388     | 77,01224 | 77,73061 | 78,44898 |
|         | 93,22186 | 93,22186     | 93,22186 | 93,22186 | 93,22186 |
| $x_2$   | 94.3791  | 94,54442     | 94,70974 | 94,87506 | 95,04038 |
|         | 61.1002  | 61,1002      | 61,1002  | 61,1002  | 61.1002  |
| $x_3$   | 67,74163 | 68,69041     | 69,63918 | 70,58796 | 71,53673 |
|         | 10.72011 | 10.72011     | 10,72011 | 10.72011 | 10.72011 |
| $x_4$   | 20,1002  | 21,44021     | 22,78023 | 24,12024 | 25,46025 |
|         | 18.07327 | 18.07327     | 18,07327 | 18.07327 | 18,07327 |
| $x_5$   | 25,07612 | 26,07653     | 27,07694 | 28,07735 | 29,07776 |
|         | 4,854286 | 4,854286     | 4,854286 | 4,854286 | 4,854286 |
| $x_{6}$ | 5,794286 | 5,928571     | 6,062857 | 6,197143 | 6,331429 |
|         | 50,70184 | 50,70184     | 50,70184 | 50,70184 | 50,70184 |
| $x_7$   | 57,55469 | 58,53367     | 59,51265 | 60,49163 | 61,47061 |
| GCV     | 1311,735 | 1081,755     | 925,1711 | 1294,586 | 1838,266 |

**Tabel 4.3** Titik Knot dan GCV untuk Spline Dua Knot

Tabel 4.3 memberikan nilai GCV minimum sebesar 925,1711. Perubahan perilaku pola data dari GCV minimum terjadi pada saat titik knot pada variabel

*x1* = 70,5469 dan 77, 01224; *x<sup>2</sup>* = 93,22186 dan 94,70974;

*x<sup>3</sup>* = 61,1002 dan 69,63918; *x4* = 10,72011dan 22,78023;

*x5* = 18,07327 dan 27,07694; *x<sup>6</sup>* = 4,854286 dan 6,062857;

*x7* = 50,7018 dan 59,51265.

 Kemudian dilakukan pendekatan regresi Spline linier tiga titik knot dengan model seperti berikut:

$$
\hat{y} = \hat{\beta}_0 + \hat{\beta}_1 x_1 + \hat{\beta}_2 (x_1 - K_1)^1_+ + \hat{\beta}_3 (x_1 - K_2)^1_+ \dots + \hat{\beta}_{25} x_7
$$
  
+  $\hat{\beta}_{26} (x_7 - K_{19})^1_+ + \hat{\beta}_{27} (x_7 - K_{20})^1_+$   
+  $\hat{\beta}_{28} (x_7 - K_{21})^1_+$ 

Nilai GCV untuk model regresi Spline linier dengan tiga titik knot disajikan pada Tabel 4.4.

| No         | 1        | $\mathbf{2}$ | 3        | $\mu$ and $\mu$ beginned a range<br>4 | 5        |
|------------|----------|--------------|----------|---------------------------------------|----------|
|            | 66,9551  | 66,9551      | 66,9551  | 66,9551                               | 66,9551  |
| $x_1$      | 96,40816 | 97,12653     | 97,12653 | 97,12653                              | 97,12653 |
|            | 100      | 97,8449      | 98,56327 | 99,28163                              | 100      |
|            | 92,39525 | 92,39525     | 92,39525 | 92,39525                              | 92,39525 |
| $x_2$      | 99,1734  | 99,33872     | 99,33872 | 99,33872                              | 99,33872 |
|            | 100      | 99,50404     | 99,66936 | 99,83468                              | 100      |
|            | 56,35633 | 56,35633     | 56,35633 | 56,35633                              | 56,35633 |
| $x_3$      | 95,25612 | 96,2049      | 96,2049  | 96,2049                               | 96,2049  |
|            | 100      | 97,15367     | 98,10245 | 99,05122                              | 100      |
|            | 4,02004  | 4,02004      | 4,02004  | 4,02004                               | 4,02004  |
| $x_4$      | 58,96058 | 60,3006      | 60,3006  | 60,3006                               | 60,3006  |
|            | 65,66065 | 61,64061     | 62,98062 | 64,32064                              | 65,66065 |
|            | 13,07122 | 13,07122     | 13,07122 | 13,07122                              | 13,07122 |
| $x_{5}$    | 54,08796 | 55,08837     | 55,08837 | 55,08837                              | 55,08837 |
|            | 59,09    | 56,08878     | 57,08918 | 58,08959                              | 59,09    |
|            | 4,182857 | 4,182857     | 4,182857 | 4,182857                              | 4,182857 |
| $x_{6}$    | 9,688571 | 9,822857     | 9,822857 | 9,822857                              | 9,822857 |
|            | 10,36    | 9,957143     | 10,09143 | 10,22571                              | 10,36    |
|            | 45,80694 | 45,80694     | 45,80694 | 45,80694                              | 45,80694 |
| $x_7$      | 85,9451  | 86,92408     | 86,92408 | 86,92408                              | 86,92408 |
|            | 90,84    | 87,90306     | 88,88204 | 89,86102                              | 90,84    |
| <b>GCV</b> | 2350,907 | 1022,225     | 514,5102 | 1156,164                              | 2322,591 |

**Tabel 4.4** Titik Knot dan GCV untuk Spline Tiga Knot

Nilai GCV minimum dan letak titik knot yang bersesuaian pada model regresi Spline linier dengan tiga titik knot ditunjukkan pada Tabel 4.4. Pada Tabel 4.4 diperoleh nilai GCV minimum sebesar 514,5102 dimana variabel

> *x1* = 66,9551; 97,12653; dan 98,56327; *x2* = 92,39525; 99,33872; dan 99,66936; *x<sup>3</sup>* = 56,35633; 96,2049; dan 98,10245; *x4* = 4,02004; 60,3006; dan 62,98062; *x5* = 13,07122; 55,08837; dan 57,08918; *x6* = 4,182857; 9,822857; dan 10,09143; *x7* = 45,80694; 86,92408; dan 88,88204;

terjadi perubahan pola data. Kemudian dilakukan pendekatan regresi Spline linier dengan menggunakan kombinasi ketiga

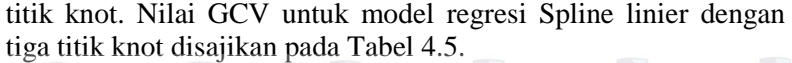

| N <sub>0</sub> | Kombinasi |                |          |          |                |          |          |          |  |
|----------------|-----------|----------------|----------|----------|----------------|----------|----------|----------|--|
|                | $x_1$     | x <sub>2</sub> | $x_3$    | $x_4$    | x <sub>5</sub> | $x_{6}$  | $x_7$    | GCV      |  |
| 1              | 66,9551   | 92,39525       | 56,35633 | 10,72011 | 13,07122       | 4,854286 |          |          |  |
|                | 97,12653  | 99,33872       | 96,2049  |          | 55,08837       |          | 90,84    | 1138,603 |  |
|                | 98,56327  | 99,66936       | 98,10245 | 22,78023 | 57,08918       | 6,062857 |          |          |  |
|                | 66,9551   | 92,39525       | 56,35633 | 10,72011 | 13,07122       | 4,854286 | 50,70184 |          |  |
| $\mathbf{2}$   | 97,12653  | 99,33872       | 96,2049  | 55,08837 |                |          |          | 540,2727 |  |
|                | 98,56327  | 99,66936       | 98,10245 | 22,78023 | 57,08918       | 6,062857 | 59,51265 |          |  |
|                | 66,9551   | 92,39525       | 56,35633 | 10,72011 | 13,07122       |          | 45,80694 | 450,8456 |  |
| 3              | 97,12653  | 99.33872       | 96,2049  |          | 55,08837       | 4,854286 | 86,92408 |          |  |
|                | 98,56327  | 99,66936       | 98,10245 | 22,78023 | 57,08918       | 6,062857 | 88,88204 |          |  |
|                | 66,9551   | 92.39525       | 56,35633 |          | 13,07122       | 4,182857 |          |          |  |
| 4              | 97,12653  | 99,33872       | 96,2049  | 10,72011 | 55,08837       | 9,822857 | 90,84    | 1172,058 |  |
|                | 98,56327  | 99,66936       | 98,10245 | 22,78023 | 57,08918       | 10,09143 |          |          |  |
|                | 66,9551   | 92,39525       | 56,35633 |          | 13,07122       | 4,182857 |          |          |  |
| 5              | 97,12653  | 99,33872       | 96,2049  | 10,72011 | 55,08837       | 9,822857 | 50,70184 | 1241,596 |  |
|                | 98.56327  | 99,66936       | 98,10245 | 22.78023 | 57,08918       | 10,09143 | 59.51265 |          |  |

**Tabel 4.5** Nilai Knot dan GCV untuk Kombinasi Ketiga Titik Knot

Hasil pemodelan menggunakan kombinasi dari ketiga knot yang ditunjukkan pada Tabel 4.5 diperoleh nilai GCV yang paling minimum yaitu sebesar 450,8456 dengan letak titik knot berada pada

*x1* = 66,9551; 97,12653; dan 98,56327;

*x2* = 92,39525; 99,33872; dan 99,66936;

*x3* = 56,35633; 96,2049; dan 98,10245;

*x<sup>4</sup>* = 10,72011 dan 22,78023;

*x<sup>5</sup>* = 13,07122; 55,08837; dan 57,08918;

*x<sup>6</sup>* = 4,854286 dan 6,062857;

*x<sup>7</sup>* = 45,80694; 86,92408; dan 88,88204.

Nilai GCV minimum dari pemodelan menggunakan knot 1, 2, 3, dan kombinasi tiga titik knot, dihasilkan nilai GCV paling minimum adalah model dengan kombinasi knot. Titik-titik knot dengan GCV minimum akan digunakan untuk memodelkan angka kematian maternal. Berikut adalah model regresi spline linier dengan kombinasi knot:

$$
\hat{y} = -28,67 + 89,49x_1 - 88,73(x_1 - 66,95)\frac{1}{4}
$$
  
+113,39(x\_1 - 97,13)\frac{1}{4} - 275,05(x\_1 - 98,56)\frac{1}{4} +  
5,22x\_2 - 2,3(x\_2 - 92,4)\frac{1}{4} + 311,81(x\_2 - 99,34)\frac{1}{4} +  
-758,18(x\_2 - 99,67)\frac{1}{4} + 171,88x\_3 +  
-171,86(x\_3 - 56,36)\frac{1}{4} + 7,04(x\_3 - 96,2)\frac{1}{4} +  
-28,52(x\_3 - 98,1)\frac{1}{4} - 135,01x\_4 +  
257,49(x\_4 - 10,72)\frac{1}{4} - 121,96(x\_4 - 22,78)\frac{1}{4} +  
26,56x\_5 - 28(x\_5 - 13,07)\frac{1}{4} + 616,6(x\_5 - 55,1)\frac{1}{4} +  
-592,18(x\_5 - 57,1)\frac{1}{4} + 22x\_6 - 63,33(x\_6 - 4,85)\frac{1}{4} +  
187,51(x\_6 - 6,06)\frac{1}{4} + -359,41x\_7 +  
358,42(x\_7 - 45,8)\frac{1}{4} + 15,67(x\_7 - 86,92)\frac{1}{4} +  
7,84(x\_7 - 88,88)\frac{1}{4}

Model regresi Spline linier menghasilkan nilai  $R^2$  sebesar 96,39% yang berarti kedelapan variabel prediktor mampu menjelaskan sebesar 96,39% permasalahan kematian maternal di kabupaten/kota di Jawa Timur.

## **4.2.3 Uji Asumsi Residual**

Pengujian asumsi residual dilakukan untuk mengetahui residual yang dihasilkan dari pemodelan memenuhi asumsi identik, independen, dan berdistribusi normal. Uji asumsi residual yang dilakukan pada regresi Spline sama seperti pada uji asumsi residual pada regresi parametrik. Uji asumsi independen dilakukan dengan pendekatan grafis menggunakan ACF plot berikut:

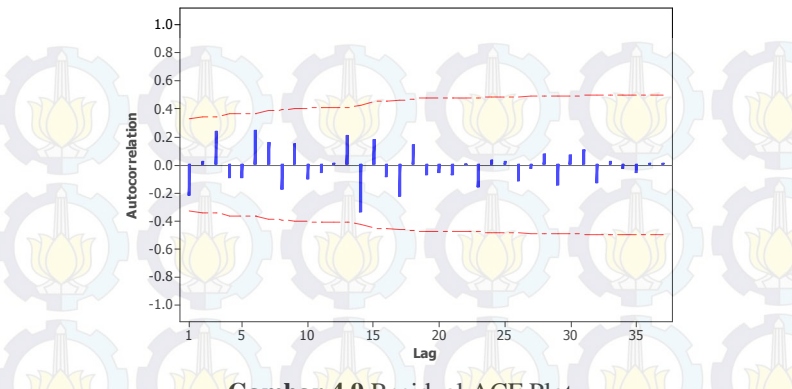

**Gambar 4.9** Residual ACF Plot

Dapat dilihat pada Gambar 4.9 dari autokorelasi lag 1 hingga lag ke 38 berada di dalam batas toleransi sehingga hal ini menunjukkan bahwa tidak terdapat kasus autokorelasi pada residual.

Setelah itu dilakukan pengujian asumsi residual yang identik. Uji identik ini bertujuan untuk mengetahui apakah varians dari residual homogen. Apabila varians residual tidak terpenuhi maka akan mengakibatkan hasil estimasi parameter tidak efisien. Hipotesis asumsi residual identik adalah sebagai berikut:  $H_0: \sigma_1^2 = \sigma_2^2 = ... = \sigma_n^2 = \sigma^2$ 

H<sub>1</sub>: minimal ada satu  $\sigma_i^2 = \sigma^2, i=1,2,...,n$ 

Uji hipotesis statistik yang dapat digunakan untuk uji identik ialah uji Glejser dengan hasil yang disajikan pada Tabel 4.6:

| <b>Sumber</b><br><b>Variasi</b> | df | <b>SS</b> | MS       |        | $P-value$ |
|---------------------------------|----|-----------|----------|--------|-----------|
| Regresi                         | 26 | 563,4663  | 21.67178 |        |           |
| Error                           |    | 443.3184  | 40.30167 | 0.5378 | 0.9056    |
| Total                           | 37 | 1006,785  |          |        |           |

**Tabel 4.6** ANOVA Uji Glejser

Tabel 4.6 menunjukkan bahwa nilai MSR dan MSE yang dihasilkan pada uji Glejser sebesar 21,67178 dan 40,30167 sehingga menghasilkan nilai statistik uji *F* sebesar 0,5378. *P-value* pada uji Glejser sebesar 0,9056. Hal ini mengindikasikan terjadinya gagal tolak H0, artinya tidak terdapat heteroskesdastisitas. Dengan kata lain asumsi identik pada residual terpenuhi. Kemudian dilakukan uji asumsi residual berdistribusi normal menggunakan uji Kolmogorov-Smirnov dengan hipotesis sebagai berikut:

H0 : Residual mengikuti distribusi normal

H1 : Residual tidak mengikuti distribusi normal

Dengan menggunakan  $α = 0.05$ , didapatkan hasil pengujian residual seperti pada Tabel 4.7.

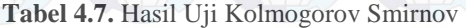

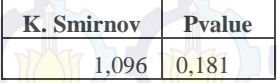

Berdasarkan Tabel 4.7 diketahui bahwa nilai Z<sub>hitung</sub> 1,096 dan  $Z_{\text{table}}$  sebesar 1.96. Oleh karena  $Z_{\text{hitung}} < Z_{\text{table}}$  maka gagal tolak  $H_0$ yang berarti bahwa residual mengikuti distribusi normal. Sama halnya dengan P*-value* bernilai 0,181 yang berarti nilainya lebih besar dari  $\alpha = 0.05$ , maka ditarik kesimpulan gagal tolak H<sub>0</sub> yang artinya residual telah berdistribusi normal.

#### **4.2.4 Pengujian Parameter Model Regresi Spline Linier**

Uji signifikansi parameter model regresi Spline linier dengan tiga titik knot dilakukan untuk mengetahui variabel prediktor yang berpengaruh secara signifikan terhadap angka kematian maternal. Pengujian parameter dilakukan dengan dua macam cara yaitu uji serentak dan uji individu.

Hipotesis yang digunakan untuk mengetahui pengaruh parameter secara serentak adalah sebagai berikut:

 $H_0: \beta_1 = \beta_2 = \dots = \beta_{26} = 0$ H1 : Minimal ada satu *β<sup>k</sup>* ≠0 ;*k=1, 2, …, 26* Tabel ANOVA model regresi Spline linier dapat dilihat pada Tabel 4.8.

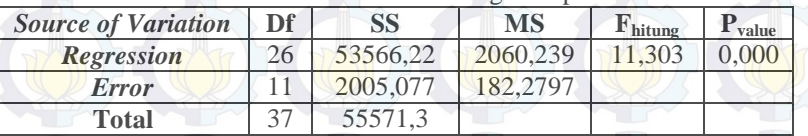

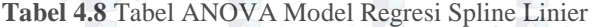

Berdasarkan hasil tabel ANOVA diperoleh nilai p-value sebesar 0,00. Jadi dari hasil tersebut dapat diambil keputusan tolak  $H<sub>0</sub>$  yang berarti minimal ada satu parameter berpengaruh signifikan terhadap model.

Setelah dilakukan uji parameter secara serentak selanjutnya dilakukan pengujian parameter secara individu. Hipotesis yang digunakan adalah sebagai berikut.

 $H_0: \beta_k = 0$ 

$$
H_1
$$
;  $\beta_k \neq 0$ ;  $k=1, 2, ..., 26$ 

Berikut adalah hasil pengujian parameter secara individu.

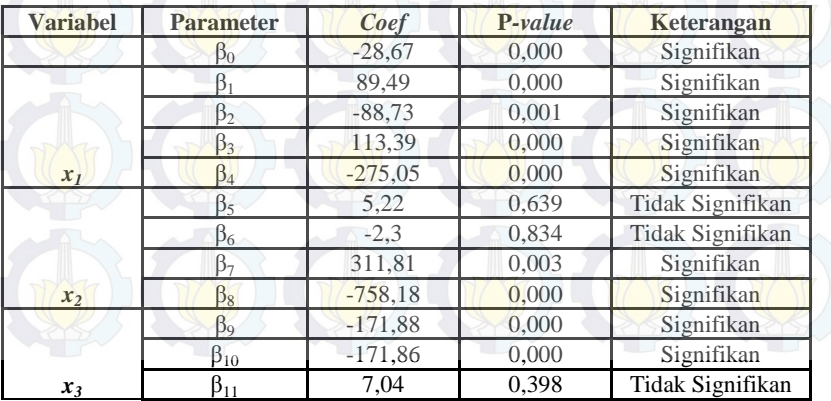

**Tabel 4.9** Hasil Pengujian Parameter Secara Individu

| <b>Variabel</b> | Parameter    | Coef      | $P-value$ | Keterangan       |
|-----------------|--------------|-----------|-----------|------------------|
|                 | $\beta_{12}$ | $-28,52$  | 0.088     | Tidak Signifikan |
|                 | $\beta_{13}$ | $-135,01$ | 0,000     | Signifikan       |
|                 | $\beta_{14}$ | 257,49    | 0,000     | Signifikan       |
| $x_4$           | $\beta_{15}$ | $-121,96$ | 0,000     | Signifikan       |
|                 | $\beta_{16}$ | 26,56     | 0,001     | Signifikan       |
|                 | $\beta_{17}$ | $-28$     | 0,001     | Signifikan       |
|                 | $\beta_{18}$ | 616,6     | 0,000     | Signifikan       |
| $x_5$           | $B_{19}$     | $-592,18$ | 0,000     | Signifikan       |
|                 | $\beta_{20}$ | 22        | 0,174     | Tidak Signifikan |
|                 | $\beta_{21}$ | $-63,33$  | 0,030     | Signifikan       |
| $x_6$           | $\beta_{22}$ | 187,51    | 0,000     | Signifikan       |
|                 | $\beta_{23}$ | $-359,41$ | 0,000     | Signifikan       |
|                 | $\beta_{24}$ | 358,42    | 0,000     | Signifikan       |
|                 | $\beta_{25}$ | 15,67     | 0,009     | Signifikan       |
| $x_7$           | $\beta_{26}$ | 7,84      | 0,009     | Signifikan       |

**Tabel 4.9** Hasil Pengujian Parameter Secara Individu (Lanjutan)

Berdasarkan Tabel 4.9, parameter β<sub>5</sub>, β<sub>6</sub>, β<sub>11</sub>, β<sub>12</sub>, dan β<sub>20</sub> tidak berpengaruh signifikan terhadap model, tetapi parameter  $β_0$ , β1, β2, β3, β4, β7, β8, β9, β10, β13, β14, β15, β16, β17, β18, β19 , β21, β22,  $\beta_{23}$ ,  $\beta_{24}$ ,  $\beta_{25}$ , dan  $\beta_{26}$  signifikan dalam model.

#### **4.2.5 Interpretasi Hasil Model Regresi Spline Linier**

Dalam pemodelan menggunakan regresi Spline linier menggunakan taraf signifikansi  $α = 5%$  didapat kesimpulan bahwa faktor-faktor yang mempengaruhi angka kematian maternal di di Jawa Timur adalah persentase ibu hamil yang mendapatkan tablet Fe1  $(x_i)$ , persentase ibu hamil melaksanakan program K1 (*x2*), persentase ibu hamil berisiko tinggi/komplikasi yang ditangani (*x3*), persentase rumah tangga berperilaku hidup bersih sehat (*x4*), persentase penduduk perempuan yang pernah kawin di **bawah umur**  $(x_5)$ , persentase penduduk perempuan dengan pendidikan paling tinggi SD (*x6*), dan persentase balita dengan bidan sebagai penolong pertama (*x7*). Model regresi

nonparametrik Spline untuk angka kematian maternal di Jawa Timur dapat dituliskan seperti berikut:

$$
\hat{y} = -28,67 + 89,49x_1 - 88,73(x_1 - 66,95)^{1}_{1}
$$
\n+113,39(x\_1 - 97,13)^{1}\_{+} - 275,05(x\_1 - 98,56)^{1}\_{+} + 5,22x\_2 - 2,3(x\_2 - 92,4)^{1}\_{+} + 311,81(x\_2 - 99,34)^{1}\_{+} - 758,18(x\_2 - 99,67)^{1}\_{+} + 171,88x\_3 + 717,88x\_3 + 717,86(x\_3 - 56,36)^{1}\_{+} + 7,04(x\_3 - 96,2)^{1}\_{+} + 28,52(x\_3 - 98,1)^{1}\_{+} - 135,01x\_4 + 257,49(x\_4 - 10,72)^{1}\_{+} - 121,96(x\_4 - 22,78)^{1}\_{+} + 26,56x\_5 - 28(x\_5 - 13,07)^{1}\_{+} + 616,6(x\_5 - 55,1)^{1}\_{+} + 592,18(x\_5 - 57,1)^{1}\_{+} + 22x\_6 - 63,33(x\_6 - 4,85)^{1}\_{+} + 187,51(x\_6 - 6,06)^{1}\_{+} + -359,41x\_7 + 358,42(x\_7 - 45,8)^{1}\_{+} + 15,67(x\_7 - 86,92)^{1}\_{+} + 7,84(x\_7 - 88,88)^{1}\_{+}

Kemudian, interpretasi dari model Spline terbaik adalah sebagai berikut.

1. Dengan mengasumsikan variabel  $x_2$ ,  $x_3$ ,  $x_4$ ,  $x_5$ ,  $x_6$ , dan  $x_7$  konstan, maka pengaruh persentase ibu hamil yang mendapatkan tablet Fe1 terhadap angka kematian maternal adalah sebagai berikut:

 $\hat{y} = \begin{cases} 89,49x_1 - 28,67, & x_1 < 66,95 \\ 0,76x_1 + 5911,8, & 66,95 \leq x_1 \\ 114.15x_1 - 5101.77 & 97.13 < x_1 \end{cases}$  $0.76x_1 + 5911.8, 66.95 \le x_1 \le 97.13$  $114,15x_1 - 5101,77,$  97,13  $\leq x_1 < 98,56$  $-160,9x_1 + 22007, 16, \quad x \ge 98,56$ 

apabila persentase ibu hamil yang mendapatkan tablet Fe1 kurang dari 66,95%, yaitu pada kota Pasuruan, maka jika ibu hamil yang mendapat tablet Fe1 naik sebesar 1% maka angka kematian maternal di kabupaten/kota Jawa Timur akan naik sebesar 89,49. Apabila persentase ibu hamil yang mendapatkan tablet Fe1 berkisar antara 66,95% dan 97,13%, maka jika persentase ibu hamil yang mendapatkan tablet Fe1 naik sebesar 1% maka angka kematian maternal di kabupaten/kota Jawa Timur akan

naik sebesar 0,76. Dan bila ibu hamil yang mendapatkan tablet Fe1 lebih dari 98,56% yaitu pada kabupaten Trenggalek, kabupaten Lumajang, Jember, Bondowoso, Sumenep, Mojokerto maka angka kematian maternal akan turun sebesar 160,9.

2. Dengan mengasumsikan variabel  $x_1$ ,  $x_3$ ,  $x_4$ ,  $x_5$ ,  $x_6$ , dan  $x_7$ konstan, maka pengaruh persentase ibu hamil melaksanakan program K1 terhadap angka kematian maternal adalah sebagai berikut:

> $\hat{y} =$  $\sqrt{2}$  $\frac{1}{2}$ 2,92 $x_2 + 183,85$ , 92,4  $\le x_2 < 99,34$  $5,22x_2-28,67, x_2 < 92,4$  $314,73x_2 - 30791,36,$   $99,34 \le x_2 < 99,67$  $-443,45x_2 + 4476,45,$   $x \ge 99,67$

apabila persentase ibu hamil melaksanakan program K1 di antara 99,34% dan 99,67%, yaitu pada kabupaten Probolinggo apabila persentase ibu hamil melaksanakan program K1 naik sebesar 1% maka angka kematian maternal akan naik sebesar 314,73. Jika persentase ibu hamil melaksanakan program K1 lebih dari 99,67%, yaitu pada kabupaten Trenggalek, Malang, Gresik, Sumenep dan kota Kediri serta Madiun apabila persentase ibu hamil melaksanakan program K1 naik sebesar 1% maka angka kematian maternal akan turun sebesar 443,45.

3. Dengan mengasumsikan variabel *x1*, *x2*, *x4*, *x5*, *x6*, dan *x<sup>7</sup>* konstan, pengaruh persentase ibu hamil berisiko tinggi/komplikasi yang ditangani terhadap angka kematian maternal adalah sebagai berikut:

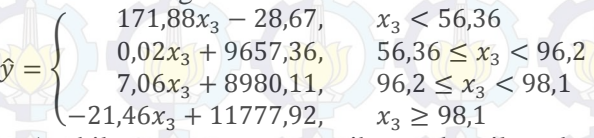

Apabila persentase ibu hamil berisiko tinggi/komplikasi yang ditangani kurang dari 56,36%, yaitu pada Kabupaten Bangkalan apabila persentase ibu hamil berisiko tinggi/komplikasi yang ditangani naik sebesar 1% maka angka kematian maternal akan naik

sebesar 171,88. Sedangkan persentase ibu hamil berisiko tinggi/komplikasi yang ditangani di antara 56,36% dan 96,92%, yaitu pada kabupaten Sumenep, Pamekasan, Jember, Banyuwangi, Tulungagung, Lamongan, Sampang, Gresik, Sidoarjo, Kediri, Mojokerto, Madiun, Situbondo, Blitar, Magetan, Probolinggo, Trenggalek, Pasuruan, Malang, Ponorogo, Bondowoso, Ngawi, Tuban, dan kota Blitar, Probolinggo, Batu, Surabaya, Pasuruan, Malang, Madiun apabila persentase ibu hamil berisiko tinggi/komplikasi yang ditangani naik sebesar 1% maka angka kematian maternal akan naik sebesar 0,02.

- 4. Dengan mengasumsikan variabel *x1, x2, x3, x5, x6,* dan *x<sup>7</sup>* konstan, pengaruh persentase rumah tangga berperilaku hidup bersih sehat terhadap angka kematian maternal adalah sebagai berikut:
	- $\hat{y} = \begin{cases}\n-135.01x_4 28.67, & x_4 < 10.72 \\
	122.48x_4 2788.96, & 10.72 \le x_4\n\end{cases}$  $122,48x_4 - 2788,96, \quad 10,72 \le x_4 < 22,78$  $0.52x_4 - 10.714$ ,  $x_4 \ge 22.78$

Jika persentase rumah tangga berperilaku hidup bersih sehat lebih dari 10,72%, yaitu pada kabupaten Sumenep dan Pamekasan apabila persentase rumah tangga berperilaku hidup bersih sehat naik sebesar 1% maka angka kematian maternal akan turun sebesar 135,01. Bila persentase rumah tangga berperilaku hidup bersih sehat di antara 10,72% dan 22,78%, yaitu pada kabupaten Bondowoso, Situbondo, Sampang, Probolinggo, dan Mojokerto apabila persentase rumah tangga berperilaku hidup bersih sehat naik sebesar 1% maka angka kematian maternal akan naik sebesar 122,48. Dan bila persentase rumah tangga berperilaku hidup bersih sehat di atas 22,78%, apabila persentase rumah tangga berperilaku hidup bersih sehat naik sebesar 1% maka angka kematian maternal akan naik sebesar 0,52.

5. Dengan mengasumsikan variabel  $x_1$ ,  $x_2$ ,  $x_3$ ,  $x_4$ ,  $x_6$ , dan  $x_7$ konstan, pengaruh persentase penduduk perempuan yang pernah kawin di bawah umur terhadap angka kematian maternal adalah sebagai berikut:

 $\hat{y} = \begin{cases}\n26,56x_5 - 28,67, & x_5 < 13,07 \\
-1,44x_5 + 337,29, & 13,07 \le x_5 \\
615,16x - 33637,37\n\end{cases}$  $-1,44x_5 + 337,29,$   $\downarrow$   $13,07 \le x_5 < 55,1$  $615,16x_5 - 33637,37,$  55,1  $\leq x_5 < 57,1$  $22,98x_5 + 176,11,$   $x_5 \ge 57,1$ 

Apabila persentase penduduk perempuan yang pernah kawin di bawah umur kurang dari 13,07%, yaitu pada kota Blitar, kota Madiun, kota Malang, kota Surabaya, kota Mojokerto, kota Kediri dan kabupaten Sidoarjo apabila persentase penduduk perempuan yang pernah kawin di bawah umur naik sebesar 1% maka angka kematian maternal akan naik sebesar 26,56. Sedangkan persentase penduduk perempuan yang pernah kawin di bawah umur di antara 13,07% dan 55,1%, yaitu pada kabupaten Kediri, Pacitan, Pasuruan, Mojokerto, Nganjuk, Jombang, Ponorogo, Tulungagung, Gresik, Blitar, Trenggalek, Magetan, Madiun, Ngawi, Malang, Bangkalan, Tuban, Pasuruan, Banyuwangi, Lumajang, Bojonegoro, Lamongan, Jember, Pamekasan, Sampang, Sumenep, dan kota Pasuruan, Batu, Probolinggo, apabila persentase penduduk perempuan yang pernah kawin di bawah umur naik sebesar 1% maka angka kematian maternal akan turun sebesar 1,44. Dan bila persentase penduduk perempuan yang pernah kawin di bawah umur di antara 55,1% dan 57,1%, yaitu pada kabupaten Probolinggo dan Situbondo, apabila persentase penduduk perempuan yang pernah kawin di bawah umur naik sebesar 1% maka angka kematian maternal akan naik sebesar 615,66.

6. Dengan mengasumsikan variabel  $x_1$ ,  $x_2$ ,  $x_3$ ,  $x_4$ ,  $x_5$  dan  $x_7$  konstan, pengaruh persentase penduduk perempuan dengan pendidikan paling tinggi SD dengan angka kematian maternal adalah sebagai berikut:

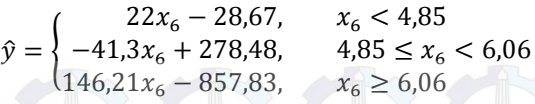

Apabila persentase penduduk perempuan dengan pendidikan paling tinggi SD di antara 4,85% hingga 6,06% maka jika persentase penduduk perempuan dengan pendidikan paling tinggi SD naik sebesar 1% maka angka kematian maternal akan turun sebesar 41,3 yaitu pada kabupaten Situbondo, Pacitan, Nganjuk, Ngawi, Madiun, Jombang, Magetan, Mojokerto, Banyuwangi, Tuban, Gresik, Bojonegoro, Ponorogo, Kediri, Sidoarjo, Sumenep, Probolinggo, Malang, Pasuruan, Lamongan, Bondowoso, serta kota Malang, Madiun, Probolinggo, dan Mojokerto. Dan bila persentase penduduk perempuan dengan pendidikan paling tinggi SD di atas 6,06% maka jika persentase penduduk perempuan dengan pendidikan paling tinggi SD naik sebesar 1% maka angka kematian maternal akan naik sebesar 146,21 yaitu pada kabupaten Blitar, Tulungagung, Jember, Pamekasan, Bangkalan, Sampang, dan kota Pasuruan.

7. Dengan mengasumsikan variabel  $x_1$ ,  $x_2$ ,  $x_3$ ,  $x_4$ ,  $x_5$ , dan  $x_6$  konstan, pengaruh persentase balita dengan bidan sebagai penolong pertama kelahiran terhadap angka kematian maternal adalah sebagai berikut:

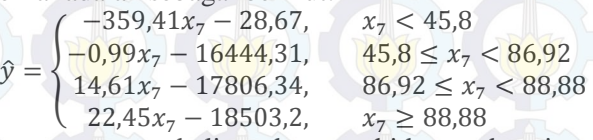

Jika persentase balita dengan bidan sebagai penolong pertama kelahiran berada di bawah 45,8%, yaitu pada kabupaten Sumenep dan Sampang, maka jika persentase balita dengan bidan sebagai penolong pertama kelahiran naik sebesar 1%, angka kematian maternal akan turun sebesar 359,41. Sedangkan jika persentase balita dengan bidan sebagai penolong pertama kelahiran berada di antara 45,8% hingga 86,92%, maka jika persentase balita dengan bidan sebagai penolong pertama kelahiran naik sebesar 1%, angka kematian maternal akan turun sebesar 0,99 yaitu pada kabupaten Bangkalan, Jember, Probolinggo, Sidoarjo, Bondowoso, Kediri, Pacitan, Malang, Trenggalek, Lamongan, Bojonegoro, Situbondo, Banyuwangi, Pasuruan, Pamekasan, Gresik, Tuban, Nganjuk, Blitar, Lumajang, Jombang, Madiun, Tulungagung, Ponorogo, Magetan, Ngawi. Sedangkan jika persentase balita dengan bidan sebagai penolong pertama kelahiran berada di atas 88,88%, maka jika persentase balita dengan bidan sebagai penolong pertama kelahiran naik sebesar 1%, angka kematian maternal akan naik sebesar 22,45 yaitu di kabupaten Mojokerto.

43

# *(Halaman ini sengaja dikosongkan)*

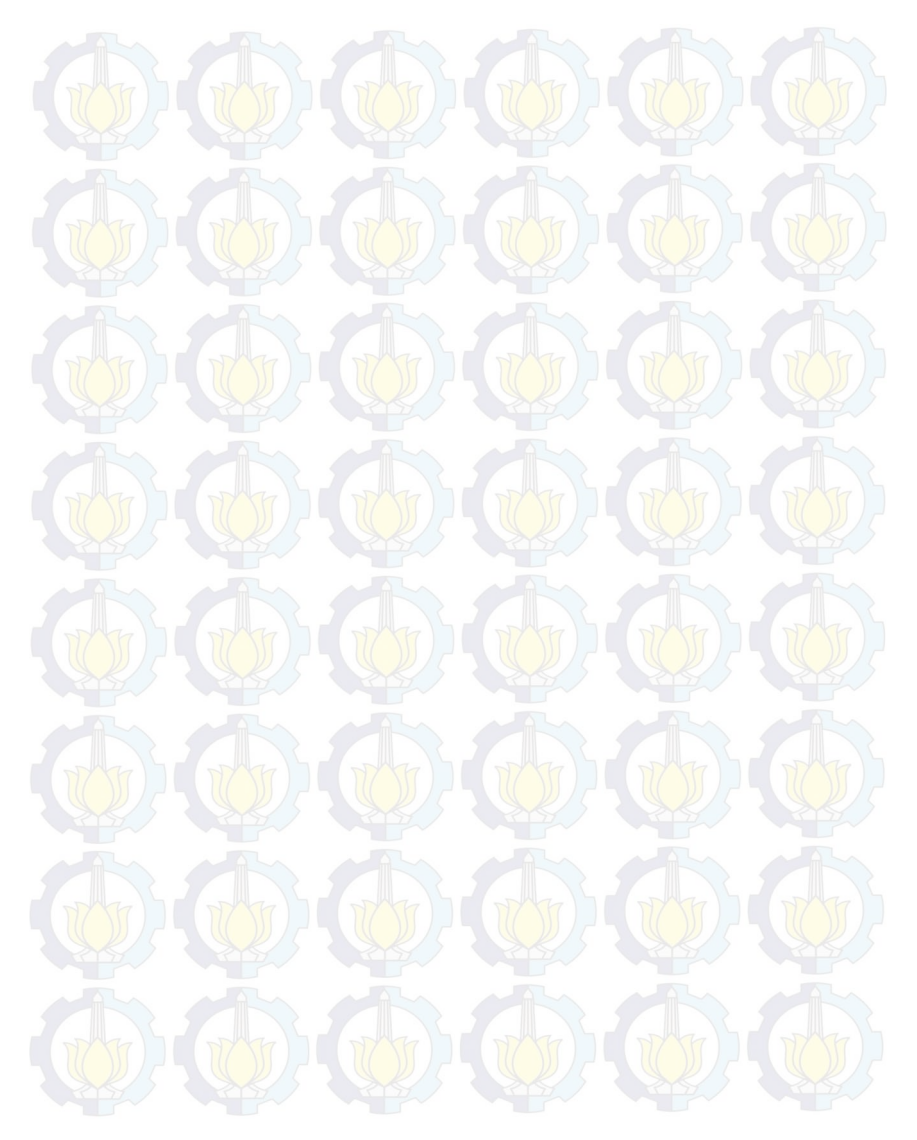

## **BAB V KESIMPULAN DAN SARAN**

### **5.1 Kesimpulan**

Berdasarkan hasil dan pembahasan yang telah dilakukan pada bab sebelumnya maka dapat diambil kesimpulan sebagai berikut.

1. Menurut deskripsi angka kematian maternal tiap kabupaten/kota di Jawa Timur, didapatkan angka kematian maternal tertinggi adalah Kota Probolinggo sebesar 230,64. Kabupaten/kota yang memiliki persentase ibu yang mendapatkan tablet Fe1 terendah adalah kota Pasuruan yaitu sebesar 64,8%. Rata-rata persentase ibu hamil yang melakukan kontak pertama dengan sarana kesehatan untuk mendapatkan pelayanan antenatal di provinsi Jawa Timur pada tahun 2011 sebesar 96,75%. Variasi data pada persentase ibu hamil berisiko tinggi ditangani 251,52. Jika ditinjau dari rumah tangga yang melaksanakan 10 indikator perilaku sehat, maka yang memiliki persentase tertinggi adalah kabupaten Ngawi yaitu sebesar 65,66 % Jika ditinjau dari persentase penduduk pernah kawin dengan umur kawin pertama di bawah 17 tahun, maka yang tertinggi adalah Kabupaten Bondowoso sebesar 59, 09%. Rata-rata persentase penduduk perempuan dengan pendidikan paling tinggi SD sebesar 5,682%. Jika ditinjau dari persentase balita dengan bidan sebagai penolong pertama, persentase tertinggi adalah Kabupaten Mojokerto sebesar 90,84%.

2. Faktor-faktor yang mempengaruhi angka kematian maternal di Jawa Timur adalah persentase ibu hamil yang mendapatkan tablet Fe1  $(x_i)$ , persentase ibu hamil melaksanakan program K1 (*x2*), persentase ibu hamil berisiko tinggi/komplikasi yang ditangani (*x3*), persentase rumah tangga berperilaku hidup bersih sehat  $(x_4)$ , persentase penduduk perempuan yang pernah kawin di bawah umur (*x5*), persentase penduduk perempuan dengan pendidikan paling tinggi SD (*x6*), dan

45

persentase balita dengan bidan sebagai penolong pertama (*x7*). Sehingga faktor-faktor yang mempengaruhi angka kematian maternal di Jawa Timur dapat dituliskan pada model regresi Spline linier sebagai berikut.

$$
\hat{y} = -28,67 + 89,49x_1 - 88,73(x_1 - 66,95)\frac{1}{4} + 113,39(x_1 - 97,13)\frac{1}{4} - 275,05(x_1 - 98,56)\frac{1}{4} + 5,22x_2 - 2,3(x_2 - 92,4)\frac{1}{4} + 311,81(x_2 - 99,34)\frac{1}{4} + 75,22x_2 - 2,3(x_2 - 92,4)\frac{1}{4} + 311,81(x_2 - 99,34)\frac{1}{4} + 75,61x_2 - 99,67)\frac{1}{4} + 171,86(x_3 - 56,36)\frac{1}{4} + 7,04(x_3 - 96,2)\frac{1}{4} + 285,2(x_3 - 98,1)\frac{1}{4} - 135,01x_4 + 257,49(x_4 - 10,72)\frac{1}{4} - 121,96(x_4 - 22,78)\frac{1}{4} + 26,56x_5 - 28(x_5 - 13,07)\frac{1}{4} + 616,6(x_5 - 55,1)\frac{1}{4} + 65,61x_5 - 55,11\frac{1}{4} + 15,67(x_5 - 63,33(x_6 - 4,85)\frac{1}{4} + 187,51(x_6 - 6,06)\frac{1}{4} + -359,41x_7 + 358,42(x_7 - 45,8)\frac{1}{4} + 15,67(x_7 - 86,92)\frac{1}{4} + 7,84(x_7 - 88,88)\frac{1}{4}
$$

Berdasarkan model Spline linier yang optimal di atas didapatkan nilai R<sup>2</sup> sebesar 96,39% dan nilai MSE sebesar 182,2797 serta asumsi residual yang telah terpenuhi sehingga dapat dikatakan baik dalam pemodelan.

#### **5.2 Saran**

Pada penelitian ini masih banyak permasalahan yang belum dikaji secara mendalam dan detail. Oleh karena itu, saran yang dapat direkomendasikan pada penelitian selanjutnya dan untuk kebijakan pemerintah adalah sebagai berikut.

- 1. Penelitian ini masih menggunakan program regresi Spline linier dengan tiga knot. Perlu adanya pengembangan program menjadi Spline kuadratik dan Spline kubik dengan menggunakan kombinasi knot.
- 2. Penelitian ini masih merupakan pemodelan regresi nonparametrik Spline yang belum memperhitungkan

pengaruh spasial, untuk penelitian selanjutnya perlu dikembangkan regresi nonparametrik spasial.

3. Diharapkan adanya upaya peningkatan kualitas pelayanan kesehatan dari pemerintah untuk menekan peningkatan angka kematian maternal.

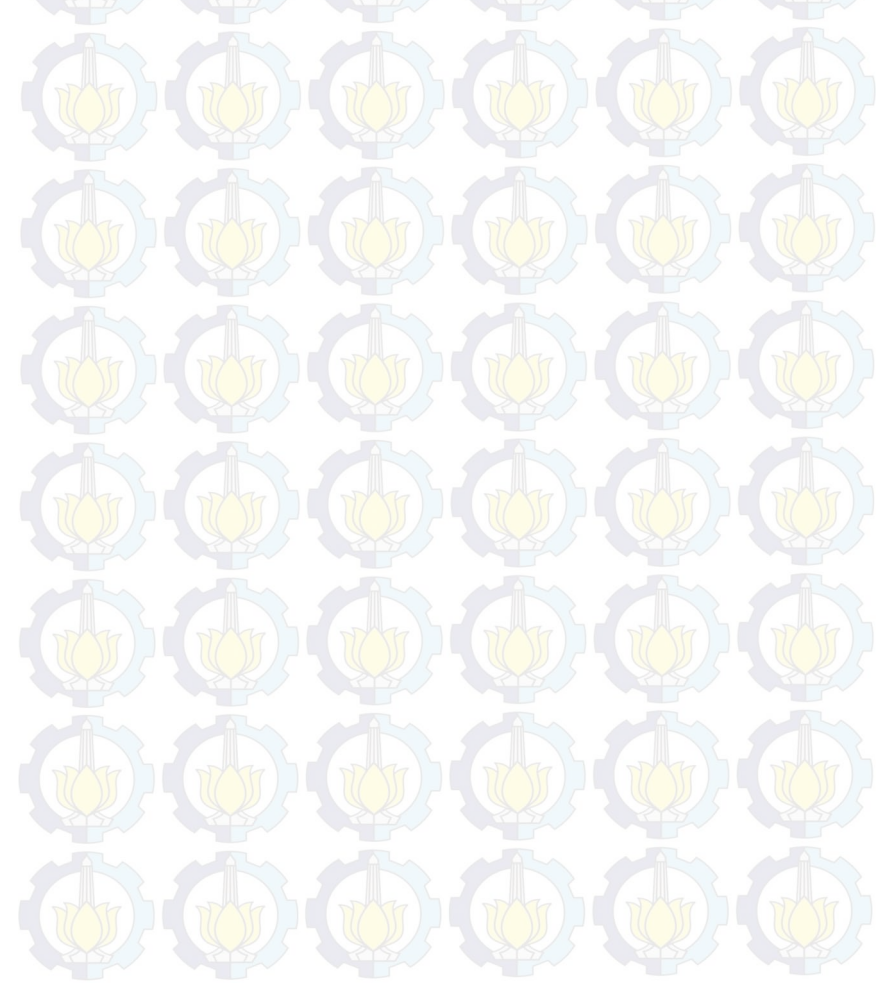

# *(Halaman ini sengaja dikosongkan)*

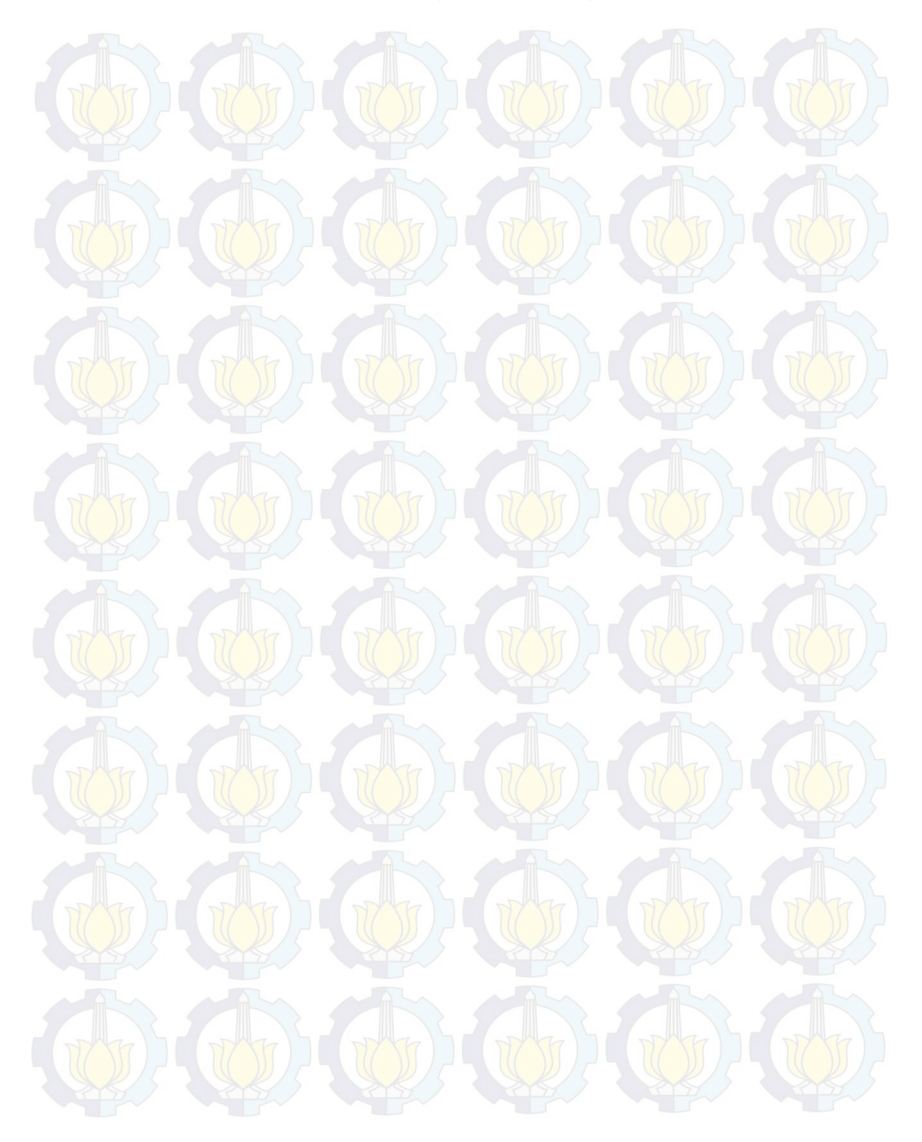

### **DAFTAR PUSTAKA**

Badan Pusat Statistik Jawa Timur. 2011. *Survey Sosial Ekonomi Nasional Jawa Timur,* Badan Pusat Statistik Provinsi Jawa Timur Surabaya.

Budiantara, I.N.. 2005. *Model Keluarga Spline Polinomial Truncated dalam Regresi Semiparametrik*. Surabaya: Berkala MIPA, Institut Teknologi Sepuluh Nopember

Chamidah, Nur. 2008. *Pemodelan Regresi Binomial Negatif untuk Mengatasi Overdispersi pada Regresi Poisson pada Kasus Kematian Ibu Melahirkan di Jawa Timur*. Surabaya: Program Pascasarjana, Institut Teknologi Sepuluh Nopember

- CIA, 2010. *World Factbook*. <URL: https://www.cia.gov/library/publications/the-worldfactbook/rankorder/2223rank.html> [15 Juli 2013]
- Darnah. 2009. *Pendekatan Ukuran R<sup>2</sup> Devians Pada Model Regresi Poisson*. Surabaya: Program Pascasarjana, Institut Teknologi Sepuluh Nopember
- Depkes RI. 1993. *Pengertian dukun Bayi*. <URL:http:// tutorialkuliah. blogspot. com/2010/01/ pengertian-dukunbayi.html >  $[17$  September 2011]
- Dinas Kesehatan Provinsi Jawa Timur. 2011. *Profil Kesehatan Provinsi Jawa Timur*. Surabaya : Dinkes Jatim.
- Draper, N.R. and Smith H. 1992, *Applied Regression Analysis, Second Edition*, John Willey & Sons, Inc, New York.
- Eubank, R. L. 1999, *Spline Smoothing and Nonparametric Regression*, Marcel Deker, New York.
- Kusumawati, Dita Ayu. 2012. *Gambaran Faktor Penyebab Kematian Maternal di Wilayah Kerja Dinas Kesehatan Kabupaten Magetan Tahun 2010.* Magetan: Politeknik Kesehatan Kemenkes Surabaya
- Merdekawati, Inggar Putri. 2012. *Pemodelan Regresi Spline*  Truncated *Multivariabel Pada Faktor-Faktor yang Mempengaruhi Kemiskinan di Kabupaten/Kota Provinsi Jawa Tengah*. Surabaya: Institut Teknologi Sepuluh Nopember
- Novita, Laili. 2011. *Pemodelan Maternal Mortality di Jawa Timur dengan Pendekatan Geographically Weighted Poisson Regression*. Surabaya: Institut Teknologi Sepuluh Nopember
- Pertiwi, Lina Dwi. 2012. *Spatial Durbin Model untuk Mengidentifikasi Faktor-faktor yang Mempengaruhi Kematian Ibu di Jawa Timur*. Surabaya: Institut Teknologi Sepuluh Nopember
- PPS Universitas Udayana. 2012. VCIRL: http://www.pps.unud.ac.id/thesis/pdf\_thesis/unud-290- 1606964304-bab%20ii%20revisi.pdf> [25 Agustus 2013]
- Probohapsari, Marisa. 2007. *Analisis Faktor Sosial Ekonomi Terhadap Angka Kematian Maternal di Jawa Timur Tahun 2001-2004*. Surabaya: Universitas Airlangga
- Royston, Erica. 1994. *Pencegahan Kematian Ibu Hamil*. Jakarta: Perkumpulan Perinatologi Indonesia Indonesia (perinasia) dan Binarupa Aksara.
- Safrudin dan Hamidah. 2009. *Kebidanan Komunitas*. Jakarta: EGC.
- Srianingsih. 2011. Beberapa Faktor Determinan yang Meningkatkan Risiko Terjadinya Kematian Ibu Akibat Perdarahan di Pulau Lombok Provinsi Nusa Tenggara Barat: Studi Kasus-Kontrol. Denpasar: Universitas Udayana
- Wei, W.W.S., 1990. *Time Series Univariate and Multivariate Methods*. Canada: Addison Wesley Publishing Company, Inc.
- *World Health Organization* (WHO). 2010. *Trends in Maternal Mortality*: 1990 to 2010. Geneva.

## **BIODATA PENULIS**

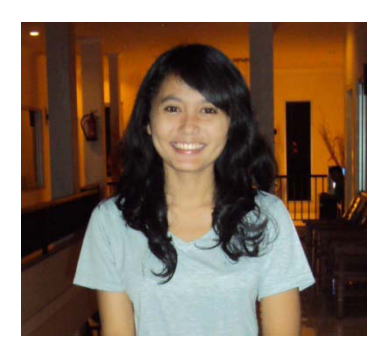

Nuraziza Arfan lahir di Madiun pada 24 Maret 1991. Putri bungsu dari Arief Srijanto dan Wahidin Nuriana ini penyuka buku dan kucing. Penulis telah menempuh pendidikan formal di MI ISLAMIYAH 02 Madiun, SMPN 1 Madiun, dan SMAN 2 Madiun. Penulis yang hobi membaca novel dan menulis ini melanjutkan ke

jenjang perguruan tinggi yaitu di jurusan Statistika ITS melalui **SNMPTN** 

Semasa perkuliahan, penulis aktif di organisasi HIMASTA ITS sebagai staf Kemitraan HUMAS pada periode 2011/2012 dan melanjutkan sebagai sekretaris departemen Hubungan Luar pada periode berikutnya. Prestasi keilmiahan yang pernah dicapai adalah mendapatkan hibah DIKTI untuk Program Kreativitas Mahasiswa Pengabdian Masyarakat pada tahun pertama dan Kewirausahaan pada tahun kedua dan ketiga. Penulis selalu berpedoman pada prinsip yaitu *just work really hard, because great things don't come easily.*

Untuk berdiskusi lebih lanjut mengenai tugas akhir, hubungi penulis melalui:

Email: [zizarfan@gmail.com](mailto:zizarfan@gmail.com) Twitter: @zizarfan

# **DAFTAR LAMPIRAN**

### halaman

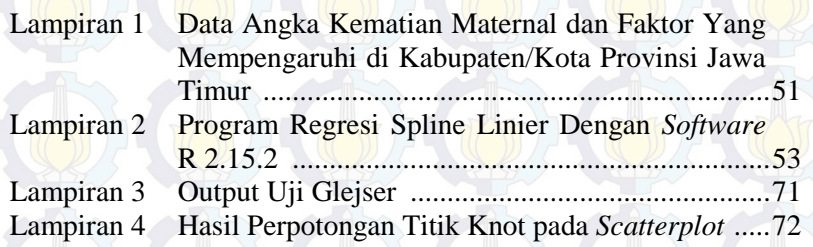

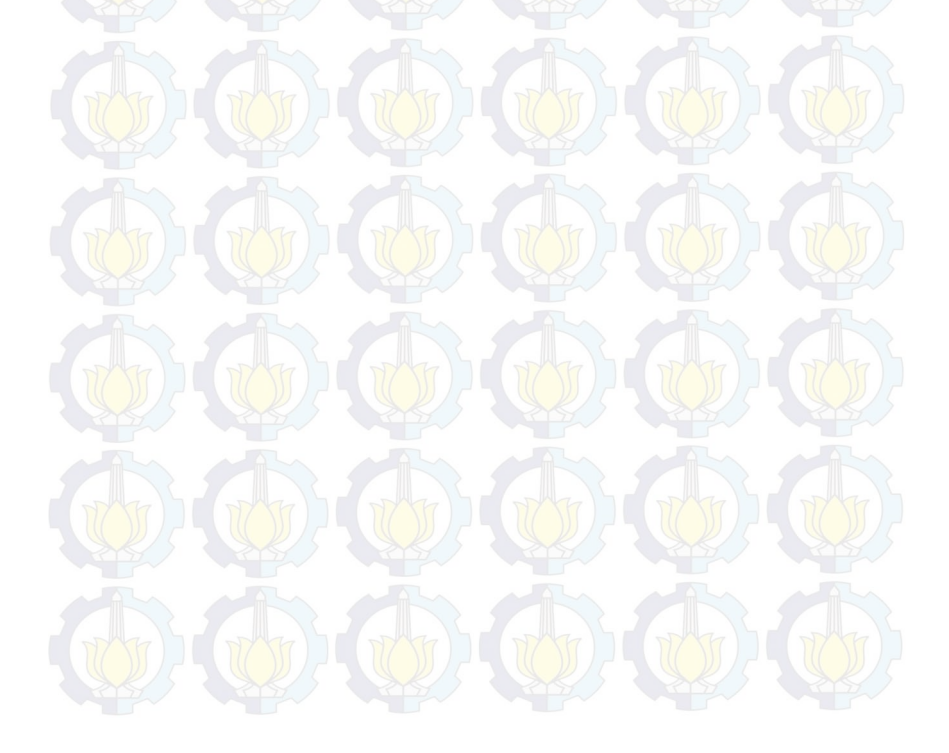

 *(Halaman ini sengaja dikosongkan)*

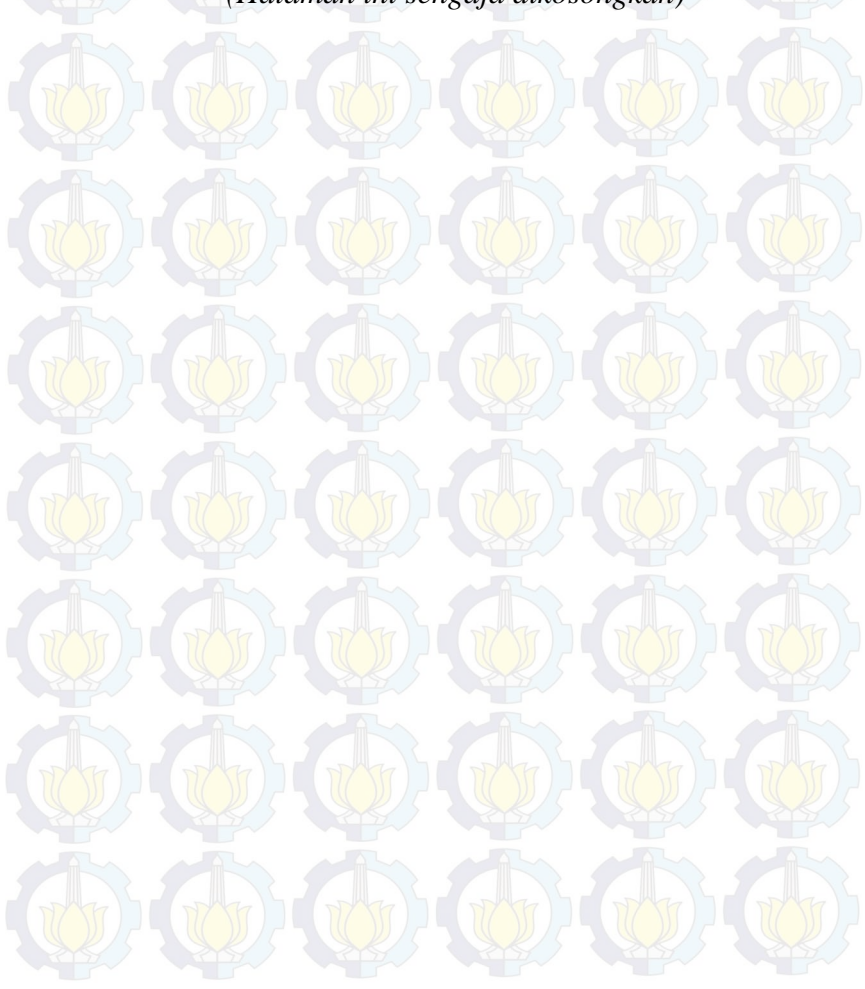

## **LAMPIRAN**

**Lampiran 1** Data Angka Kematian Maternal dan Faktor yang Mempengaruhi di Kabupaten/Kota Provinsi Jawa Timur Tahun 2011

| Kabupaten/Kota          | $\mathbf{y}$ | $x_I$  | $x_2$  | $x_3$  | $x_4$ | $x_5$ | $x_6$ | $x_7$ |
|-------------------------|--------------|--------|--------|--------|-------|-------|-------|-------|
| Kab. Pacitan            | 105.17       | 85.46  | 96.93  | 100.00 | 47.09 | 18.1  | 4.94  | 72.70 |
| Kab. Ponorogo           | 105.81       | 90.09  | 94.06  | 91.82  | 34.14 | 20.66 | 5.54  | 84.43 |
| <b>Kab. Trenggalek</b>  | 138.59       | 99.44  | 100.00 | 81.89  | 38.08 | 22.51 | 4.53  | 73.57 |
| Kab. Tulungagung        | 122.67       | 88.32  | 97.64  | 58.44  | 33.36 | 21.81 | 6.37  | 83.81 |
| <b>Kab. Blitar</b>      | 125.04       | 93.21  | 97.92  | 79.85  | 34.80 | 22    | 6.17  | 81.90 |
| Kab. Kediri             | 120.60       | 78.86  | 95.27  | 75.55  | 39.90 | 17.03 | 5.56  | 72.24 |
| <b>Kab. Malang</b>      | 63.39        | 93.22  | 100.00 | 88.98  | 51.91 | 29.79 | 5.86  | 73.18 |
| <b>Kab.</b> Lumajang    | 61.15        | 100.00 | 99.83  | 100.00 | 31.35 | 33.67 | 4.79  | 82.67 |
| Kab. Jember             | 142.88       | 100.00 | 96.77  | 57.67  | 63.25 | 38.89 | 6.76  | 62.71 |
| Kab. Banyuwangi         | 81.02        | 88.86  | 91.90  | 58.36  | 35.79 | 33.36 | 5.43  | 75.56 |
| Kab. Bondowoso          | 147.98       | 100.00 | 98.30  | 93.42  | 13.59 | 59.09 | 5.95  | 69.26 |
| Kab. Situbondo          | 211.70       | 87.62  | 94.68  | 79.52  | 14.34 | 56.98 | 4.93  | 75.05 |
| <b>Kab. Probolinggo</b> | 80.59        | 94.38  | 94.83  | 80.61  | 19.39 | 55.79 | 5.85  | 64.06 |
| Kab. Pasuruan           | 92.28        | 95.55  | 99.01  | 85.89  | 34.96 | 31.62 | 5.88  | 76.61 |
| Kab. Sidoarjo           | 78.19        | 93.54  | 98.79  | 73.79  | 47.87 | 10.07 | 5.58  | 64.48 |
| Kab. Mojokerto          | 95.96        | 86.34  | 97.25  | 75.81  | 22.06 | 18.89 | 5.36  | 90.84 |
| Kab. Jombang            | 128.53       | 91.36  | 93.43  | 98.13  | 43.67 | 20.65 | 5.34  | 83.21 |
| Kab. Nganjuk            | 115.97       | 87.67  | 94.07  | 100.00 | 34.30 | 19.79 | 5.11  | 81.23 |
| Kab. Madiun             | 118.19       | 90.43  | 96.07  | 78.71  | 45.78 | 23.59 | 5.23  | 83.30 |
| Kab. Magetan            | 118.51       | 91.88  | 95.12  | 80.33  | 32.87 | 22.81 | 5.34  | 85.19 |
| Kab. Ngawi              | 126.72       | 93.01  | 93.01  | 93.98  | 65.66 | 25.42 | 5.19  | 85.78 |
| Kab. Bojonegoro         | 92.50        | 90.37  | 98.97  | 100.00 | 42.85 | 34.33 | 5.52  | 74.35 |
| Kab. Tuban              | 96.87        | 92.12  | 94.01  | 95.67  | 31.13 | 31.22 | 5.51  | 79.22 |
| Kab. Lamongan           | 88.71        | 77.26  | 97.19  | 64.78  | 44.45 | 36.37 | 5.92  | 73.68 |
| Kab. Gresik             | 98.82        | 95.18  | 100.00 | 68.16  | 53.59 | 21.98 | 5.51  | 78.30 |

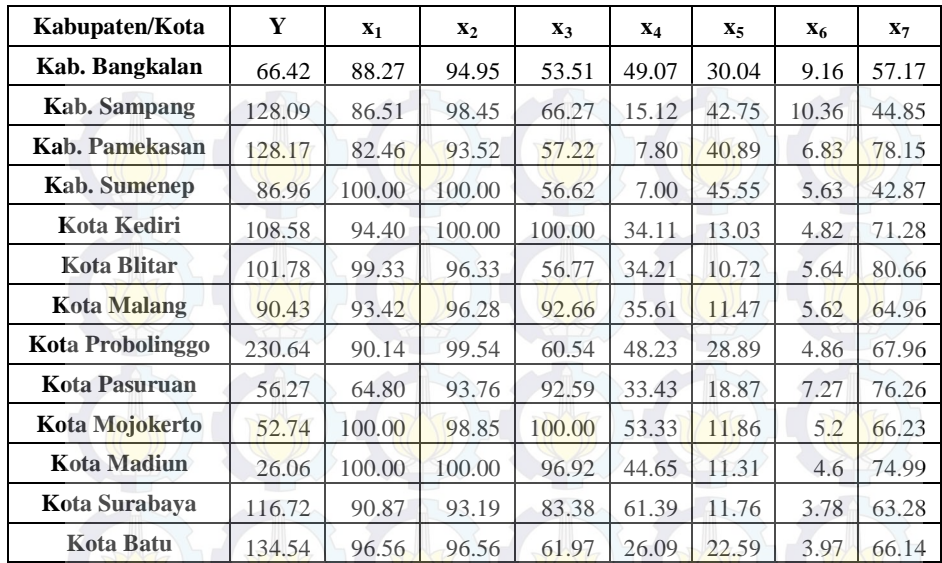

Keterangan:

- *y* = Angka Kematian Maternal di Jawa Timur
- $x_1$  = Persentase ibu hamil yang mendapatkan tablet Fe1
- $x_2$  = Persentase ibu hamil melaksanakan program K1
- $x_3$  = Presentase ibu hamil berisiko tinggi yang ditangani
- $x_4$  = Persentase rumah tangga berperilaku hidup bersih sehat
- $x_5$ = Persentase penduduk perempuan yang pernah kawin di bawah umur
- $x_6$  = Persentase penduduk perempuan dengan pendidikan paling tinggi SD
- $x_7$  = Persentase balita dengan bidan sebagai penolong pertama kelahiran
# **Lampiran 2** Program Regresi Spline Linier Dengan *Software* R 2.15.2

a. Menentukan Titik Knot

# Satu Titik Knot GCV1=function() {

data=read.csv("e://data.csv",header=FALSE)

 data=as.matrix(data)  $p =$ length(data[,1])

 $q =$ length $(d \text{ata}[1,])$ m=ncol(data)-1

F=matrix(0,nrow=p,ncol=p)

 $diag(F)=1$ 

}

 $nk =$ length(seq(min(data[,2]),max(data[,2]),length.out=50)) knot1=matrix(ncol=m,nrow=nk)

for  $(i$  in  $(1:m))$ 

 $\rightarrow$ for  $(i$  in  $(1:nk))$ 

```
\rightarrowa=seq(min(data[, (i+1)]), max(data[, (i+1)]), length.out = 50)knot1[i,i]=a[i]
```

```
} 
aa = rep(1,p)data1=matrix(ncol=m,nrow=p)data2=data[,2:q] 
a1 =length(knot1[,1])
GCV=rep(NA,a1) 
Rsq=rep(NA,a1) 
         for (i in 1:a1)
\lceil \cdot \rceil
```
for  $(i$  in 1:m)  $\sim$ 

for  $(k \in \{in\} 1:p)$ 

 $\sim$   $\sim$   $\sim$   $\sim$ 

if  $(data[k,(j+1)] \leq knot1[i,j])$  data $1[k,j]=0$  else data $1[k,j]=data[k,(j+1)]$ knot1[i,j]  $\rightarrow$   $\rightarrow$   $\rightarrow$ 

mx=cbind(aa,data2,data1) mx=as.matrix(mx)  $C=pinv(t(mx)\%*\%mx)$  $B=C\%*\%$  (t(mx)% \*%data[,1]) yhat=mx%\*%B  $SSE=0$  $SSR=0$ for  $(r \text{ in } (1:p))$ 

 $\{\uparrow\}$  )  $\bot$  (  $\}$ 

 $\{ \}$ 

```
sum=(data[r,1]-yhat[r,])^2sum1=(\text{what}[r,]-mean(data[,1]))^2SSE=SSE+sum 
SSR=SSR+sum1
```

```
Rsq[i]=(SSR/(SSE+SSR))*100 
MSE=SSE/p 
A=mx\% * \% C\% * \% t(mx)A1=(F-A)A2=(sum(diag(A1))/p)^2GCV[i]=MSE/A2
```
}

}

```
GCV=as.matrix(GCV) 
Rsq=as.matrix(Rsq) 
s1=min(GCV) 
write.csv(GCV,file="output GCV1.csv") 
write.csv(Rsq,file="output Rsq1.csv") 
write.csv(knot1,file="output knot1.csv")
```
# Dua Titik Knot GCV2=function()

 $\rightarrow$ 

 $\mathbb{R}$ 

{

 $\iff$ 

{ data=read.csv("e://data.csv",header=FALSE) data=as.matrix(data) p=length(data[,1])  $q = length(data[1,])$  m=ncol(data)-1  $F=$ matrix(0,nrow=p,ncol=p)  $diag(F)=1$  nk=length(seq(min(data[,2]),max(data[,2]),length.out=50)) knot=matrix(ncol=m,nrow=nk) for  $(i$  in  $(1:m))$ 

for  $(i$  in  $(1:nk))$ 

 $a=seq(min(data[,(i+1)]),max(data[,(i+1)]),length.out=50)$  $knot[i,i]=a[i]$ 

}  $z=(nk*(nk-1)/2)$  $knot2=cbind(rep(NA,(z+1)))$ for  $(i$  in  $(1:m))$ 

}

knot1=rbind(rep(NA,2)) for  $(j$  in  $1:(nk-1))$ 

 $\mathbb{R}$  and  $\mathbb{R}$ 

 $\mathbb{P}$   $\setminus$ 

for  $(k \text{ in } (j+1):nk)$ 

 $xx = \text{cbind}(knot[i,i],knot[k,i])$  $knot1 = rbind(knot1,xx)$ 

 $\begin{matrix} \begin{matrix} \end{matrix} \end{matrix}$ knot2=cbind(knot2,knot1)

} knot2=knot2[2: $(z+1),2:(2*m+1)]$ ]  $aa=rep(1,p)$  $data2=matrix(ncol=(2*m),nrow=p)$ data1=data[,2:q]

```
a1 = length(knot2[,1])GCV=rep(NA,a1) 
Rsq=rep(NA,a1) 
         for (i in 1:a1) 
\vee
```
 $\left\{\begin{array}{c} \mathbf{1} & \mathbf{1} & \mathbf{1} \\ \mathbf{1} & \mathbf{1} & \mathbf{1} \\ \mathbf{1} & \mathbf{1} & \mathbf{1} \end{array}\right\}$ 

**1444**  $\vee$  }

 $\vee$ 

}

for  $(i$  in  $1:(2 \times m))$ 

 $\rightarrow$   $\rightarrow$   $\rightarrow$   $\rightarrow$ if  $(mod(j,2)=1)$  b=floor $(j/2)+1$  else b=j/2 for  $(k \text{ in } 1:p)$ 

if  $(data1[k,b] < knot2[i,j])$  data $2[k,j]=0$  else data $2[k,j]=data1[k,b]$  $knot2[i,j]$ 

```
 mx=cbind(aa,data1,data2) 
 mx=as.matrix(mx) 
C=pinv(t(mx)\% * \% mx)B=C\%*\% (t(mx)% *\% data[,1])
 yhat=mx%*%B 
SSE=0SSR=0for (r \text{ in } (1:p))
```
 $sum=(data[r,1]-yhat[r,])^2$  $sum1=(yhat[r,]-mean(data[,1]))^2$  SSE=SSE+sum SSR=SSR+sum1

 $\rightarrow$   $\rightarrow$  $\text{Rsq}[i] = (\text{SSR}/(\text{SSE} + \text{SSR})) * 100$  MSE=SSE/p  $A=mx\%*%C\%*%t(mx)$  $A1=(F-A)$  $A2=(sum(diag(A1))/p)^2$ 

#### GCV[i]=MSE/A2

 $\mathbb{R}$  }

GCV=as.matrix(GCV)  $Rsq = as.matrix(Rsq)$ s1=min(GCV) write.csv(GCV,file="output GCV2.csv") write.csv(Rsq,file="output Rsq2.csv") write.csv(knot2,file="output knot2.csv") }

# Tiga Titik Knot GCV3=function()

 $\overline{\phantom{a}}$ 

```
{ 
 data=read.csv("e://data.csv",header=FALSE) 
 data=as.matrix(data) 
p = length(data[, 1])q = length(data[1,]) m=ncol(data)-1 
F=matrix(0, nrow=p, ncol=p)diag(F)=1 nk=length(seq(min(data[,2]),max(data[,2]),length.out=50)) 
 knot=matrix(ncol=m,nrow=nk) 
        for (i in (1:m))
```
 $\prod$ for  $(i$  in  $(1:nk))$ 

 $a=seq(min(data[, (i+1)]), max(data[, (i+1)]), length.out=50)$  $knot[i,i]=a[i]$ 

 $z=(nk*(nk-1)*(nk-2)/6)$  $knot1 = cbind(rep(NA,(z+1)))$ for  $(i \text{ in } (1:m))$ 

 $knot2 = rbind(rep(NA,3))$ 

{

} }

### for  $(i$  in  $1:(nk-2))$

{ for  $(k \text{ in } (j+1):(nk-1))$  $\left( \begin{array}{c} \mathbf{1} \end{array} \right)$ for  $(g \in (k+1):nk)$ 

 $\overline{\phantom{a}}$  $xx = \text{cbind}(knot[i,i],knot[k,i],knot[g,i])$ knot2=rbind(knot2,xx)

knot1=cbind(knot1,knot2)

}

 $2/5$  $\rightarrow$  $A \rightarrow B$ 

```
knot1=knot1[2:(z+1),2:(3*m+1)]
aa=rep(1,p)data1=matrix(ncol=(3*m),nrow=p) 
data2 = data[,2:q]
a1 =length(knot1[,1])
GCV=rep(NA,a1) 
Rsq=rep(NA,a1) 
        for (i in 1:a1)
```
for (j in 1:ncol(knot1))

```
b = ceiling(i/3)for (k \text{ in } 1:p)
```
 $\mathbb{Z}$ 

 $\overline{\wedge}$  {

 $\mathbb{R}$ 

 $\mathbb{Z}$  $\mathbb{Z}/\mathbb{Z}$ 

if  $(data2[k,b] < knot1[i,j])$  data $1[k,j]=0$  else  $data1[k,j]=data2[k,b]-knot1[i,j]$ 

```
mx=cbind(aa,data[,2:q],data1) 
mx=as.matrix(mx) 
C=pinv(t(mx)\%*\%mx)B=C\%*\% (t(mx)% *% data[,1])
yhat=mx%*%B 
SSE=0
```
#### $SSR=0$

}

for  $(r \text{ in } (1:p))$ 

 $\rightarrow$  $sum=(data[r,1]-yhat[r,])^2$  $sum1 = (yhat[r,]-mean(data[,1]))^2$ SSE=SSE+sum SSR=SSR+sum1

 $Rsq[i]= (SSR/(SSE+SSR))*100$ MSE=SSE/p  $A=mx\%*%C\%*%t(mx)$  $A1=(F-A)$  $A2 = (sum(diag(A1))/p)^2$ GCV[i]=MSE/A2 }

 $\begin{array}{c} \mathbf{1} & \mathbf{1} \\ \mathbf{1} & \mathbf{1} \end{array}$ 

```
GCV=as.matrix(GCV) 
Rsq=as.matrix(Rsq) 
sl = min(GCV)write.csv(GCV,file="output GCV3.csv") 
write.csv(Rsq,file="output Rsq3.csv") 
write.csv(knot1,file="output knot3.csv")
```
# Kombinasi Knot data=read.csv("e://data.csv",header=FALSE) data=as.matrix(data)  $p1 = length(data[,1])$  $q1$ =length(data[1,])  $v=para+2$ F=matrix(0,nrow=p1,ncol=p1)  $diag(F)=1$ # prediktor dengan 1 knot, 2 knot, 3 knot x1=read.csv("e://x11.csv",header=FALSE) x2=read.csv("e://x22.csv",header=FALSE) x3=read.csv("e://x33.csv",header=FALSE) x4=read.csv("e://x44.csv",header=FALSE)

```
x5=read.csv("e://x55.csv",header=FALSE) 
x6=read.csv("e://x66.csv",header=FALSE) 
x7=read.csv("e://x77.csv",header=FALSE) 
n2=nrow(x1)
# kombinasi variabel 
a=matrix(nrow=8,ncol=3^8) 
m=0for (i in 1:3)for (i in 1:3)
for (k \text{ in } 1:3)for (l in 1:3) 
for (w in 1:3) 
for (b in 1:3) 
for (c in 1:3) 
{ 
m=m+a[,m]=c(i,j,k,l,w,b,c,)
} 
a=t(a)GCV = matrix(nrow= nrow(x1), ncol=3^7)for (i in 1:3^2)
{ 
for (h \in i \in 1: nrow(x1)){ 
if (a[i,1]=1){ 
gab = as.matrix(x1[,1])gen=as.matrix(data[,2]) 
aa=matrix(nrow=ncw(x1)*nrow(data),ncol=1)for (i in 1:1)
for (w in 1:nrow(data)) 
{ 
if (gen[w,j]<gab[h,j]) aa[w,j]=0 else aa[w,j]=gen[w,j]-gab[h,j] 
} 
} 
else
```
if  $(a[i,1]=2)$ 

{

 $gab = as.matrix(x1[,2:3])$ gen=as.matrix(cbind(data[,2],data[,2]))

```
for (i in 1:2)
for (w in 1:nrow(data))
```
 $\frac{\text{if (gen[w,j] \& gal[h,j])}}{\text{if (gen[w,j] \& gal[h,j])}}$  aa $[w,j]=0$  else aa $[w,j]=gen[w,j]-gab[h,j]}$ 

#### } else

}

{

}

{

{

{

}

```
{ 
gab=as.matrix(x1[,4:6])gen=as.matrix(cbind(data[,2],data[,2],data[,2])) 
aa=matrix(nrow=ntv(x1)*nrow(data),ncol=3)for (i in 1:3)
for (w in 1:nrow(data))
```
{ if (gen[w,j]<gab[h,j]) aa[w,j]=0 else aa[w,j]=gen[w,j]-gab[h,j]

## } if  $(a[i,2]=1)$

```
{ 
gab=as.matrix(x2[,1] ) 
gen = as.matrix(data[, 3])bb=matrix(nrow=nrow(x1)*nrow(data),ncol=1)
for (i in 1:1)
for (w in 1:nrow(data))
```
if (gen[w,j]<gab[h,j]) bb[w,j]=0 else bb[w,j]=gen[w,j]-gab[h,j]

#### } else if  $(a[i,2]=2)$

```
gab = as.matrix(x2[,2:3])gen=as.matrix(cbind(data[,3],data[,3])) 
bb=matrix(nrow=nrow(x1)*nrow(data),ncol=2)
for (i in 1:2)
for (w in 1:nrow(data))
```
if (gen[w,j]<gab[h,j]) bb[w,j]=0 else bb[w,j]=gen[w,j]-gab[h,j] }

#### } else {

{

} }

{

{

}

{

```
gab=as.matrix(x2[,4:6])gen=as.matrix(cbind(data[,3],data[,3],data[,3])) 
bb=matrix(nrow=nrow(x1)*nrow(data),ncol=3)
for (i in 1:3)
for (w in 1:nrow(data))
```
if  $(gen[w,j] \leq gab[h,j])$  bb $[w,j]=0$  else bb $[w,j]=gen[w,j]-gab[h,j]$ 

## if  $(a[i,3]=1)$

```
gab=as.matrix(x3[,1] ) 
gen=as.matrix(data[, 4])cc=matrix(nrow=ntv(x1)*nrow(data),ncol=1)for (i in 1:1)
for (w in 1:nrow(data))
```

```
if (gen[w,j] < gab[h,j]) cc[w,j]=0 else cc[w,j]=gen[w,j]-gab[h,j]
```
#### } else

if  $(a[i,3]=-2)$ 

```
gab=as.matrix(x3[,2:3] ) 
gen=as.matrix(cbind(data[,4],data[,4])) 
cc=matrix(nrow=nrow(x1)*nrow(data),ncol=2)
for (i in 1:2)
for (w in 1:nrow(data))
```
if (gen[w,j]<gab[h,j]) cc[w,j]=0 else cc[w,j]=gen[w,j]-gab[h,j]

} else {

{

```
gab = as.matrix(x3[,4:6])gen=as.matrix(cbind(data[,4],data[,4],data[,4]))
```

```
if (gen[w,j] \leq gab[h,j]) cc[w,j]=0 else cc[w,j]=gen[w,j]-gab[h,j]
```
} if  $(a[i,4]=1)$ {

{

}

```
gab=as.matrix(x4[,1] ) 
gen = as.matrix(data[,5])dd=matrix(nrow=nrow(x1)*nrow(data),ncol=1) 
for (i in 1:1)
for (w in 1:nrow(data))
```
if  $(gen[w,j] \leq gab[h,j])$  dd[w,j]=0 else dd[w,j]=gen[w,j]-gab[h,j]

#### } else

{

}

if  $(a[i,4]=2)$ 

```
{ 
gab = as.matrix(x4[,2:3])gen=as.matrix(cbind(data[,5],data[,5])) 
dd = matrix(nrow=ntx(x1)*nrow(data),ncol=2)for (i in 1:2)
for (w in 1:nrow(data))
```
if (gen[w,j]<gab[h,j]) dd[w,j]=0 else dd[w,j]=gen[w,j]-gab[h,j]

#### } else {

} }

{

}

```
gab = as.matrix(x4[, 4:6])gen = as. matrix(cbind(data[, 5], data[, 5], data[, 5])dd = matrix(nrow=ntx(x1)*nrow(data),ncol=3)for (i in 1:3)
for (w in 1:nrow(data))
```
{ if (gen[w,j]<gab[h,j]) dd[w,j]=0 else dd[w,j]=gen[w,j]-gab[h,j]

```
if (a[i,5]=1)
```

```
gab = as.matrix(x5[,1])
```
 $gen=as.matrix(data[,6])$  $ee = matrix(nrow=ntx(x1)*nrow(data),ncol=1)$ for  $(i$  in 1:1) for (w in 1:nrow(data))

{ if  $(gen[w,j] < gab[h,j])$  ee[w,j]=0 else ee[w,j]=gen[w,j]-gab[h,j]

} else if  $(a[i,5]=-2)$ 

```
{ 
gab = as.matrix(x5[,2:3])gen=as.matrix(cbind(data[,6],data[,6])) 
ee = matrix(nrow=ntx(x1)*nrow(data),ncol=2)for (j \text{ in } 1:2)for (w in 1:nrow(data))
```
{ if (gen[w,j]<gab[h,j]) ee[w,j]=0 else ee[w,j]=gen[w,j]-gab[h,j]

} else {

} }

{

}

```
gab = as.matrix(x5[, 4:6])gen=as.matrix(cbind(data[,6],data[,6],data[,6])) 
ee = matrix(nrow=ntx(x1)*nrow(data),ncol=3)for (i in 1:3)
for (w in 1:nrow(data))
```
{ if (gen[w,j]<gab[h,j]) ee[w,j]=0 else ee[w,j]=gen[w,j]-gab[h,j]

if  $(a[i,6] == 1)$ 

gab=as.matrix(x6[,1]) gen=as.matrix(data[,7]) ff=matrix(nrow=nrow(x1)\*nrow(data),ncol=1) for  $(i$  in  $1:1)$ 

{

{ if (gen[w,j]<gab[h,j]) ff[w,j]=0 else ff[w,j]=gen[w,j]-gab[h,j]

### } else if  $(a[i,6] == 2)$

}

```
{ 
gab = as.matrix(x6[, 2:3])gen=as.matrix(cbind(data[,7],data[,7])) 
ff=matrix(nrow=nrow(x1)*nrow(data),ncol=2)
for (i in 1:2)
for (w in 1:nrow(data))
```

```
{ 
if (gen[w,j]<gab[h,j]) ff[w,j]=0 else ff[w,j]=gen[w,j]-gab[h,j]
```
#### } else {

{

{

}

```
gab = as.matrix(x6[, 4:6])gen=as.matrix(cbind(data[,7],data[,7],data[,7])) 
\frac{f_f}{f}=matrix(nrow=nrow(x1)*nrow(data),ncol=3)
for (i in 1:3)
for (w in 1:nrow(data))
```
if  $(\text{gen}[w,j] \leq \text{gab}[h,j])$  ff $[w,j]=0$  else ff $[w,j]=\text{gen}[w,j]$ -gab $[h,j]$ }

```
} 
if (a[i,7]=1)
```

```
gab = as.matrix(x7[,1])gen=as.matrix(data[,8]) 
gg=matrix(nrow=nrow(x1)*nrow(data),ncol=1) 
for (j in 1:1)
for (w \in \text{in } 1:\text{nrow}(data))
```

```
{ 
if (gen[w,j]<gab[h,j]) gg[w,j]=0 else gg[w,j]=gen[w,j]-gab[h,j]
```
} else

```
if (a[i, 7]=2)
```

```
{
gab = as.matrix(x7[,2:3])gen=as.matrix(cbind(data[,8],data[,8])) 
gg=matrix(nrow=ntx(x1)*nrow(data),ncol=2)for (i in 1:2)
for (w in 1:nrow(data))
```

```
{ 
if (gen[w,j]<gab[h,j]) gg[w,j]=0 else gg[w,j]=gen[w,j]-gab[h,j]
```
} else

}

} }

 MSE=SSE/p1 A=mx%\*%C%\*%t(mx)

```
{ 
gab = as.matrix(x7[,4:6])gen=as.matrix(cbind(data[,8],data[,8],data[,8])) 
gg=matrix(nrow=ntv(x1)*nrow(data),ncol=3)for (i in 1:3)
for (w in 1:nrow(data)) 
{
```
if  $(\text{gen}[w,j] \leq \text{gab}[h,j])$  gg $[w,j] = 0$  else gg $[w,j] = \text{gen}[w,j] - \text{gab}[h,j]$ 

```
ma=as.matrix(cbind(aa,bb,cc,dd,ee,ff,gg)) 
mx=cbind(rep(1,nrow(data)),data[,2:q1],na.omit(ma)) 
 mx=as.matrix(mx) 
  C=pinv(t(mx)%*%mx)
  B=C\%*\% (t(mx)% *% data[,1])
   yhat=mx%*%B 
SSE=0SSR=0for (r in 1: nrow(data))\left(sum=(data[r,1]-yhat[r,])^2
   sum1=(yhat[r,]-mean(data[,1]))^2
    SSE=SSE+sum 
    SSR=SSR+sum1 
 } 
   Rsq=(SSR/(SSE+SSR))*100
```
 $A1=(F-A)$  $A2 = (sum(diag(A1))/p1)^2$ GCV[h,i]=MSE/A2

}

if  $(a[i,1]=-1)$  s=x1[,1] else if  $(a[i,1]=-2)$  s=x1[,2:3] else  $s=x1[,4:6]$ if  $(a[i,2]=1)$  sp=x2[,1] else if  $(a[i,2]=-2)$  sp=x2[,2:3] else  $s p = x 2[.4:6]$ if  $(a[i,3]=1)$  spl=x3[,1] else if  $(a[i,3]=-2)$  spl=x3[,2:3] else  $spl=x3[,4:6]$ if  $(a[i,4]=1)$  spli $=x4[,1]$  else if  $(a[i,4]=-2)$  spli=x4[,2:3] else  $spli=x4[.4:6]$  $if (a[i,5]=1)$  splin=x5[,1] else if  $(a[i,5]=-2)$  splin=x5[,2:3] else  $splin=x5[$ ,4:6] if  $(a[i,6]=1)$  spline= $x6[,1]$  else if  $(a[i,6] == 2)$  spline= $x6[$ , 2:3] else spline= $x6$ [,4:6] if  $(a[i,7]=1)$  splinee= $x7[,1]$  else if  $(a[i,7]=2)$  splinee= $x7[0,2:3]$  else splinee= $x7$ [,4:6] kkk=cbind(s,sp,spl,spli,splin,spline,splinee) cat("=====================","\n") print(i) print(kkk) print(Rsq) }

write.csv(GCV,file="d:/GCVkomziza.csv") write.csv(Rsq,file="d:/Rsqkomziza.csv")

b. Uji Signifikansi Parameter

#### #Uji Parameter uji=function(alpha,para)

```
data=read.csv("d://dataziza.csv", header=FALSE) 
knot=read.csv("d://kombinasi.csv", header=FALSE)
```
data=as.matrix(data)

knot=as.matrix(knot)

ybar=mean(data[,1]) m=para+2

```
p=nrow(data)
```
q=ncol(data)

dataA=cbind(data[,m],data[,m],data[,m],data[,m+1],data[,m+1],data[,m  $+1$ ],data[,m+2],data[,m+2],data[,m+2],data[,m+3],data[,m+3],data[,m+  $4$ ],data[,m+4],data[,m+4],data[,m+5],data[,m+5],data[,m+6],data[,m+6]  $\text{data}$ [, m+6])

```
dataA=as.matrix(dataA)
```
satu=rep $(1,p)$ 

```
n1=ncol(knot)
```
 $\mathbb{Q}$  )  $\mathbb{Z}$  (

 $\left\{ \left( \left. \right. \right. \right. \left. \left. \right. \right. \left. \left. \right. \left. \right. \left. \left. \right. \right. \left. \left. \right. \left. \left. \right. \right. \left. \left. \right. \left. \right. \left. \left. \right. \right. \left. \left. \right. \right. \left. \left. \right. \left. \left. \right. \right. \left. \left. \right. \right. \left. \left. \right. \left. \right. \left. \left. \right. \right. \left. \left. \right. \right. \left. \left. \right. \left. \left. \right. \right. \left. \left. \right.$ 

{

}

```
data.knot=matrix(ncol=n1,nrow=p) 
for (i in 1:n1)
```
for $(i$  in 1:p)

if  $(dataA[i,i] < knot[1,i])$  data.knot $[i,i]=0$  else  $data.knot[i,i]=dataA[i,i]-knot[i,i]$ 

```
mx = \text{cbind}(\text{satu},\text{data}[,2],\text{data}.\text{knot}[,1:3],\text{data}[,3],\text{data}.\text{knot}[,4:6],\text{data}[,4],data.knot[,7:9],data[,5],data.knot[,10:11],data[,6],data.knot[,12:14],data
[,7],data.knot[,15:16],data[,8],data.knot[,17:19]) 
mx = as.matrix(mx)
```

```
B=(\text{pinv}(t(mx)\% * \% mx))\% * \% t(mx)\% * \% data[,1]
```

```
cat("=======================================","\n")
```

```
cat("Estimasi Parameter","\n")
```

```
cat("====1, "n")print (B) 
n1=nrow(B)
yhat=mx%*%B
```

```
res=data[,1]-yhat
```

```
SSE = sum((data[, 1] - yhat)^2)
```
SSR=sum((yhat-ybar)^2)

{

```
SST=SSR+SSE 
MSE=SSE/(p-n1) 
MSR = SSR/(n1-1)Rsq=(SSR/(SSR+SSE))*100 
#uji F (uji serentak) 
Fhit=MSR/MSE 
pvalue=pf(Fhit,(n1-1),(p-n1),lower.tail=FALSE) 
if (pvalue\leq=alpha)
{ 
cat("-----", " \n  n" )cat("Kesimpulan hasil uji serentak","\n") 
cat("------------------------------------","\n") 
cat("Tolak Ho yakni minimal terdapat 1 prediktor yang signifikan","\n") 
cat("", "\n")} 
else 
{ 
cat("---..........................."cat("Kesimpulan hasil uji serentak","\n") 
cat("-----------..."),"\n")
cat("Gagal Tolak Ho yakni semua prediktor tidak berpengaruh 
signifikan","\n")
cat("", "\n")} 
#uji t (uji individu) 
thit=rep(NA,n1) 
pval=rep(NA,n1) 
SE = sqrt(diag(MSE*(pinv(t(mx)\% * %mx))))cat("-----cat("Kesimpulan hasil uji individu","\n") 
cat("-----...", "\n")
thit=rep(NA,n1)pval=rep(NA,n1) 
for (i in 1:n1)
```

```
thit[i]=B[i,1]/SE[i]pval[i]=2*(pt(abs(thit[i]),(p-n1),lower.tail=FALSE))
```
{

70

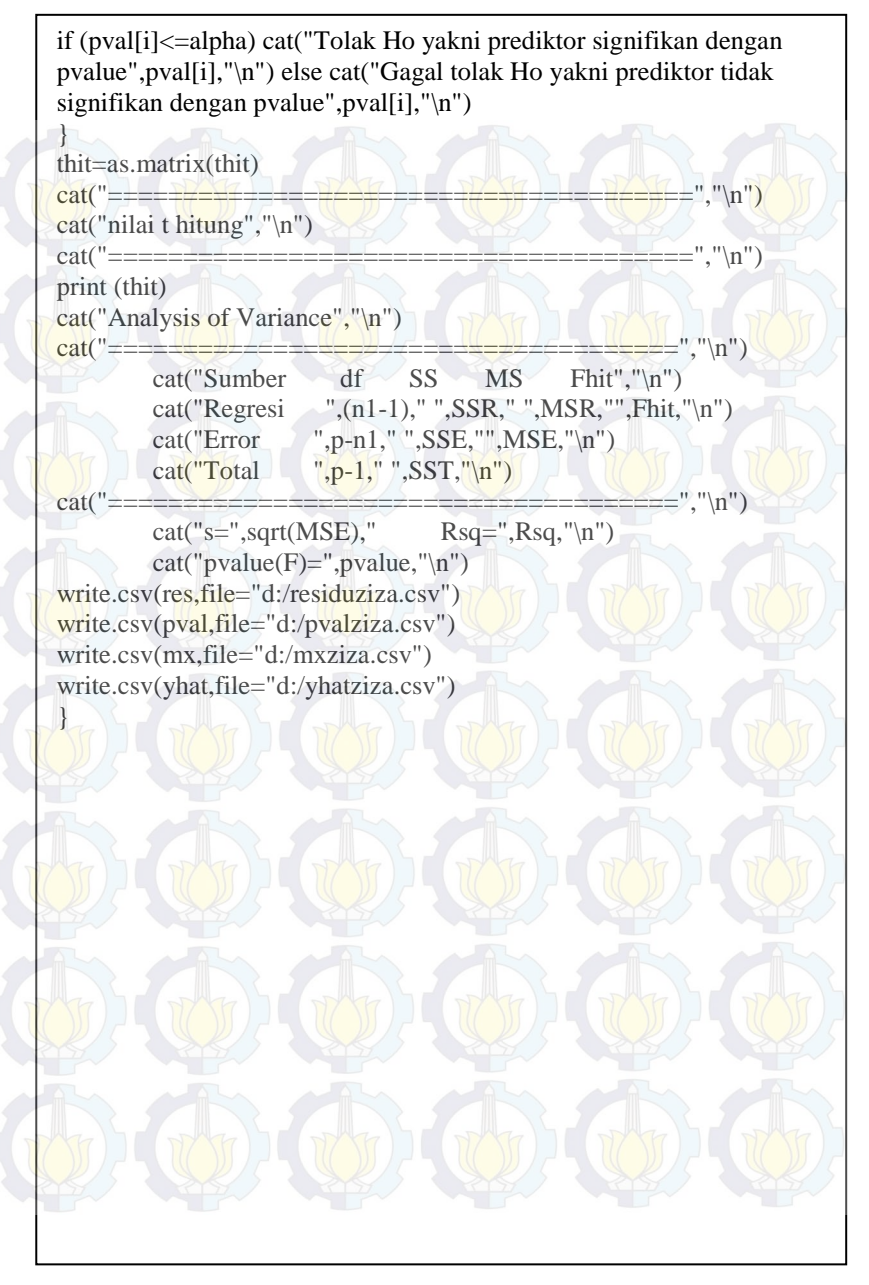

# **Lampiran 3** Output Uji Glejser

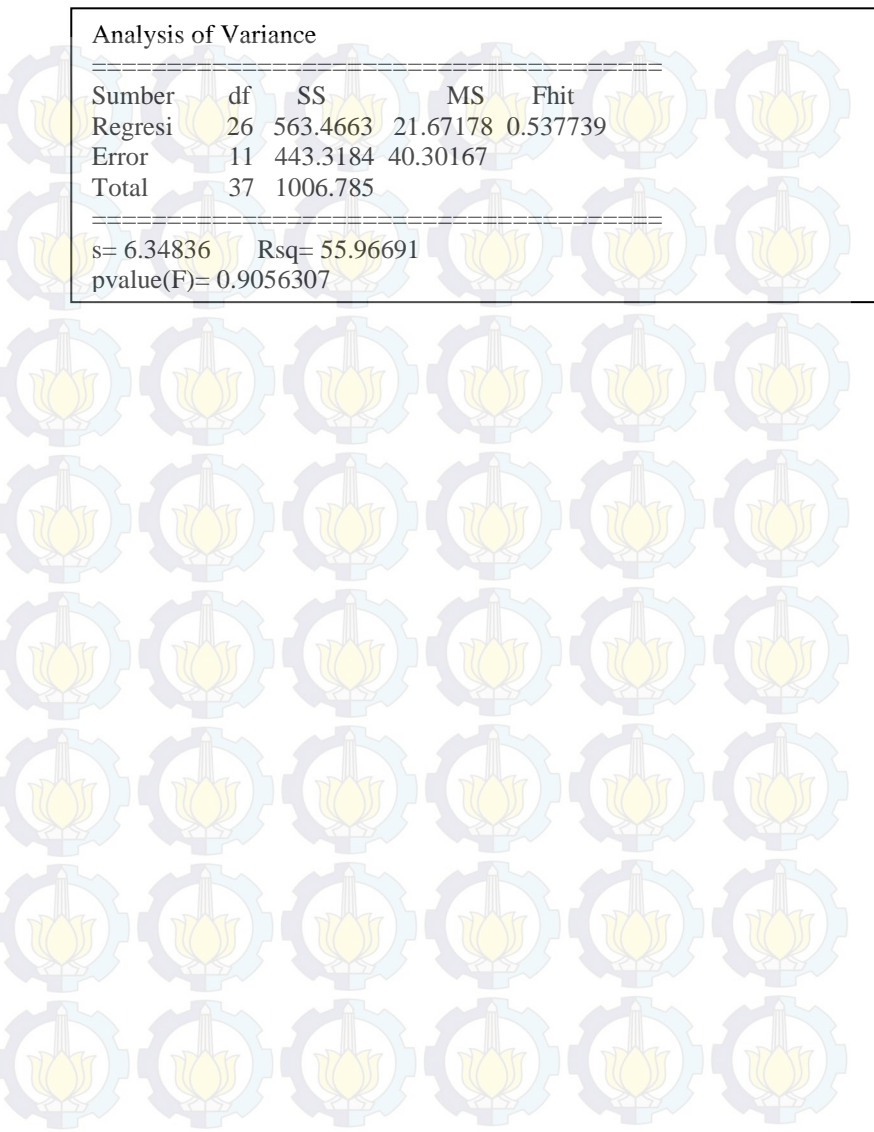

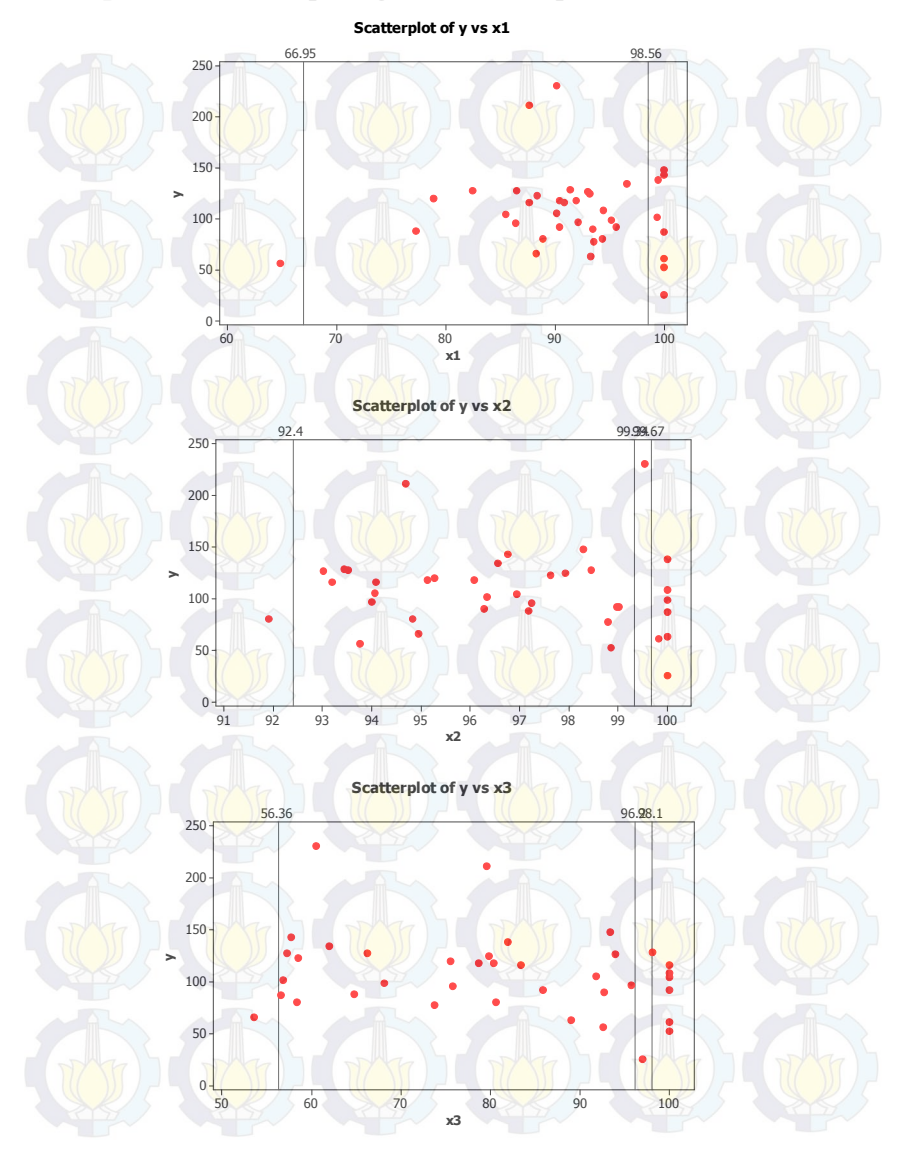

# **Lampiran 4** Hasil Perpotongan Titik Knot pada *Scatter Plot*

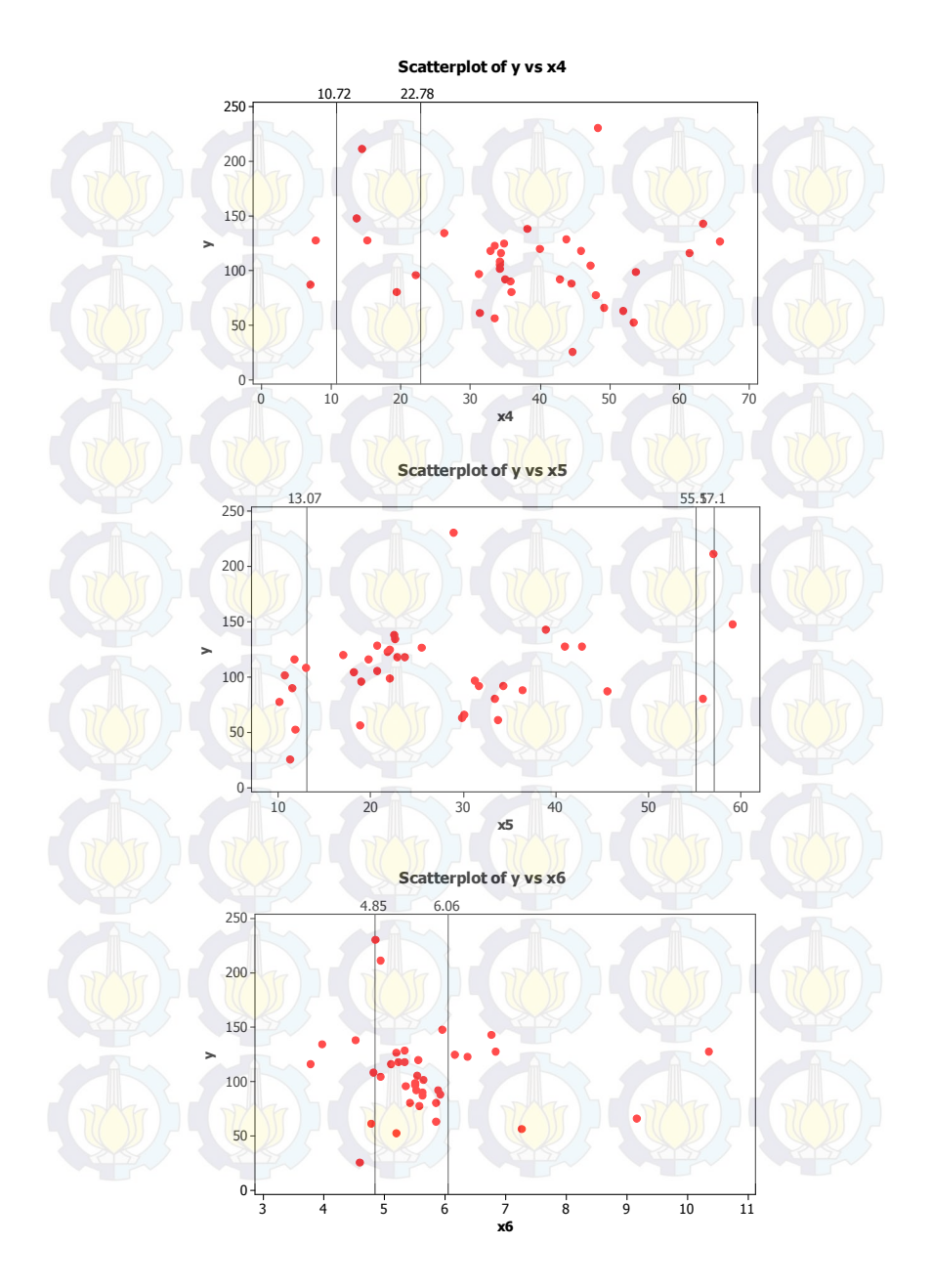

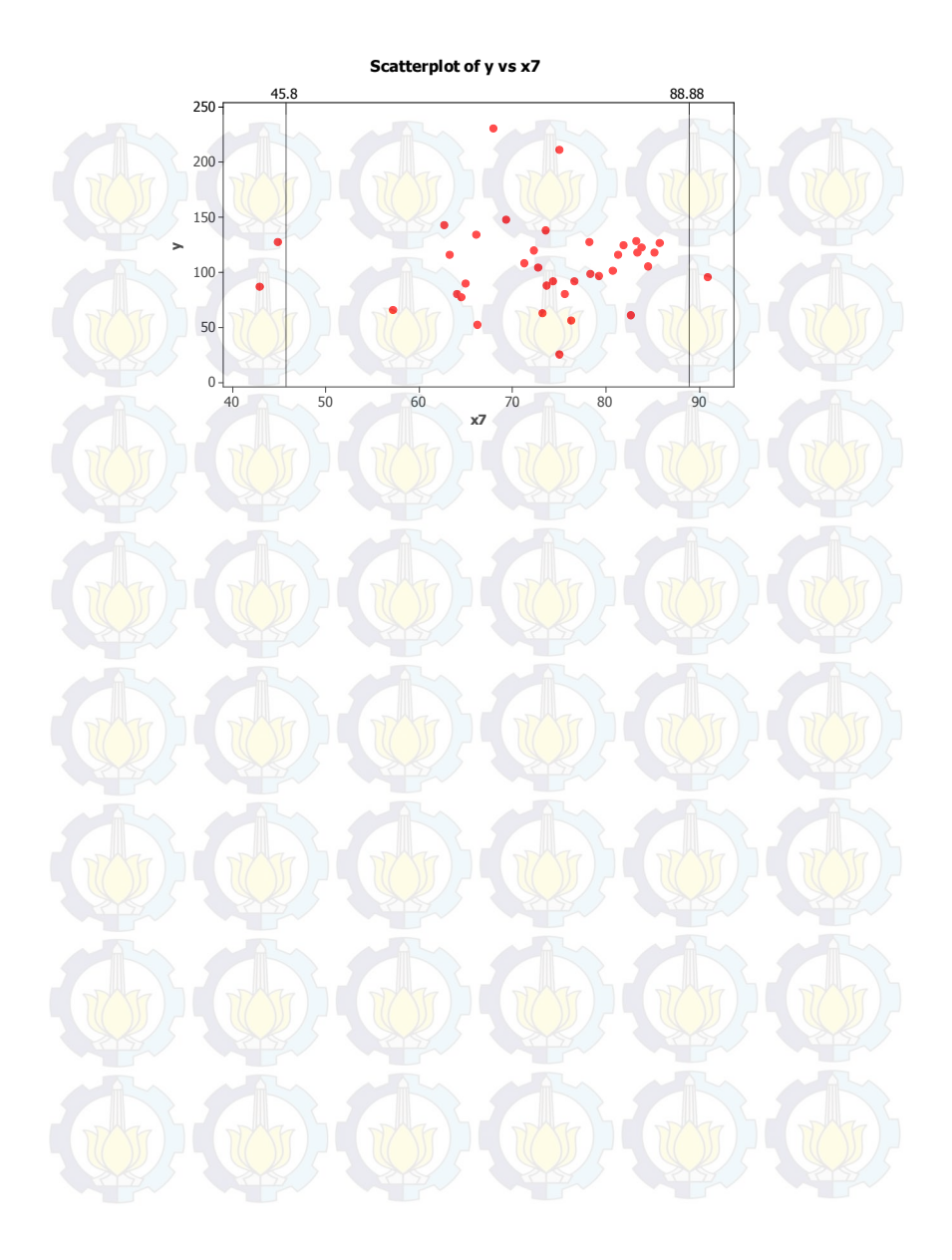